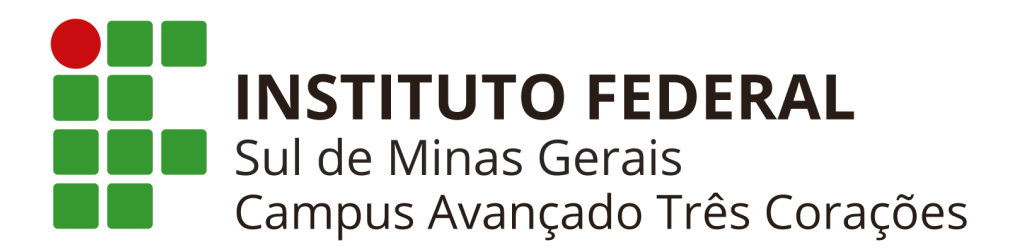

# **Projeto Pedagógico do Curso Técnico em Informática para Internet Modalidade Subsequente - EAD**

**TRÊS CORAÇÕES - MG 2022**

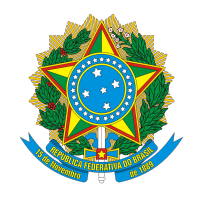

# **GOVERNO FEDERAL**

# **MINISTÉRIO DA EDUCAÇÃO INSTITUTO FEDERAL DE EDUCAÇÃO, CIÊNCIA E TECNOLOGIA DO SUL DE MINAS GERAIS**

**PRESIDENTE DA REPÚBLICA** Jair Messias Bolsonaro

**MINISTRO DA EDUCAÇÃO INTERINO**

Victor Godoy Veiga

**SECRETARIO DE EDUCAÇÃO PROFISSIONAL E TECNOLÓGICA** Tomás Dias Sant'Ana

> **REITOR DO IFSULDEMINAS** Marcelo Bregagnoli

**PRÓ-REITOR DE ADMINISTRAÇÃO** Honório José de Morais Neto

**PRÓ-REITOR DE GESTÃO DE PESSOAS** Thiago de Sousa Santos

**PRÓ-REITOR DE ENSINO**

Giovane José da Silva

**PRÓ-REITOR DE EXTENSÃO** Cleber Ávila Barbosa

**PRÓ-REITORA DE PESQUISA, PÓS-GRADUAÇÃO E INOVAÇÃO** Sindynara Ferreira

# **INSTITUTO FEDERAL DE EDUCAÇÃO, CIÊNCIA E TECNOLOGIA DO SUL DE MINAS GERAIS**

# **CONSELHO SUPERIOR**

#### **Presidente**

Marcelo Bregagnoli

## **Representantes dos Diretores-gerais dos Campi**

Carlos Henrique Rodrigues Reinato, Francisco Vitor de Paula, João Paulo de Toledo Gomes, João Olympio de Araújo Neto, Renato Aparecido de Souza, Mariana Felicetti Rezende, Luiz Flávio Reis Fernandes, Thiago Caproni Tavares

## **Representante do Ministério da Educação**

Silmário Batista dos Santos

## **Representantes do Corpo Docente**

Evando Luiz Coelho, Cristina Carvalho de Almeida, Simone Villas Ferreira, Renan Servat Sander, Isabel Ribeiro do Valle Teixeira, Marcelo Carvalho Bottazzini e Amauri Araujo Antunes.

## **Representantes do Corpo Técnico Administrativo**

Thiago Marçal da Silva, Maria Aparecida Avelino, Dorival Alves Neto, Felipe Palma da Fonseca, Rafael Martins Neves, Tônia Amanda Paz dos Santos, Arthemisa Freitas Guimarães Costa e João Paulo Espedito Mariano.

#### **Representantes do Corpo Discente**

Carolina de Lima Milhorini, Perola Jennifes Leite da Silva, Vinício Augusto da Silva, Carla Inês Silva, Carolina Cassemiro Batiston, Márcia Scodeler e Sara Isabele Lima de Oliveira.

#### **Representantes dos Egressos**

Eduardo D'Angelo de Souza, Valéria de Aguiar Lopes, Vinícius Puerta Ramos, Rossevelt Heldt, João Vitor Falciroli Paltrinieri e Glauco Pereira Junqueira

## **Representantes das Entidades Patronais**

Alexandre Magno e Jorge Florêncio Ribeiro Neto

## **Representantes das Entidades dos Trabalhadores**

Clemilson José Pereira, Teovaldo José Aparecido

# **Representantes do Setor Público ou Estatais**

Ivan Santos Pereira Neto Juliano Santana Silva

#### **Membros Natos**

Rômulo Eduardo Bernardes da Silva, Sérgio Pedini

# **INSTITUTO FEDERAL DE EDUCAÇÃO, CIÊNCIA E TECNOLOGIA DO SUL DE MINAS GERAIS**

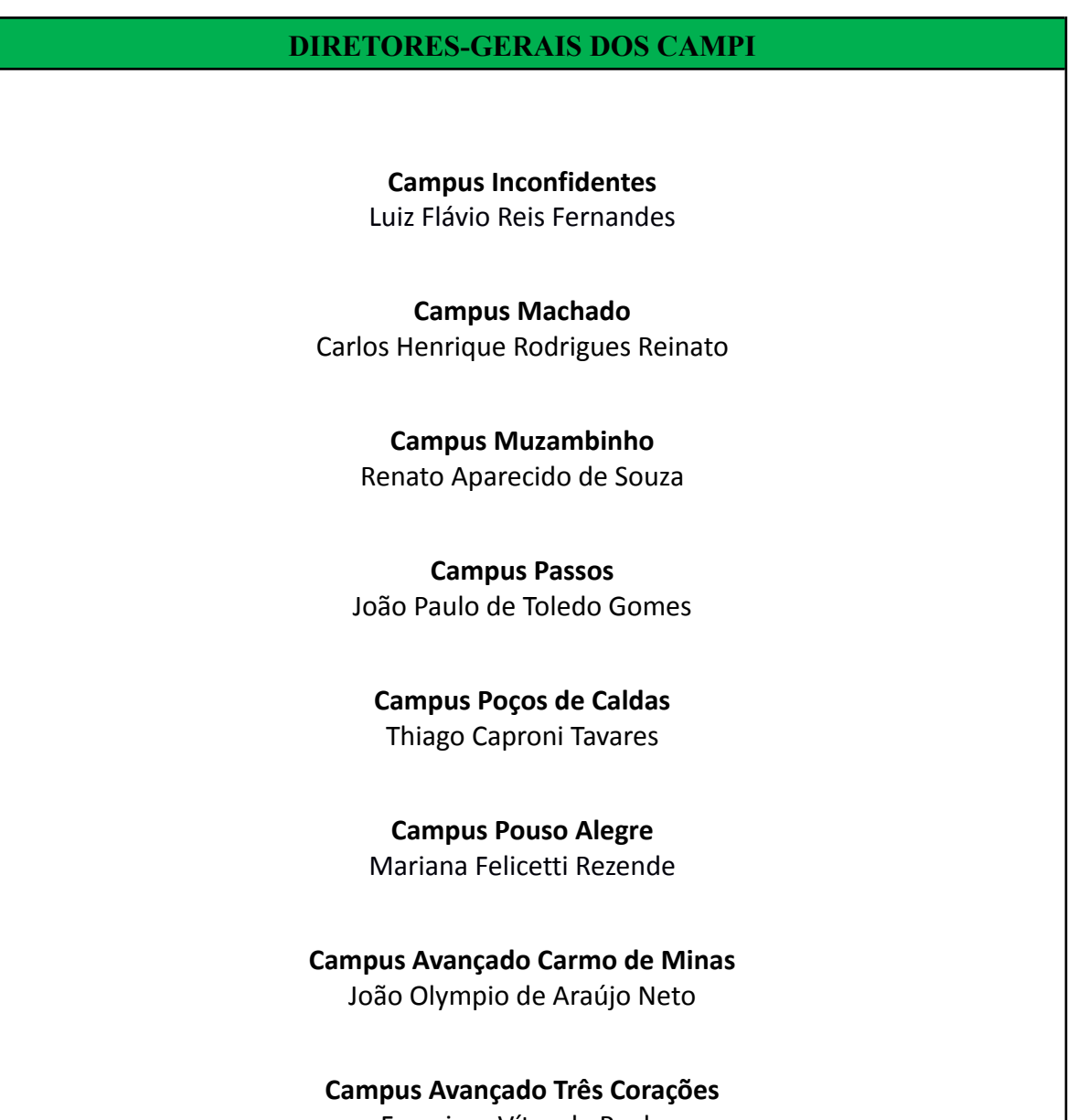

Francisco Vítor de Paula

# **INSTITUTO FEDERAL DE EDUCAÇÃO, CIÊNCIA E TECNOLOGIA DO SUL DE MINAS GERAIS**

# **COORDENADOR DO CURSO**

Harley de Faria Rios

# **EQUIPE ORGANIZADORA DO PROJETO PEDAGÓGICO**

Bruno Amarante Couto Rezende Carlos José dos Santos Harley de Faria Rios Rogério Barros de Paiva

# **SETOR PEDAGÓGICO**

Anne Caroline Bastos Bueno Juliana Santos Atílio

Paula Magda da Silva Roma

Nádia Oliveira da Rosa Juzinskas

Sônia Aparecida de Souza Resende

William Sena de Freitas

# **COORDENADOR GERAL DE ENSINO**

Carlos José dos Santos

# **DIRETOR DE DESENVOLVIMENTO EDUCACIONAL**

Bruno Amarante do Couto Rezende

# **ELABORAÇÃO DOS PLANOS DAS UNIDADES CURRICULARES**

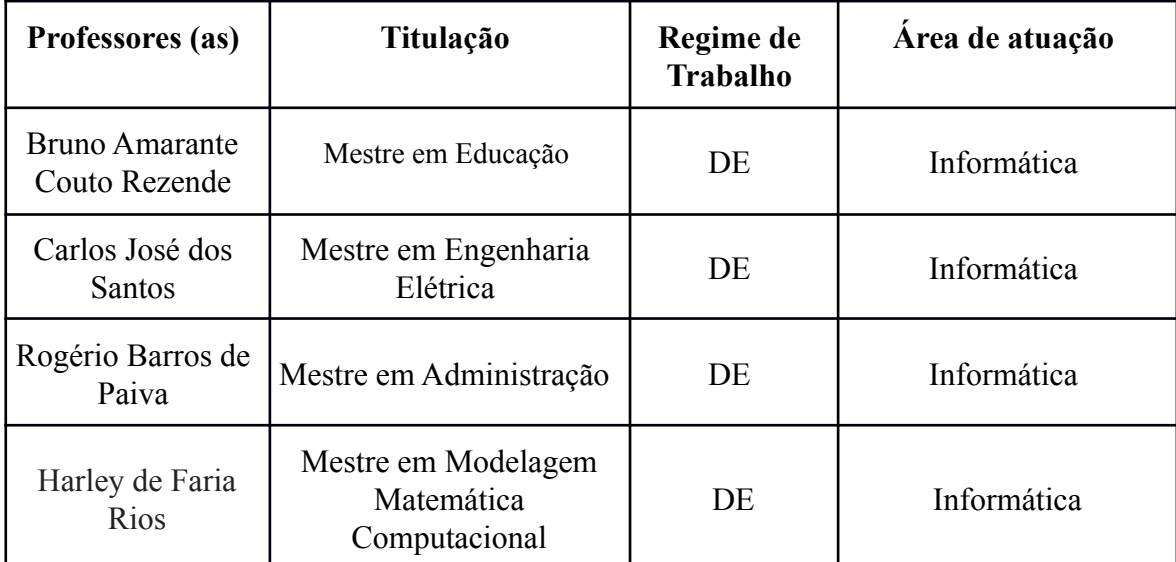

# **SUMÁRIO**

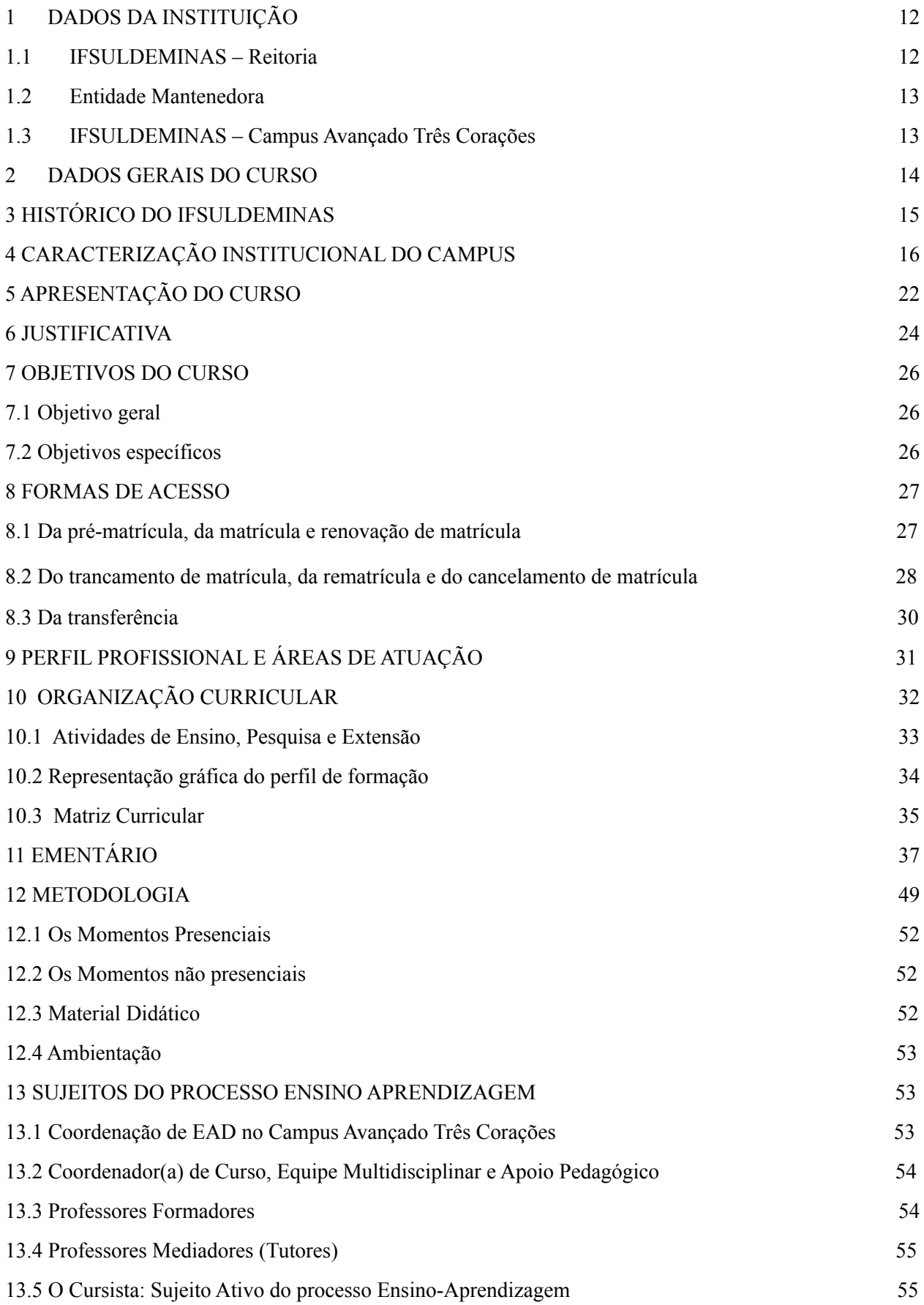

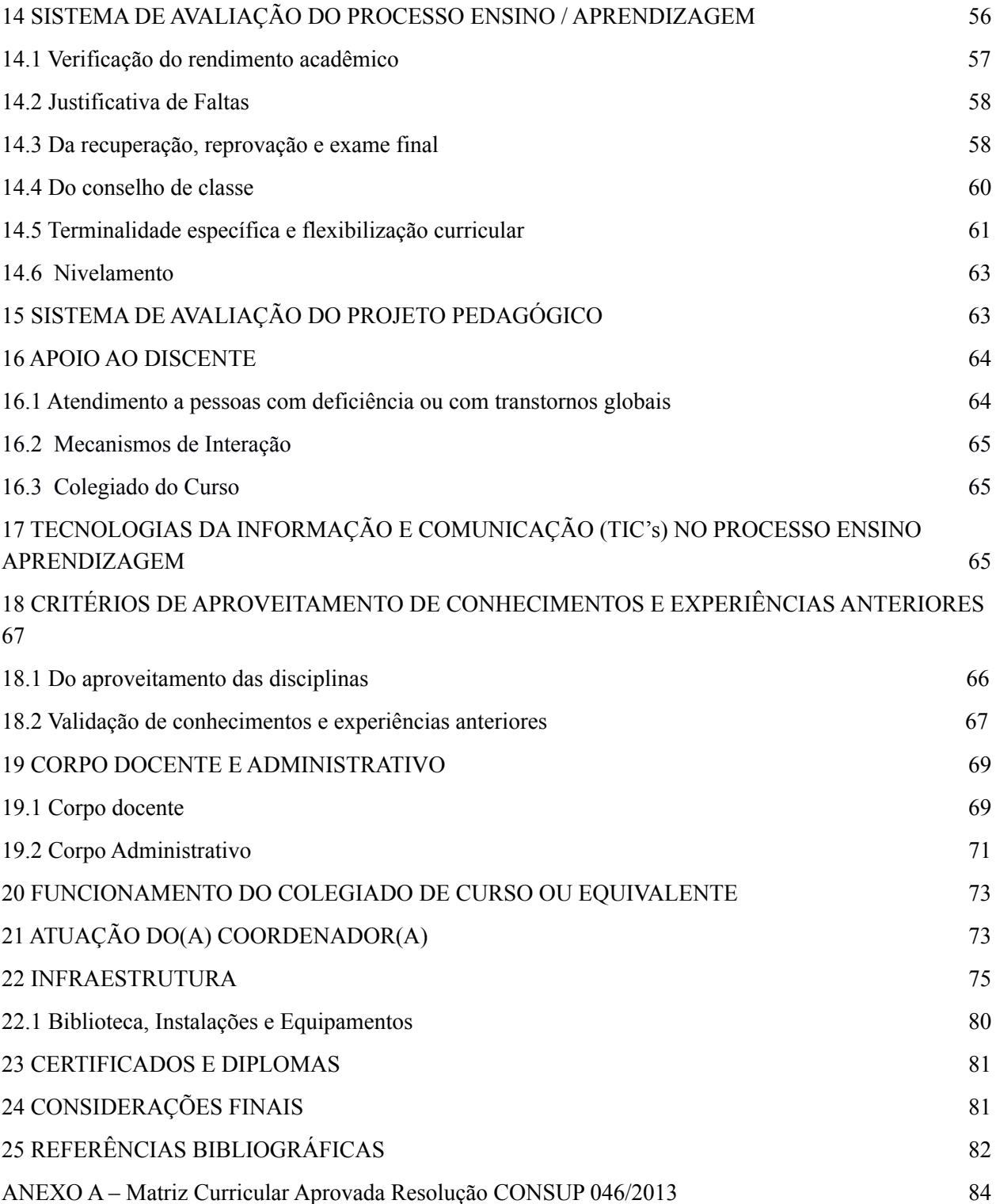

# **LISTA DE QUADROS**

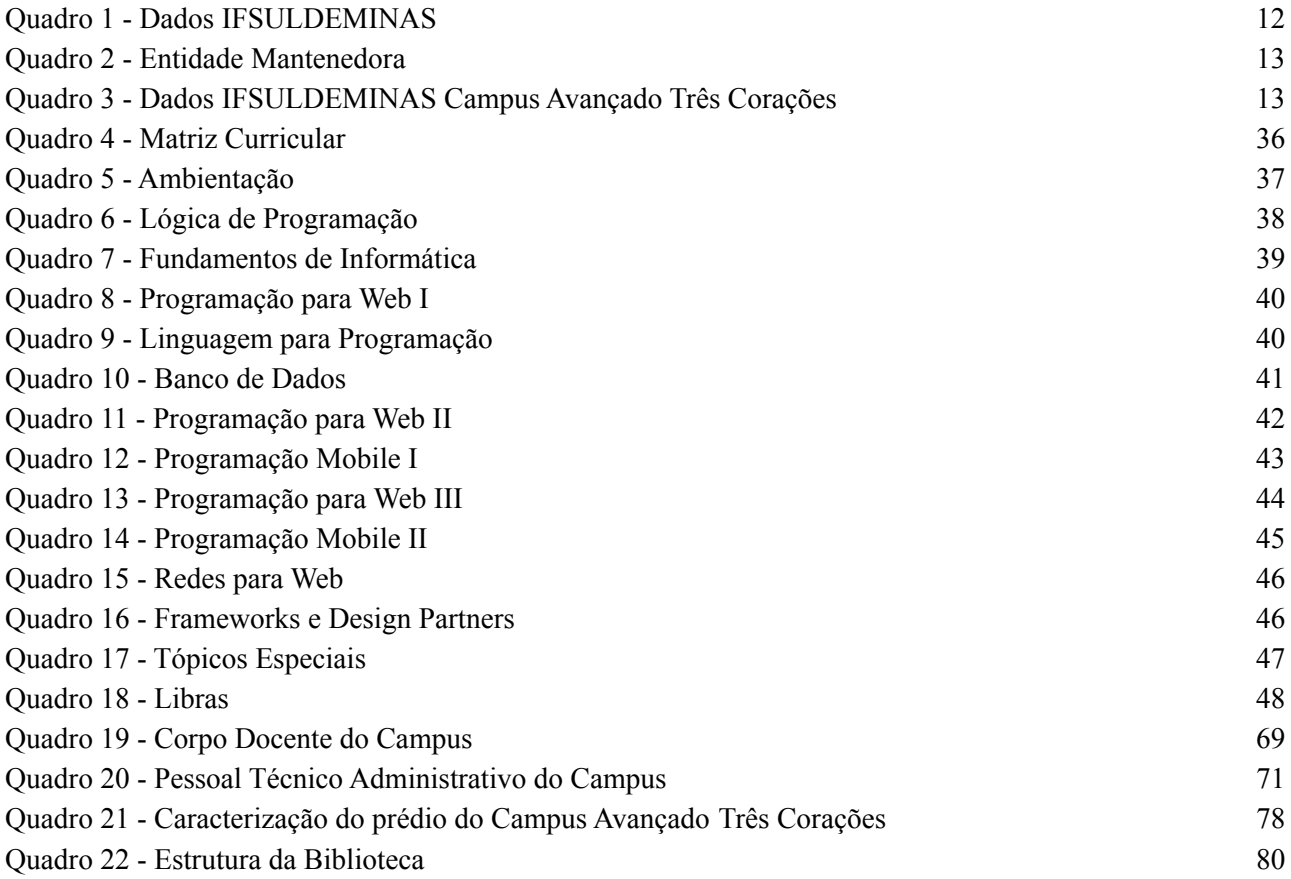

# **LISTA DE TABELAS**

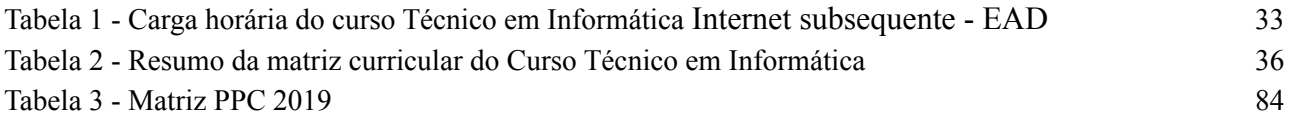

# **LISTA DE FIGURAS**

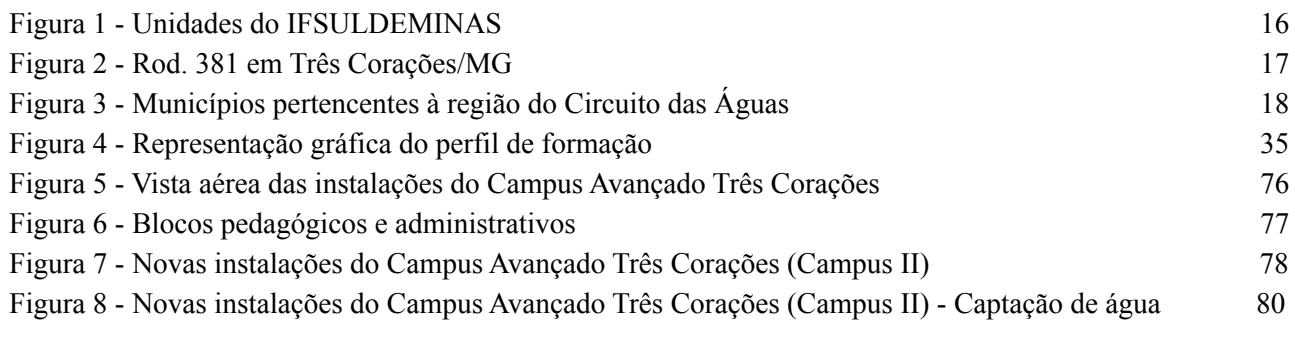

# **1 DADOS DA INSTITUIÇÃO**

r

# **1.1 IFSULDEMINAS – Reitoria**

Quadro 1 - Dados IFSULDEMINAS

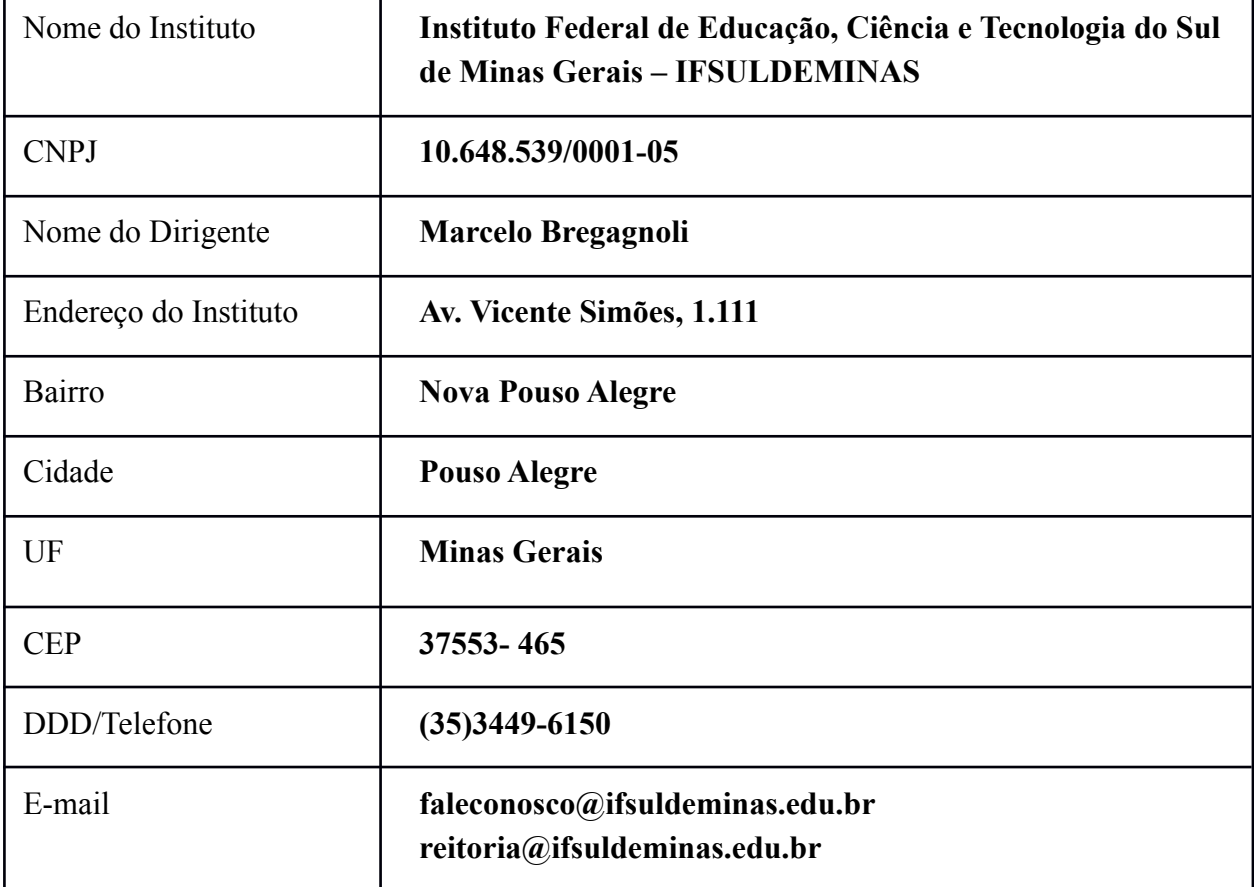

# **1.2 Entidade Mantenedora**

| Entidade Mantenedora                | Secretaria de Educação Profissional e Tecnológica - SETEC |
|-------------------------------------|-----------------------------------------------------------|
| <b>CNPJ</b>                         | 00.394.445/0532-13                                        |
| Nome do Dirigente                   | <b>Ariosto Antunes Culau</b>                              |
| Endereço da Entidade<br>Mantenedora | Esplanada dos Ministérios Bloco I, 4º andar – Ed. Sede    |
| Bairro                              | <b>Asa Norte</b>                                          |
| Cidade                              | <b>Brasília</b>                                           |
| UF                                  | <b>Distrito Federal</b>                                   |
| <b>CEP</b>                          | 70047-902                                                 |
| DDD/Telefone                        | $(61)$ 2022-8597                                          |
| E-mail                              | gabinetesetec@mec.gov.br<br>setec@mec.gov.br              |

Quadro 2 - Entidade Mantenedora

# **1.3 IFSULDEMINAS – Campus Avançado Três Corações**

Quadro 3 - Dados IFSULDEMINAS Campus Avançado Três Corações

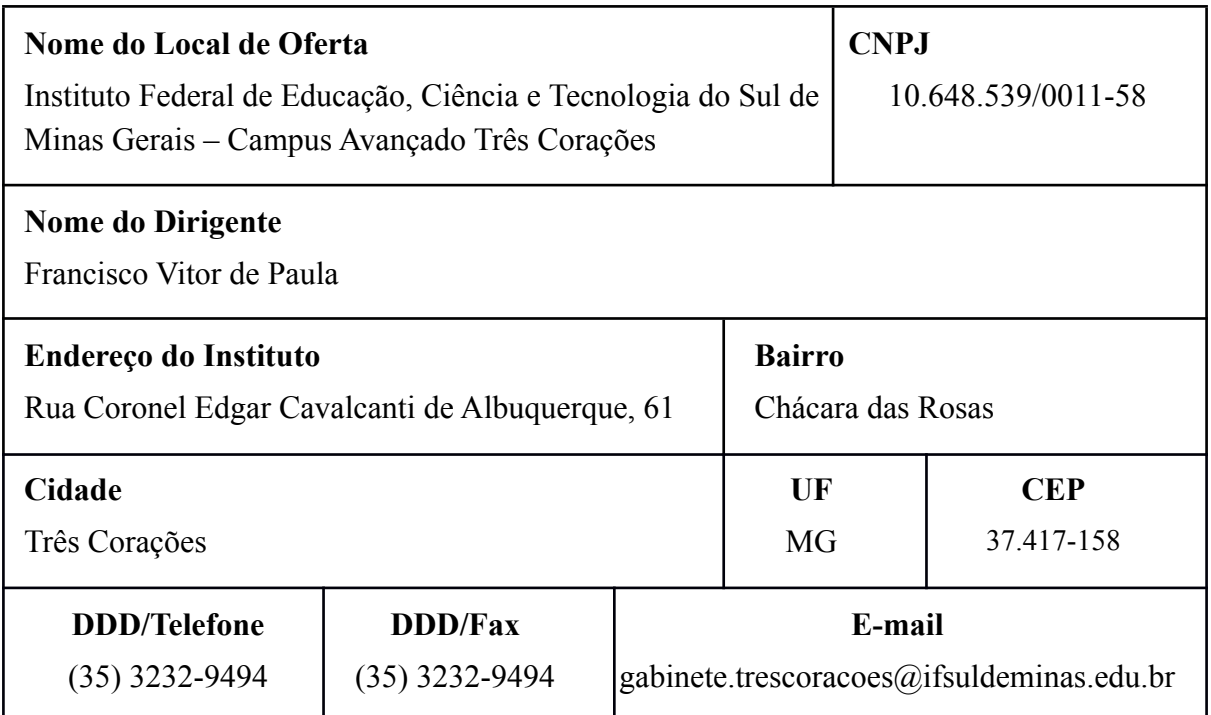

## **2 DADOS GERAIS DO CURSO**

**Nome do Curso:** Curso Técnico em Informática para Internet Modalidade Subsequente - EAD

**Tipo:** Subsequente

**Modalidade:** Educação a Distância - EaD

**Eixo Tecnológico:** Informação e Comunicação

**Local de Funcionamento:** Instituto Federal de Educação, Ciência e Tecnologia do Sul de Minas Gerais - Campus Avançado Três Corações, situado na Rua Coronel Edgar Cavalcanti de Albuquerque, 61 – Bairro Chácara das Rosas, Três Corações – MG.

**Ano de Implantação:** 2022

**Habilitação:** Técnico em Informática para Internet

**Turnos de Funcionamento:** EaD

**Número de Vagas Oferecidas:** O número de vagas será fornecido de acordo com o edital de abertura em vigor. O quantitativo de vagas/polos dependerá da disponibilidade orçamentária e será estabelecido em edital

**Forma de ingresso:** Processo seletivo (Edital)

**Requisitos de Acesso:** Ensino Médio Completo

**Duração do Curso:** 1 ano

**Periodicidade de oferta:** Semestral (de acordo com a demanda)

**Carga Horária Total:** 1030 horas

**Coordenador do Curso:** Harley de Faria Rios (harley.rios@ifsuldeminas.edu.br)

**Resolução de Autorização:** Resolução nº 107/2019 de 18 de dezembro de 2019

## **3 HISTÓRICO DO IFSULDEMINAS**

O IFSULDEMINAS foi constituído pela Lei nº 11.892, de 29 de dezembro de 2008, que delimitou seus serviços educacionais dentre aqueles pertencentes à educação profissional, técnica de nível médio e superior, e estabeleceu sua finalidade de fortalecer o arranjo produtivo, social e cultural regional.

A instituição se organiza como autarquia educacional multicampi, com proposta orçamentária anual para cada campus e para a Reitoria, exceto no que diz respeito a pessoal, encargos sociais e benefícios ao servidor, os quais têm proposta unificada. Possui autonomia administrativa e pedagógica.

Suas unidades físicas se distribuem no Sul de Minas Gerais da seguinte forma:

- Campus Inconfidentes;
- Campus Machado
- Campus Muzambinho
- Campus Passos
- Campus Poços de Caldas
- Campus Pouso Alegre
- Campus Avançado Carmo de Minas
- Campus Avançado Três Corações
- Reitoria em Pouso Alegre

A estrutura multicampi começou a constituir-se em 2008, quando a Lei 11.892/2008 transformou as escolas agrotécnicas federais de Inconfidentes, Machado e Muzambinho em Campus Inconfidentes, Campus Machado e Campus Muzambinho do IFSULDEMINAS, cuja Reitoria fica, desde então, em Pouso Alegre.

Em 2009, estes três campi iniciais lançaram polos de rede em Passos, Poços de Caldas e Pouso Alegre, os quais se converteram nos campi Passos, Poços de Caldas e Pouso Alegre. Em 2013, foram criados os campi avançados de Carmo de Minas e de Três Corações (FIGURA 1). Ambos os campi avançados derivaram de polos de rede estabelecidos na região do Circuito das Águas Mineiro, que fora protocolada no Ministério da Educação, em 2011, como região prioritária da expansão.

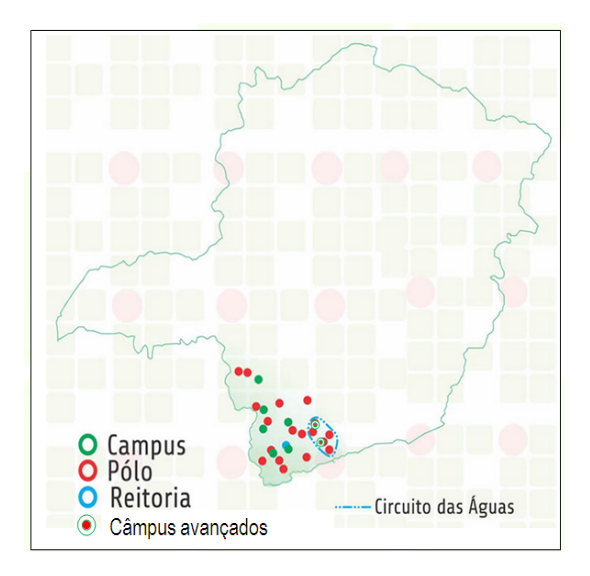

Figura 1 - Unidades do IFSULDEMINAS

Compete aos campi prestar os serviços educacionais para as comunidades em que se inserem. A competência estruturante da Reitoria influencia a prestação educacional concreta no dia a dia dos campi. A Reitoria comporta cinco pró-reitorias:

- Pró-Reitoria de Administração
- Pró-Reitoria de Ensino
- Pró-Reitoria de Pesquisa, Pós-Graduação e Inovação
- Pró-Reitoria de Extensão
- Pró-Reitoria de Gestão de Pessoas

As pró-reitorias são competentes para estruturar suas respectivas áreas. A Pró-Reitoria de Ensino, a Pró-Reitoria de Pesquisa, Pós-Graduação e Inovação e a Pró-Reitoria de Extensão concentram serviços de ensino, pesquisa científica e integração com a comunidade. As outras duas pró-reitorias – Pró-Reitoria de Administração e Pró-Reitoria de Gestão de Pessoas – concentram as competências de execução orçamentária, infraestrutura e monitoramento de desempenho.

## **4 CARACTERIZAÇÃO INSTITUCIONAL DO CAMPUS**

Três Corações é um município com população estimada de  $80.561$  habitantes<sup>1</sup>, possui um Índice de Desenvolvimento da Educação Básica (IDEB) igual à média do Estado de Minas Gerais e um Índice de Desenvolvimento Humano (IDH) maior que a média da região e do Estado de Minas

<sup>&</sup>lt;sup>1</sup> Fonte: [https://www.ibge.gov.br/cidades-e-estados/mg/tres-coracoes.html?](https://www.ibge.gov.br/cidades-e-estados/mg/tres-coracoes.html) – Acesso em 09 abr. 2022

Gerais. O município contribui com aproximadamente 66% do PIB da região do Circuito das Águas, se destacando nas áreas de serviços e no setor industrial. O PIB da agropecuária e administração pública responde por aproximadamente 50% do PIB da região.

A política de desenvolvimento industrial tem concorrido de forma significativa para a diversificação da produção. Como resultado da conjugação de suas potencialidades, recursos e sua estratégica posição geográfica (Figura 2), Três Corações oferece inúmeras oportunidades de investimentos. O município dispõe de um Distrito Industrial, localizado às margens da Rodovia Fernão Dias (BR-381), ocupando uma área de 2.634.944,47m<sup>2</sup>, se firmando, a cada dia, como um dos pólos industriais mais promissores do Sul de Minas.

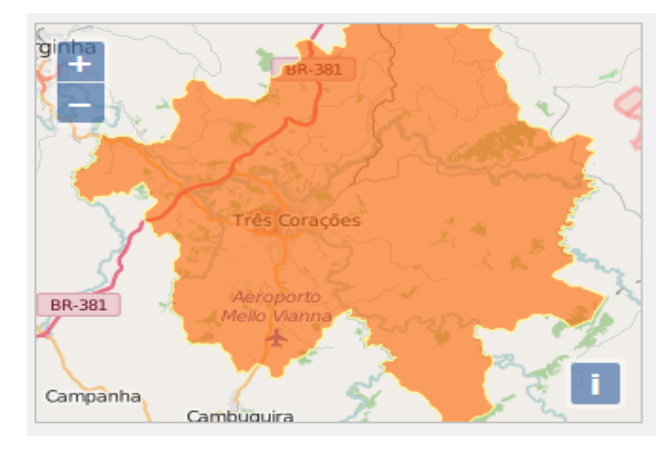

Figura 2 - Rod. 381 em Três Corações/MG

Percebe-se, ainda, que o município de Três Corações concentra 46% de todos os estabelecimentos comerciais, serviços e Administração Pública da região, sendo que 34% das indústrias da região estão localizadas em Três Corações. O município possui outro distrito industrial, situado na estrada Três Corações / São Bento Abade, com área de 50.380m<sup>2</sup>, pronto para receber empresas de pequeno porte e fomentar, ainda mais, a economia da região, fato este que emerge para a necessidade de mão de obra especializada para gestão, comunicação e informatização destes estabelecimentos.

Para a efetivação da instalação do Campus Avançado Três Corações, o IFSULDEMINAS promoveu um estudo detalhado no município e na região circunvizinha. Após análise criteriosa da região, verificou-se que a implantação do campus avançado em Três Corações seria extremamente relevante e significativa para população e economia local, tanto pela demanda por profissionais qualificados, quanto pela representatividade que o município assume na região do Circuito das Águas (Figura 3), efetivando-se como uma localização estratégica para as políticas de expansão do IFSULDEMINAS.

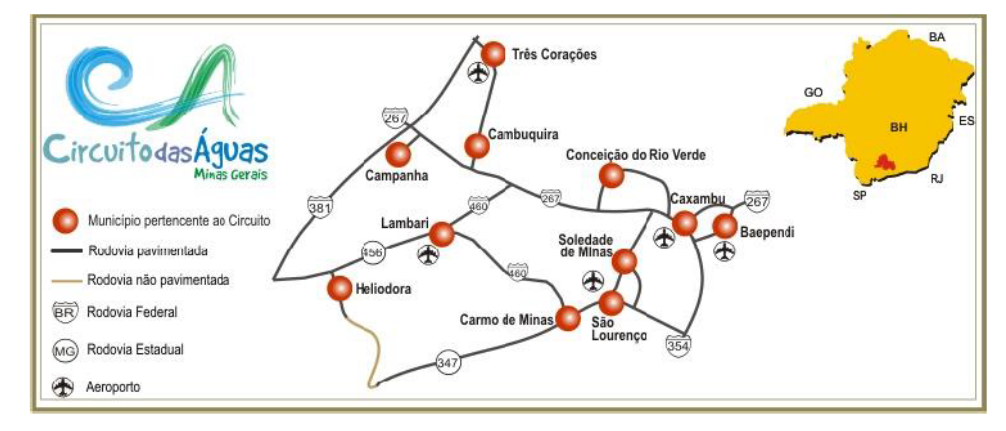

Figura 3 - Municípios pertencentes à região do Circuito das Águas

Em 2012, a Unidade de Ensino Profissional, vinculada ao Campus de Pouso Alegre, fazia parte de um Projeto de Extensão denominado "Polo Circuito das Águas" que também atendia aos municípios de Cambuquira, Caxambu, Itanhandu, São Lourenço e Carmo de Minas. No ano de 2012, em Três Corações, o IFSULDEMINAS oferecia os seguintes cursos técnicos, na modalidade presencial: Mecânica, Logística e Enfermagem. A partir de 2013, como Campus Avançado, passou a ofertar também os cursos técnicos em Informática e Segurança do Trabalho.

A oferta dos cursos técnicos dentro dos eixos tecnológicos "controle e processos industriais", "gestão e negócios", "informação e comunicação" e "segurança", mostrou-se oportuna e significativa para possibilitar a atuação junto aos segmentos industriais, comerciais e de serviços. Outro eixo tecnológico que veio atender as solicitações da comunidade Tricordiana foi o eixo "ambiente e saúde" que responde às exigências geradas pelo perfil demográfico, epidemiológico e sanitário da região.

A adesão aos cursos do IFSULDEMINAS nos municípios do Circuito das Águas foi comprovada pela alta concorrência que apresentou o vestibular, dos cursos técnicos, com média de 6 candidatos/vagas. Entre os cursos presenciais, Três Corações registrou um número expressivo de candidatos por vaga, chegando a atingir uma relação de 24 candidatos/vaga para o curso Técnico em Logística no ano de 2012, na época, a maior procura em todos os cursos já ofertados pelo IFSULDEMINAS. Outros cursos técnicos como Enfermagem e Mecânica também atingiram altos níveis de procura, com uma relação média de 9 candidatos/vaga. Tais números comprovam a demanda da região pela oferta de um ensino público, gratuito e de qualidade.

Grande parte deste sucesso deve-se ao apoio irrestrito da Prefeitura Municipal, por meio de suas secretarias, principalmente de Educação e Desenvolvimento Econômico, pois, para tornar realidade a implantação dos cursos no município, foi celebrado, entre o IFSULDEMINAS e o

município de Três Corações, um Termo de Cooperação Técnica. Este acordo prevê, por parte da prefeitura, a disponibilização de apoio com pessoal para área administrativa e limpeza.

Por parte do IFSULDEMINAS, o MEC disponibilizou 11 (onze) professores temporários. Posteriormente, foi possível ofertar cursos de Formação Inicial e Continuada (FIC) pelo Programa Nacional de Acesso ao Ensino Técnico e Emprego (PRONATEC) do Governo Federal.

Diante disso, no ano de 2013, o MEC/SETEC, representado pelo IFSULDEMINAS, adquiriu parte das instalações que pertenciam à Universidade Vale do Rio Verde (UNINCOR), o que permitiu a oferta de cursos em sede própria. Ressalta-se que, apesar da expressiva população que gira em torno de 80 mil habitantes, a cidade não possui muitas opções de escolas/instituições que ofereçam formação de nível técnico profissionalizante, sendo os cursos oferecidos pelo IFSULDEMINAS na unidade tricordiana de extrema importância para o avanço municipal e regional.

Solidificando ainda mais esta parceria, a Prefeitura Municipal em 2016, atendendo a uma solicitação do IFSULDEMINAS, iniciou o processo de transferência de uma área escriturada de 7.311,25 m² referente às antigas instalações da Fábrica Curtume Atalaia, para ampliação do Campus Avançado Três Corações. Após tramitação do processo de desapropriação a Prefeitura Municipal enviou o projeto de cessão de posse para a Câmara Municipal que, por meio da Lei Complementar Nº 474/2017 de 27/03/2017 autorizou a transferência do terreno da municipalidade para o IFSULDEMINAS. Estas instalações após as reformas, consistirão na implantação de um bloco poliesportivo e cultural que poderá ser utilizado pela comunidade, além de um complexo de laboratórios, salas de aulas, restaurante/cantina e área de convivência para os alunos.

Além de parcerias com a prefeitura, o Campus Avançado Três Corações contou com importantes parcerias empresariais, como a firmada com a empresa multinacional TENNECO (antiga Federal Mogul Power Train), que inicialmente proporcionou espaço físico, ofertas de estágio e montagem do primeiro laboratório de Mecânica. Entre as demais empresas parceiras, destacam-se: TrecTur, Mangels, Neovia (antiga Total Alimentos), Supermercados BH (antigo Grupo GF Supermercados), Indústria São Marco, Nitec - Serviços de Manutenção, Casa da Vaca – John Deere, Unimed e Hospital São Sebastião. Cabe destacar a importante parceria com a Escola de Sargentos das Armas (ESA).

Além de melhorias na infraestrutura, o Campus Avançado Três Corações tem-se desenvolvido na perspectiva inclusiva com ações do Núcleo de Apoio às Pessoas com Necessidades

Educacionais Especiais – NAPNE<sup>2</sup>, que possui regimento interno, visando atender educandos que apresentem especificidades em seu desempenho pedagógico.

O campus está promovendo a acessibilidade por meio da adequação de sua infraestrutura física e curricular, como a inclusão da disciplina de LIBRAS (Língua Brasileira de Sinais)<sup>3</sup> e a implementação de conteúdos, em suas matrizes curriculares, que abordam políticas inclusivas.

Preocupado com a qualidade dos cursos ofertados e com a formação integral de seus alunos, o IFSULDEMINAS tem buscado desenvolver atividades artístico-culturais, esportivas e cívicas, tais como: seminários, jornada científica e tecnológica, campeonatos esportivos, fanfarra, orquestra de violões, coral, grupo de dança, teatro, entre outros. Estas ações também estão sendo fomentadas no Campus Avançado Três Corações por meio de Projetos de Extensão como "Teatro IFTRICO"; "Acorde"; "Musique-se"; "IFXadrez"; "Clube de Leitura". "ENCANTUS".

Na perspectiva de expansão do IFSULDEMINAS, prevista no Plano de Desenvolvimento Institucional<sup>4</sup>, referencia-se como meta institucional, "a oferta, abertura e reestruturação de cursos", cultivando-se uma política de alinhamento com o arranjo produtivo, social, cultural e regional. Para vir ao encontro desta política de expansão, em março de 2015, o Campus Avançado Três Corações, em atendimento à Resolução nº 009/2014, apresentou a proposta de abertura de cursos Técnicos em Administração e Informática, modalidade integrado ao ensino médio, e Técnico em Administração, modalidade subsequente, à comunidade do Campus (discentes, técnicos e docentes). Todos os presentes votaram favoravelmente a abertura destes cursos e consideraram muito pertinente essa proposição. No dia treze de abril do mesmo ano, com vista a referendar a abertura dos cursos Técnico em Administração (integrado e subsequente) e Técnico em Informática (integrado), promoveu-se uma reunião na Câmara Municipal de Três Corações, com a representatividade de todos os segmentos sociais tricordianos, onde observou-se o mesmo entusiasmo e apoio incondicional à abertura dos novos cursos.<sup>5</sup>

Seguindo a proposta de expansão, em maio de 2016 a proposta do Curso Técnico em Mecânica integrado ao ensino médio também foi apresentada e aprovada pela comunidade tricordiana. A abertura do curso otimizou e ampliou a utilização da infraestrutura e equipamentos da área de mecânica. Esse terceiro curso integrado consolida as ações do campus nas áreas de

<sup>2</sup> Conforme Resolução nº 102/2013 do IFSULDEMINAS. Dispõe sobre a aprovação das Diretrizes de Educação Inclusiva do IFSULDEMINAS.

<sup>&</sup>lt;sup>3</sup> Conf. Decreto 5.626/2005. Regulamenta a Lei nº 10.436, de 24 de abril de 2002, que dispõe sobre a Língua Brasileira de Sinais - LIBRAS, e o art. 18 da Lei nº 10.098, de 19 de dezembro de 2000.

<sup>4</sup> Conforme Plano de Desenvolvimento Institucional do IFSULDEMINAS: vigência 2014 a 2018.

<sup>5</sup> Ver Ata da Audiência Pública Câmara Municipal de Três Corações.

gestão e negócios, controle e processos industriais, informação e comunicação.

No ano de 2018 o Campus atuou no Programa MEDIOTEC do Governo Federal, ofertando o Curso Técnico em Mecânica do tipo concomitante em 14 polos em Minas Gerais e São Paulo. Essa oferta foi a primeira experiência na oferta de cursos regulares em Educação a Distância (EaD). No ano de 2019, buscando ampliar as pessoas impactadas pela oferta de seus cursos o Campus está buscando a oferta dos cursos técnicos em Mecânica e Comércio dentro do Programa PROEaD da Reitoria do IFSULDEMINAS.

Atualmente, a sede do IFSULDEMINAS - Campus Avançado Três Corações é equipada com laboratórios de Informática, Mecânica, Física, Matemática, Química, Biologia e Espaço Maker. A biblioteca atende a comunidade tricordiana, possuindo cerca de 1.300 exemplares de exemplares disponíveis, além de computadores e espaço para estudo individual e em grupo.

Ciente das necessidades econômicas e sociais da região, o Campus Avançado Três Corações está pautado nos seguintes princípios norteadores:

- O comprometimento com a escola básica e pública, pautada no princípio da inclusão<sup>6</sup>.
- O reconhecimento de que a realidade social deve ser tomada como ponto de partida e o fator de cidadania como pano de fundo das ações educativas.
- A compreensão de que a figura central de todo e qualquer processo educativo é o ser humano com suas potencialidades.
- A elaboração de uma estrutura curricular que possibilite o diálogo com diferentes campos de conhecimentos, priorizando atualizações e discussões contemporâneas.
- O caráter permanente e sistemático do processo de avaliação, considerando as singularidades dos sujeitos envolvidos no processo educacional

Ressalta-se, ainda, a compreensão de que a educação para a cidadania requer conhecimento sobre as políticas inclusivas, sobre a dimensão política do cuidado com o meio ambiente local, regional e global<sup>7</sup> e o respeito à diversidade<sup>8</sup>.

<sup>6</sup> Conforme Lei 13.146/2015. Institui a Lei Brasileira de Inclusão da Pessoa com Deficiência (Estatuto da Pessoa com Deficiência)

<sup>7</sup> Conforme Lei Nº 9.9795/1999. Decreto Nº 4.281 de 25 de junho de 2002 e Resolução nº 2/2012. Estabelece as Diretrizes Curriculares Nacionais para a Educação Ambiental.

<sup>8</sup> Conforme Resolução nº 102/2013. Dispõe sobre a aprovação das Diretrizes de Educação Inclusiva do IFSULDEMINAS.

# **5 APRESENTAÇÃO DO CURSO**

Para implantação do Curso Técnico em Informática para Internet Modalidade Subsequente - EAD, buscou-se promover uma discussão ampla e democrática entre os diversos atores interessados do município de Três Corações e seu entorno. Optou-se por este curso uma vez que a economia da região se mostra diversificada e sobressai nos setores da pecuária, da agricultura, do turismo e da indústria. Assim, torna-se pertinente qualificar profissionais para atuar nos diversos segmentos da Informática, contribuindo para fortalecer a gestão de empresas, independente do porte ou setor de atuação. Além disso, busca-se incentivar o empreendedorismo para fomentar o surgimento de novos empreendimentos necessários ao desenvolvimento sustentável da região.

O curso faz parte do eixo tecnológico "Informação e Comunicação" compreendendo tecnologias associadas aos instrumentos, técnicas e estratégias utilizadas na busca da qualidade, produtividade e competitividade das organizações. Abrange ações acerca de desenvolvimento de programas de computador para internet, seguindo as especificações e paradigmas da lógica de programação e das linguagens de programação; utiliza ferramentas de desenvolvimento de sistemas, para construir soluções que auxiliam o processo de criação de interfaces e aplicativos empregados no comércio e marketing eletrônicos, entre outros; desenvolvem e realizam a manutenção de sites e portais na internet e na intranet. Tais ações contribuem para o planejamento, gerenciamento e processos referentes a negócios e serviços em organizações públicas ou privadas de todos os portes e ramos de atuação. A organização curricular do curso visa a capacidade de trabalhar em equipes com iniciativa e respeito às diversidades, criatividade e sociabilidade, todos de maneira articulada a disciplinas técnicas (MEC, 2012).

O curso Curso Técnico em Informática para Internet Modalidade Subsequente - EAD obedece ao disposto da Lei Nº 9.394, de 20 de dezembro de 1996; Decreto Federal Nº 5.154/04, de 23 de julho de 2004; Portaria MEC Nº 646, de 14 de maio de 1997 e Resolução CNE/CEB Nº 06/2012 que define as Diretrizes Curriculares Nacionais para a Educação Profissional Técnica de Nível Médio.

O curso visa qualificar profissionais para executar atividades de desenvolvimento de programas de computador para internet, seguindo as especificações e paradigmas da lógica de programação e das linguagens de programação; utiliza ferramentas de desenvolvimento de sistemas, para construir soluções que auxiliam o processo de criação de interfaces e aplicativos empregados no comércio e marketing eletrônicos.; desenvolvem e realizam a manutenção de sites e

portais na internet e na intranet visando a aplicações na produção de bens, serviços, conhecimento e inclusão social (MEC, 2012).

O curso tem um programa de disciplinas que visam integrar os alunos às discussões da atualidade para sua melhor formação sempre articulando com conteúdos técnicos.

Ao propor a formação humanística do profissional, busca-se neste curso, não apenas oportunizar a construção do conjunto de habilidades e competências específicas descritas nas Diretrizes Curriculares Nacionais do Curso, mas, especialmente, contextualizar o egresso no meio social.

O Curso Técnico em Informática para Internet Modalidade Subsequente - EAD está pautado no Programa de Apoio à Institucionalização da Educação à Distância no IFSULDEMINAS (PROEaD). O Programa surge como proposta para a criação de oportunidades e cenários favoráveis para o desenvolvimento de programas de oferta de Educação à Distância que sejam empreendidos com os próprios esforços financeiros e humanos da instituição, ao passo em que se aproveita a infraestrutura de polos pregressa construída a partir dos recursos dos programas de fomento historicamente desenvolvidos no âmbito da Instituição e da parceria histórica que o IFSULDEMINAS construiu junto a 23 municípios da região Sul do estado de Minas Gerais desde sua implantação, no ano de 2008.

O PROEaD objetiva o desenvolvimento prioritário da oferta de Cursos Técnicos, sendo que, eventualmente, também poderão ser desenvolvidas ofertas de cursos de Formação Inicial e Continuada (FIC), no caso de disponibilidade de recursos. Cumprido este objeto maior, a consequência será a continuidade e a possível expansão da oferta de programas de educação à distância, atendendo à demanda identificada na região pelos cursos profissionalizantes ofertados pela Instituição.

Para tanto, inseriu-se no curso conteúdos correlatos à política de educação ambiental, à luz da Resolução CP/CNE Nº 2, de 15 de Junho de 2012, que estabelece as Diretrizes Curriculares Nacionais para a Educação Ambiental. Embora regulado pelo Conselho Nacional de Educação no ano de 2012, esse tema tem sua base legal na Lei nº 9.795, de 27 de abril de 1999 e Decreto Nº 4.281 de 25 de junho de 2002.

A duração do curso é de 1 ano e será realizado na modalidade EAD, tendo no mínimo 20% de sua carga horária realizada em atividades presenciais, conforme carga horária mínima fixada pelo Catálogo Nacional de Cursos Técnicos. Considerando a necessidade de otimizar o funcionamento dos cursos, com o cumprimento normal de seus prazos pelos estudantes, evitando a

retenção de vagas e o custo dela decorrente, sem prejuízo ao ingresso de novos estudantes, o IFSULDEMINAS, Campus Avançado Três Corações, adota como prazo máximo para conclusão de cursos, o dobro de semestres (do curso) previstos para integralização. Não serão computados, para efeito de contagem do prazo máximo para conclusão, os períodos de trancamento de matrícula.<sup>9</sup>.

## **6 JUSTIFICATIVA**

A tecnologia tornou-se uma das áreas de atuação que sustentam muitas profissões, organizações e entidades. O tratamento do grande volume de informações, os desafios da proteção, da conservação e manipulação destas informações têm mobilizado os governos, a sociedade civil, as empresas e a comunidade científica. Novas exigências computacionais têm sido criadas e impulsionam os avanços recentes nos estudos, nas pesquisas e no desenvolvimento de tecnologias.

Nesta sociedade digital, imersa nos avanços tecnológicos, a informática passa a ser ferramenta imprescindível, caracterizada como agente responsável pelo processo de transformação da nova sociedade da informação. Na vertente educacional, a escola é um espaço privilegiado para produzir conhecimentos, discutir questões éticas relativas à igualdade de direitos, à dignidade do ser humano, à solidariedade, à aprendizagem e apropriação e desenvolvimento de tecnologias. Portanto, possibilita ao estudante enfrentar o mundo atual com responsabilidade, reflexão e autonomia, ciente dos seus direitos e deveres e capaz de participar da construção de uma sociedade mais justa e ecologicamente equilibrada.

Nesse cenário, amplia-se a necessidade de formar pessoas capazes de lidar com o avanço da ciência e da tecnologia, prepará-los(as) para se situarem no mundo contemporâneo e participar de forma proativa na sociedade e no mundo do trabalho.

Ciente disso, o IFSULDEMINAS, Campus Avançado Três Corações, que vem histórica e vocacionalmente, preparando profissionais para áreas estratégicas da sociedade, percebe a escassez de oferta de Educação Profissional Tecnológica e propõe a alteração do PPC do Curso Técnico em Informática para a Internet Subsequente na modalidade EaD.

Nesse sentido, a oferta do Curso Técnico em Informática para Internet Modalidade Subsequente - EAD, oferecido pelo IFSULDEMINAS, constitui uma possibilidade para formar profissionais que tem por característica a capacidade de trabalho em conjunto ou individual, de forma proativa, tanto com pessoas como com a tecnologia disponível em seu meio. Possui

<sup>9</sup> Conforme o Artigo 27 da Resolução 73/2015 do CONSUP/IFSULDEMINAS.

conhecimento técnico, formação tecnológica e capacidade de mobilização destes conhecimentos, para atuar no mundo do trabalho de forma criativa, ética e empreendedora.

Na perspectiva de expansão do IFSULDEMINAS, o Plano de Desenvolvimento Institucional referencia-se, como meta institucional, "a oferta, abertura e reestruturação de cursos", cultivando-se uma política de alinhamento com o arranjo produtivo, social, cultural e regional. Para vir ao encontro desta política de expansão do IFSULDEMINAS, evidenciando-se o interesse da comunidade local, o Campus Avançado Três Corações busca, através do curso Técnico em Informática para a Internet, na modalidade subsequente e à distância, ofertar uma formação técnica profissionalizante, capacitando esses indivíduos para atuarem na área de informática, podendo assim atuar no desenvolvimento de programas de computador para internet, seguindo as especificações e paradigmas da lógica de programação e das linguagens de programação, etc.

Outro elemento essencial a considerar na oferta de um curso é o contexto regional. Três Corações tem se destacado pelo seu complexo industrial em franco desenvolvimento, pela abertura de novos mercados e pela crescente procura por mão de obra especializada na área de informática. Além disso, a cidade apresenta um comércio em expansão, com grande número de lojas de pequeno e médio porte e diversificadas empresas prestadoras de serviços, tudo isso acentua a oportunidade da criação de cursos técnicos na área.

O setor industrial é marcado pela produção de derivados do leite, setor de autopeças (rodas de aço/liga leve, cromação e niquelação de metais), esquadrias metálicas, botijões de gás, fundição (fios de cobre), ração animal, fertilizantes, couro, calçados, pré-moldados de cimento, produtos químicos, refrigerantes, móveis, piscinas de fibra de vidro, brinquedos de plástico, colchões, aparelhos de sinalização, semáforos, desinfetantes, doces, vassouras e confecções. Além disso, percebe-se setores de comércio e serviços representativos, com milhares de estabelecimentos que geram emprego, renda e desenvolvimento na região. Todo esse cenário é propício para a atuação do Técnico em Informática para a Internet, um profissional dinâmico e presente em segmentos variados do mercado.

O profissional ao concluir o Curso Técnico em Informática para Internet Modalidade Subsequente - EAD irá trabalhar com conhecimentos técnicos específicos de programação de sistemas WEB, abrangendo aspectos importantes de uma formação suficiente sobre a estrutura dos computadores e sua conexão em rede, com foco na formação de programadores para Internet, com utilização de banco de dados e outras tecnologias. Apresentará um conjunto de competências que permitam a sua atuação na elaboração e execução de projetos de sistemas de informação para a Internet.

Nesse sentido, a oferta do Curso Técnico em Informática para Internet Modalidade Subsequente - EAD pelo IFSULDEMINAS no município de Três Corações constitui uma excelente possibilidade para formar profissionais capazes de atender a ampla demanda das empresas da região. A atividade do Técnico em Informática para Internet permite uma intensa diversidade na atuação profissional, sendo este curso reconhecido como de extrema importância para o desenvolvimento municipal e regional, na qualificação de profissionais especializados.

#### **7 OBJETIVOS DO CURSO**

De acordo com o estabelecido pela Resolução CNE/CEB nº 06/2012, que define as Diretrizes Curriculares Nacionais para a Educação Profissional Técnica de Nível Médio, a Educação Profissional articula-se com o Ensino Médio e suas diferentes formas de educação, integrando ao trabalho, à ciência e à tecnologia, com o objetivo de garantir ao cidadão o direito ao permanente desenvolvimento de aptidões para a vida produtiva e social. Neste sentido, serão apresentados os objetivos gerais e específicos do curso Técnico em Informática para Internet subsequente, na modalidade EaD.

#### **7.1 Objetivo geral**

O Curso Técnico em Informática para Internet Modalidade Subsequente - EAD tem por objetivo formar sujeitos competentes para o exercício da cidadania, de modo que os egressos assumam o espírito empreendedor e possam acompanhar as constantes mudanças que ocorrem no mundo do trabalho, com vistas a buscar conhecimentos humanísticos e tecnológicos de forma abrangente, ética e eficiente. Esses profissionais deverão primar pela busca do conhecimento e desenvolver capacidades técnicas, criativas e inovadoras, capazes de utilizar os instrumentos da computação nos diversos setores da sociedade.

# **7.2 Objetivos específicos**

- Planejar e documentar aplicações para Web e dispositivos móveis.
- Desenvolver e organizar elementos estruturais e visuais de aplicações para Web e dispositivos móveis.
- Monitorar projetos de aplicações para Web e dispositivos móveis.
- Estruturar e implementar banco de dados para aplicações Web.
- Codificar aplicações para Web e dispositivos móveis.
- Publicar e testar aplicações para Web e dispositivos móveis.
- Documentar e realizar manutenção de aplicações para Web e dispositivos móveis.
- Permitir ao aluno desenvolver competências inerentes ao estudo da lógica de programação e banco de dados.

#### **8 FORMAS DE ACESSO**

Para o ingresso no Curso Técnico em Informática para Internet Subsequente EaD será obrigatória a comprovação de conclusão do ensino médio, mediante apresentação do histórico escolar.

As formas de acesso Técnico em Informática para Internet Subsequente EaD são regulamentadas pelo Regimento Acadêmico dos Cursos Técnicos aprovados pelo CONSUP e poderão acontecer das seguintes maneiras:

- Processo seletivo, previsto em edital público.
- Transferência de instituições similares ou congêneres, previsto em edital público.
- Transferência ex-officio, conforme legislação vigente.
- Por intermédio de processo de mobilidade acadêmica nacional e/ou internacional.
- Por outras formas de ingresso, regulamentadas pelo Conselho Superior do IFSULDEMINAS, a partir das políticas emanadas do MEC.

As instruções normativas para a realização do Processo Seletivo para os Cursos Técnicos a Distância serão elaboradas pela Diretoria de Ingresso do IFSULDEMINAS em consonância com a Comissão Permanente de Seleção (COPESE) e os campi ofertantes dos cursos.

#### **8.1 Da pré-matrícula, da matrícula e renovação de matrícula**

A solicitação de matrícula é o ato de encaminhamento da documentação obrigatória exigida pelo setor de Secretaria/Registro Acadêmico e Comissões de Análises ou órgãos equivalentes, a fim de posterior efetivação da matrícula no campus. Deverá ser efetuada pela plataforma digital Gov.Br, por meio do envio de toda a documentação obrigatória, conforme a concorrência em que o candidato foi classificado e convocado, nos prazos estabelecidos pelo edital de seleção, ou documento equivalente.

Após as análises das solicitações de matrícula, os candidatos com as solicitações deferidas serão matriculados no respectivo curso. O candidato que não realizar a solicitação de matrícula no período estabelecido perderá o direito à vaga na concorrência em que estiver classificado.

A Matrícula é o ato formal pelo qual o estudante será vinculado ao curso da educação profissional técnica de nível médio na modalidade a distância do IFSULDEMINAS e deverá, obrigatoriamente, ser renovada a cada módulo em data prevista pelo Setor de Secretaria e Registro Acadêmico, ou órgão equivalente.

Os documentos necessários para a realização da Matrícula serão definidos pelo Setor de Secretaria e Registro Acadêmico ou órgão equivalente de cada campus e serão divulgados com antecedência aos candidatos.

Atendidas as condições de Matrícula e Renovação de Matrícula, fica assegurado ao estudante o direito de ingresso e permanência ao curso, desde que realizado no tempo estabelecido e com os documentos exigidos.

A não realização da Renovação da Matrícula ao final de cada módulo cursado, não assegurará ao estudante o direito de ingresso ao módulo seguinte.

É proibida a frequência às aulas ou às atividades de tutorias de pessoas não matriculadas na Instituição.

## **8.2 Do trancamento de matrícula, da rematrícula e do cancelamento de matrícula**

O Trancamento de Matrícula é a interrupção temporária dos estudos, sendo válido por um módulo, podendo ser prorrogado por mais um módulo, mantendo o estudante vínculo com a Instituição, assegurado o direito à Rematrícula, sendo concedido apenas uma única vez durante o curso.

O Trancamento de Matrícula deverá ser solicitado pelo(a) próprio(a) estudante ou, quando menor de 18 anos de idade, por seu responsável ou representante legal.

O(a) estudante poderá requerer o trancamento de Matrícula no segundo módulo. É vedado ao estudante o Trancamento de Matrícula durante o primeiro módulo, excetuando-se os casos previstos no Art. 25 da Resolução CONSUP 055/2018. O Trancamento de Matrícula será solicitado mediante requerimento ao Setor Secretaria e Registro Acadêmico ou órgão equivalente, obedecendo ao prazo de 30 (trinta) dias após o início do módulo, excetuando-se os casos previstos no Art. 25. Para que se efetive o Trancamento de Matrícula, o estudante deverá apresentar o "nada consta" da Coordenação de Acervo Bibliográfico e Multimeios, ou órgão equivalente, e provar que está em dia com outras obrigações acadêmicas definidas por cada campus.

Art. 25 - O Trancamento de Matrícula poderá ser realizado em qualquer módulo, por um dos motivos relacionados a seguir, comprovados por documentos: I Receber convocação para o serviço militar. II Estar incapacitado, mediante atestado médico. III Acompanhar cônjuge, ascendente ou descendente, para tratamento de saúde, mediante atestado Médico. IV Outros casos previstos em lei.

A Rematrícula de estudantes que tenham obtido trancamento estará condicionada à oferta ou reoferta do curso, disciplinas e sequência de oferta destas, ou adaptação em outro curso na mesma área em polos ofertantes.

O pedido de Rematrícula, devido ao Trancamento, deverá ser solicitado à Coordenação do Curso e seguir as orientações do Setor de Secretaria e Registro Acadêmico do Campus Três Corações. Quando efetivada a Rematrícula, o estudante estará sujeito às mudanças curriculares ocorridas durante seu afastamento do curso. O campus ofertante não se responsabiliza por curso técnico a distância que deixar de ser ofertado por motivo de ausência de pactuação de novas vagas junto ao MEC e ausência de novas ofertas em curso técnico a distância institucional, quando da Rematrícula.

O cancelamento da Matrícula poderá ocorrer:

I. Mediante requerimento do estudante a qualquer tempo ou, quando menor de 18 anos de idade, por seu responsável ou representante legal, junto ao Setor de Secretaria e Registro Acadêmico dos campi, ou órgão equivalente.

II. Automaticamente após o término dos prazos fixados para integralização do curso.

III. Através de ofício, extraordinariamente emitido pela Instituição, quando o(a) estudante

cometer irregularidade ou infração disciplinar apurada em sindicância designada pelo Diretor Geral para esta finalidade, com a garantia do contraditório e a ampla defesa, nos seguintes casos:

a) apresentar para matrícula documento falso ou falsificado;

b) portar arma branca ou de fogo dentro da Instituição ou polos de apoio presencial e em viagens e eventos organizados pela mesma;

c) atentar e/ou fazer ameaça grave contra a integridade física ou moral de qualquer pessoa dentro da Instituição ou em viagens, eventos organizados pela mesma ou ainda ambientes virtuais;

d) portar, fazer uso ou oferecer a outrem substâncias psicoativas dentro da Instituição ou polos de apoio presencial e em viagens e eventos organizados pela mesma;

e) participar de atos, conhecidos como trote, que atentem contra a integridade física e/ou moral de outros estudantes, dentro da Instituição ou polos de apoio presencial e em viagens e

eventos organizados pela mesma;

f) praticar roubo ou furto dentro da Instituição ou polos de apoio presencial e em viagens e eventos organizados pela mesma;

g) realizar atos de depredação dos bens do IFSULDEMINAS ou de seus servidores dentro da Instituição ou em polos de apoio presencial e em viagens e eventos organizados pela mesma.

O estudante desligado da Instituição pelos motivos previstos neste artigo, somente terá direito a retorno através de ingresso por meio de novo processo seletivo.

## **8.3 Da transferência**

A solicitação de transferência deverá seguir os seguintes critérios, conforme Resolução CONSUP 055/2018):

> Art. 28 A aceitação de transferência de estudantes dos cursos a distância dos campi do IFSULDEMINAS, bem como de outras instituições públicas federais, somente será permitida para cursos a distância de áreas do conhecimento contidas no eixo tecnológico definido pelo Catálogo Nacional dos Cursos Técnicos, de acordo com o prescrito pelo Ministério da Educação e de acordo com edital de vagas remanescentes, observando os seguintes itens:

I. Existência do mesmo na instituição pretendida;

II. Existência de vaga no curso pretendido;

III. Análise da Matriz Curricular do curso de origem, em comparação à do curso pretendido.

IV. Análise do Histórico Escolar;

IV. Análise do Ementário e Conteúdos Programáticos de cada disciplina do curso de origem, em comparação aos mesmos itens do curso pretendido.

V. Apresentação da Guia de Transferência.

Atendidas as exigências do Artigo 28 da Resolução 055/2018 do IFSULDEMINAS<sup>10</sup>, a documentação será encaminhada para apreciação do Colegiado do Curso pretendido. As Transferências poderão ser concedidas a qualquer época do ano, mediante requerimento preenchido pelo estudante, ou por seu responsável ou representante legal, caso seja menor de 18 anos de idade. O processo de transferência externa de estudantes para os campi do IFSULDEMINAS obedecerá ao caput do Artigo 28.

A aceitação de transferência de estudantes originários de estabelecimentos estrangeiros, inclusive aqueles amparados por acordos oficiais, dependerá do cumprimento, por parte do interessado, de todos os requisitos legais vigentes e das normas estabelecidas neste documento.

A aceitação da transferência está condicionada à regularidade do estudante em seu vínculo com a instituição de origem (o estudante deve estar matriculado e cursando o período letivo no qual

<sup>&</sup>lt;sup>10</sup> Resolução 055/2018 do IFSULDEMINAS - disponível em

<https://portal.ifsuldeminas.edu.br/index.php/conselho-superior/1804-resolucoes-2018> - acesso em 07.04.2022.

foi requerida a Transferência), à existência de vagas e aprovação em processo seletivo. Além de preencher tais requisitos, o estudante deverá apresentar os seguintes documentos ao Setor de Registro Acadêmico:

I. Guia de Transferência que comprova seu vínculo com a instituição de origem.

II. Histórico escolar.

III. Documentos pessoais.

Os pedidos de transferência que apresentarem documentação incompleta serão automaticamente indeferidos.

A transferência estará condicionada à apresentação de declaração de "nada consta" da instituição de origem, no que tange ao Acervo Bibliográfico e Multimeios ao Setor de Registro Acadêmico, ou órgão equivalente.

# **9 PERFIL PROFISSIONAL E ÁREAS DE ATUAÇÃO**

O profissional, egresso do Curso Técnico em Informática para Internet Modalidade Subsequente - EAD, do Instituto Federal de Educação, Ciência e Tecnologia do Sul de Minas Gerais deve ser capaz de processar as informações, abstraídas de uma massa incontável e crescente de dados (aquelas que, pela sua natureza, interessam às organizações e/ou à sociedade como um todo); deve ser capaz de aplicar os conhecimentos científicos e tecnológicos acumulados; deve ter senso crítico e ser capaz de impulsionar o desenvolvimento econômico da região, integrando a formação técnica à cidadania.

O egresso deverá ser um profissional responsável pelo desenvolvimento web e mobile. Planeja, desenvolve, testa e publica projetos de aplicações web para diversos dispositivos, inclusive móveis. Realiza, ainda, a manutenção, contribui nas decisões técnicas e fornece suporte para a equipe de desenvolvimento, proporcionando uma melhor experiência de acessibilidade, usabilidade e performance.

Realiza também procedimentos relacionados ao desenvolvimento de sistemas de especificação de requisitos até os testes de implantação; dimensionamento de requisitos e funcionalidade do sistema; escolha de ferramentas de desenvolvimento, especificando programas e codificando aplicativos; realiza pesquisas de novas tecnologias em informática para a Internet; trabalho em equipe; desenvolvimento de aplicações, sites e aplicativos.

No exercício pleno de suas atribuições, deverá ser um indivíduo responsável, criativo, crítico, diligente, flexível, prudente, pontual, ter espírito de liderança e ser participante no processo transformador da sociedade.

## **10 ORGANIZAÇÃO CURRICULAR**

As exigências do mundo atual, decorrentes dos avanços das ciências e das tecnologias, como também dos aspectos socioculturais e humanísticos, pressupõem um currículo dinâmico e contextualizado. Portanto, ao atender as perspectivas dos parâmetros curriculares, no sentido de construir referenciais nacionais comuns, resguardou-se o reconhecimento da necessidade e do respeito às diversidades regionais, políticas e culturais existentes.<sup>11</sup>

O art. 39 da Lei das Diretrizes e Bases da Educação Nacional (LDBEN) diz que a educação profissional e tecnológica, no cumprimento dos objetivos da educação nacional, integra-se aos diferentes níveis e modalidades de educação e às dimensões do trabalho, da ciência e da tecnologia. Assim, o IFSULDEMINAS – Campus Avançado Três Corações visa implantar um modelo de organização curricular<sup>12</sup> que, além de privilegiar as exigências legais do sistema educacional, propicia a formação integradora através do ensino, pesquisa e extensão.

A matriz curricular do Curso Técnico em Informática para a Internet é composta por 13 (treze) disciplinas obrigatórias e uma optativa. Os conteúdos curriculares são apresentados de forma interdisciplinar entre as áreas de estudo, possibilitando ao aluno a aquisição de uma visão integrada e articulada das áreas de atuação e ainda, a certificação intermediária conforme itinerário formativo.

Para Frigotto, (2013) cidadania política significa ter os instrumentos de leitura da realidade social que permitam aos jovens e adultos reconhecerem os seus direitos básicos, sociais e subjetivos e a capacidade de organização para poder fruí-los.

Nesse sentido, a educação em Direitos Humanos<sup>13</sup>, com a finalidade de promover a educação para a mudança e a transformação social, fundamenta-se em princípios como a dignidade humana, a igualdade de direitos e o reconhecimento e a valorização da diversidade. Estes princípios devem permitir aos educandos, numa perspectiva crítica, buscar alternativas que lhes possibilitem tanto se manterem inseridos no sistema produtivo, frente aos avanços tecnológicos acelerados,

<sup>11</sup> Conforme art. 6 da Resolução 6/012. Define as Diretrizes Curriculares Nacionais para a Educação Profissional Técnica de Nível Médio.

<sup>&</sup>lt;sup>12</sup> Certificação intermediária conforme Resolução 06/012 art. 36, item II - v. figura 5 - Itinerários Formativos.

<sup>13</sup> Em atendimento à Resolução nº 1 de 30 de maio de 2012.

como também abrir novas oportunidades por meio da autonomia, do espírito investigativo e do respeito a si mesmo e ao próximo.

Para tanto, o curso prevê conteúdos que tratam da Diversidade e Inclusão em várias disciplinas, tais como: Ambientação, Lógica de Programação, Programação Web, Desenvolvimento de Aplicativos Móveis, Fundamentos de Informática, Redes Web entre outras. Será ofertada a disciplina de LIBRAS, sendo facultado ao estudante matricular-se ou não na mesma<sup>14</sup>.

O Curso Técnico em Informática para a Internet EAD dispõe de uma carga horária total de 1.030 horas, sendo todas estas realizadas através de conteúdos a distância. A carga horária de 30 horas para a disciplina optativa (Libras) também está incluída na carga horária total do curso conforme apresentado na Tabela 1.

Tabela 1 - Carga horária do curso Técnico em Informática para a Internet modalidade Subsequente - EAD

| Núcleo/Módulo                | Carga Horária (h) | Acumulado (h) |
|------------------------------|-------------------|---------------|
| Módulo I                     | 520               | 520           |
| Módulo II                    | 480               | 480           |
| Disciplina Optativa - LIBRAS | 30                |               |
| <b>Total geral</b>           | 1.030             |               |

Fonte: Elaborado pelos autores

A seguir serão apresentadas as seções referentes às atividades de Ensino, Pesquisa e Extensão, e sustentabilidade.

## **10.1 Atividades de Ensino, Pesquisa e Extensão**

As ações de pesquisa do IFSULDEMINAS constituem um processo educativo para a investigação, objetivando a produção, a inovação e a difusão de conhecimentos científicos, tecnológicos, artísticos culturais e desportivos, articulando-se ao ensino e à extensão e envolvendo todos os níveis e modalidades de ensino, ao longo de toda a formação profissional, com vistas ao desenvolvimento social. Têm como objetivo incentivar e promover o desenvolvimento de programas e projetos de pesquisa, articulando-se com órgãos de fomento e consignando em seu

<sup>&</sup>lt;sup>14</sup> Em atendimento ao Decreto Nº 5.626/2005.

orçamento recursos para esse fim. Neste sentido, são desenvolvidas ações de apoio à iniciação científica, a fim de despertar o interesse pela pesquisa e instigar os estudantes na busca de novos conhecimentos.

A extensão é um processo educativo, cultural e científico que, articulado de forma indissociável ao ensino e à pesquisa, enseja a relação transformadora entre o IFSULDEMINAS e a sociedade. Compreende ações culturais, artísticas, desportivas, científicas e tecnológicas que envolvam as comunidades interna e externa. As ações de extensão são uma via de mão dupla por meio da qual a sociedade é beneficiada com a aplicação dos conhecimentos dos docentes, discentes e técnico-administrativos e a comunidade acadêmica constrói novos conhecimentos para a constante avaliação e promoção do ensino e da pesquisa.

Deve-se considerar, portanto, a inclusão social e a promoção do desenvolvimento regional sustentável como tarefas centrais a serem cumpridas, atentando para a diversidade cultural e defesa do meio ambiente, promovendo a interação do saber acadêmico e o popular. São exemplos de atividades de extensão: eventos, palestras, cursos, projetos, encontros, visitas técnicas, entre outros.

## **10.2 Representação gráfica do perfil de formação**

O Curso Técnico em Informática para a Internet é composto por dois módulos, cada qual com o seu núcleo de conhecimentos específicos, como mostra a figura 4 abaixo:

#### Figura 4 - Representação gráfica do perfil de formação

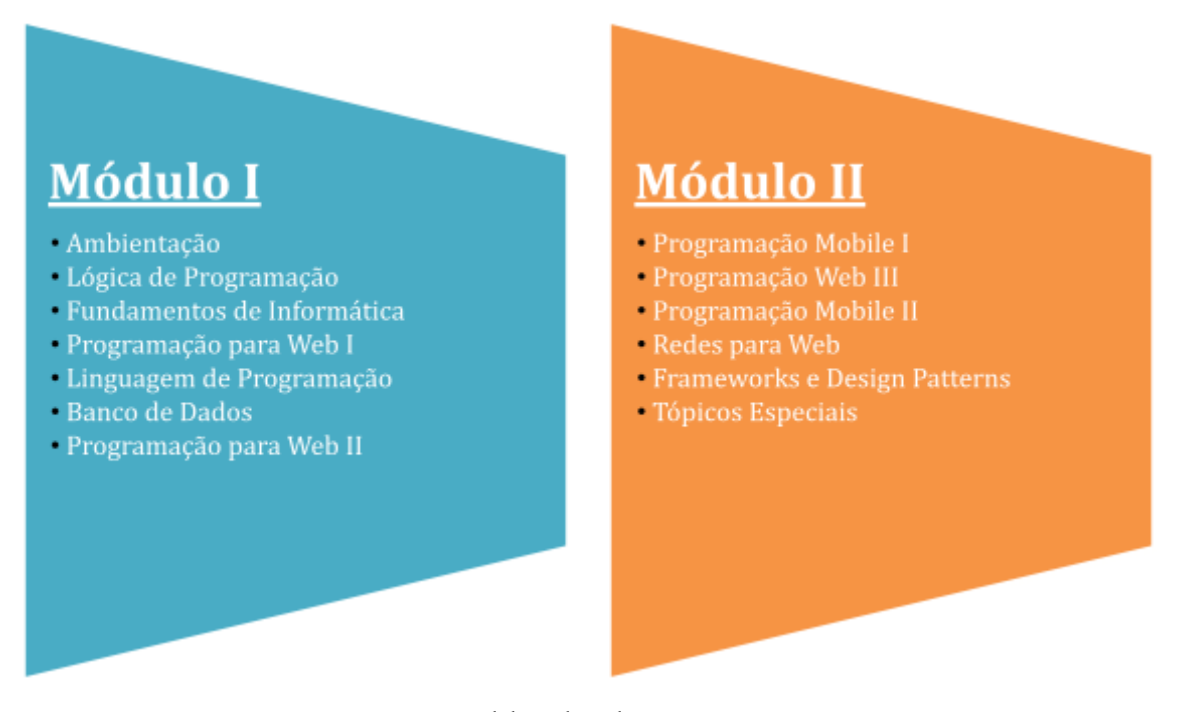

Fonte: Elaborado pelos autores

#### **10.3 Matriz Curricular**

A educação profissional técnica, modalidade subsequente EAD, será oferecida a quem já tenha concluído o ensino médio, contando com matrícula única na Instituição de Ensino. O curso está organizado em regime semestral, com carga horária total de 1.000 horas, atendendo a carga horária mínima estabelecida pelo Catálogo Nacional dos Cursos técnicos, que para a formação profissional em Informática, estabelece 1.000 horas (MEC, 2016).Observa-se que para o cumprimento do Decreto Nº 5.626/2005 inseriu-se na matriz curricular a disciplina de LIBRAS como optativa.

O IFSULDEMINAS busca, baseado na transversalidade, estabelecer uma estruturação curricular que possibilite aos professores articular saberes. Dessa forma, utilizam-se procedimentos didático-metodológicos que oportunizem vivenciar situações de aprendizagem, articulando fundamentos de empreendedorismo e inovação, tecnologia da informação, ética e responsabilidade social, gestão de pessoas e qualidade de vida no trabalho<sup>15</sup>

<sup>15</sup> Conforme Art. 14 da Resolução 6/2012. Define as Diretrizes Curriculares Nacionais para a Educação Profissional Técnica de Nível Médio.

O curso Técnico em Informática para a Internet EAD, modalidade subsequente, está estruturado em 02 (dois) semestres (módulos), com duração de 1.000 horas, conforme apresentado na Tabela 2.

Tabela 2 - Resumo Matriz Curso Técnico em Informática para a Internet modalidade Subsequente - EAD

| Total da carga horária do curso                 | 1.030           |
|-------------------------------------------------|-----------------|
| <b>TOTAL DO CURSO</b>                           | 1.030           |
| LIBRAS (Língua Brasileira de Sinais) – Optativa | 30 <sub>h</sub> |

A Matriz curricular deverá ser revista e/ou alterada sempre que se verificar, mediante avaliações sistemáticas, defasagens entre o perfil de conclusão do curso, seus objetivos e sua organização curricular frente às exigências decorrentes das transformações científicas, tecnológicas, sociais e culturais. As eventuais alterações curriculares serão implantadas sempre no início do desenvolvimento de cada turma ingressante e serão propostas pelo Colegiado, com acompanhamento do setor pedagógico, devendo ser aprovadas pela CADEM, CAMEN e CEPE, quando não houver a necessidade de nova resolução para o curso<sup>16</sup>.

| Módulo I                     |                                     |  |  |
|------------------------------|-------------------------------------|--|--|
| <b>Componente curricular</b> | <b>CH</b> semestral<br><b>Horas</b> |  |  |
| Ambientação                  | 40                                  |  |  |
| Lógica de Programação        | 80                                  |  |  |
| Fundamentos de Informática   | 80                                  |  |  |
| Programação para Web I       | 80                                  |  |  |
| Linguagem de Programação     | 80                                  |  |  |
| Banco de Dados               | 80                                  |  |  |
| Programação para Web II      | 80                                  |  |  |
| Carga horária                | 520                                 |  |  |
| Módulo II                    |                                     |  |  |
| <b>Componente curricular</b> | <b>CH</b> semestral<br><b>Horas</b> |  |  |

Quadro 4 - Matriz Curricular

<sup>16</sup> Conforme Art. 5 da Resolução 73/2015. Dispõe sobre a aprovação das Normas Acadêmicas dos Cursos Subsequentes da Educação Técnica Profissional de Nível Médio.
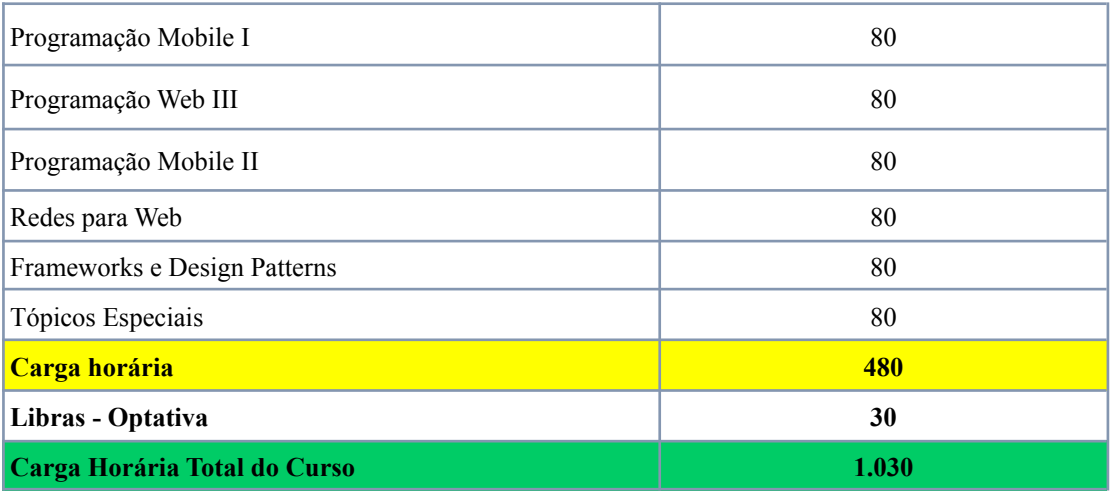

# **11 EMENTÁRIO**

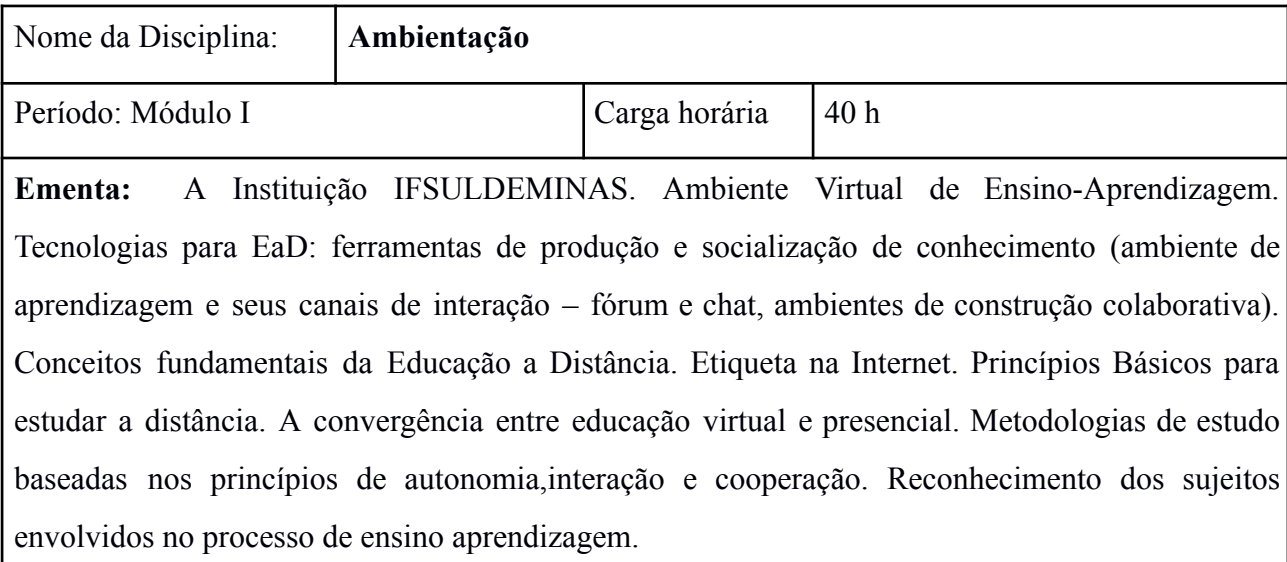

### Quadro 5 - Ambientação

### **Bibliografia Básica:**

FREIRE, P. Pedagogia da esperança: um reencontro com a pedagogia do oprimido. São Paulo: Paz e Terra, 2011.

MATTAR, J. Guia de educação a distância. São Paulo: Cengage Learning, 2011.

QUINTELA, A.; ZAMBERLAN, M. Ambientação para EAD. Cuiabá: UFMT, 2014.

# **Bibliografia Complementar:**

ARETIO, L.G.; CORBELLA, M. R. La educación a distancia In: RUBIO, Rogelio M. (org). Teoria de La Educación: educación social. Madrid:

NETO, F. J. S. L., Regulamentação da educação a distância: caminhos e descaminhos, In Silva, Marco.(Org.) Educação online. São Paulo:Edições Loyola, 2003.

PRETI, O. (org.) Educação a distância: construindo significados. Cuiabá: NEAD/IE – UFMT; Brasília: Plano, 2002.

UNED, 2001. LITWIN, E. (org.) Educação a distância: temas para o debate de uma nova agenda educativa. Porto Alegre: Artmed. 2001.

### Quadro 6 - Lógica de Programação

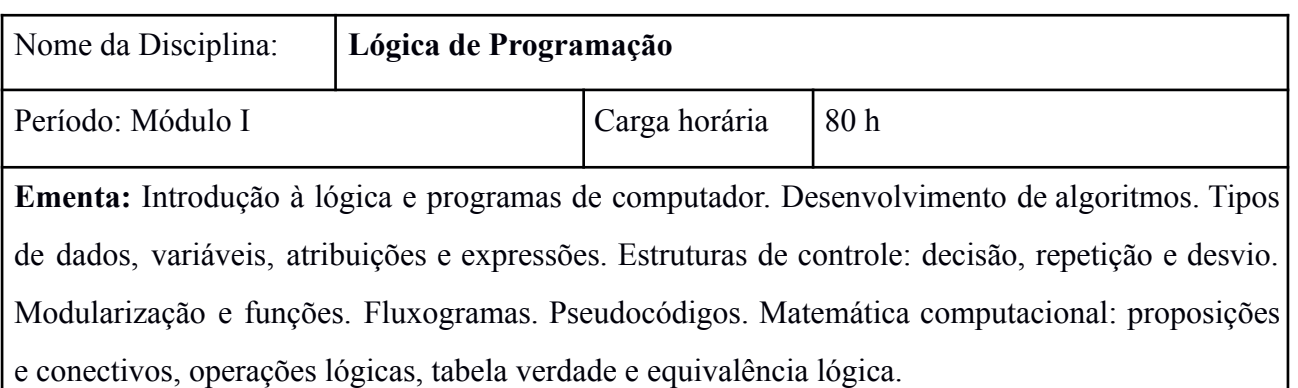

### **Bibliografia Básica:**

ALVES, W. P. **Linguagem e Lógica de Programação**. São Paulo: Editora Érica, 2014.

BARRY, P. GRIFFITHS, D. **Use a Cabeça! Programação.** São Paulo: Alta Books, 2013.

IEPSEN, E. F. **Lógica de Programação e Algoritmos com JavaScript:** uma Introdução à Programação de Computadores com Exemplos e Exercícios Para Iniciantes. 2 ed. Rio de Janeiro: Editora Novatec, 2022.

# **Bibliografia Complementar:**

CORMEN, T. H, et al. **Algoritmos**: Teoria e Prática. 3 ed. Rio de Janeiro: Editora Campus Elsevier, 2012.

MANZANO, J. A. N. G., LOURENÇO, A. E., MATOS, E. **Algoritmos** - Técnicas de Programação. São Paulo: Editora Érica, 2014.

MARJI, M. **Aprenda a Programar com Scratch:** uma introdução visual à programação com jogos, arte, ciência e matemática. São Paulo: Novatec, 2014.

PIVA JUNIOR, D. et al. **Algoritmos e Programação de Computadores**. Rio de Janeiro: Editora Campus Elsevier, 2012. SOUZA, M. A. F. de. **Algoritmos e Lógica de Programação**. 2 ed. São Paulo: Cengage Learning, 2012.

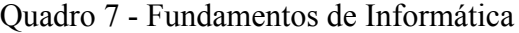

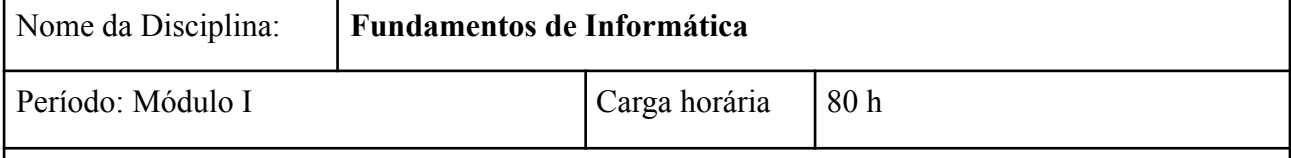

**Ementa:** Introdução à informática. Noções de hardware: componentes, dispositivos e periféricos de um computador. Softwares e Sistemas Operacionais, Aplicativos de Escritório na Nuvem: editor de texto, planilha eletrônica, apresentações eletrônicas, formulários eletrônicos. Internet e seus recursos. Metodologia e regras para construção de projetos. Tecnologia aplicada ao Mundo 4.0.

# **Bibliografia Básica:**

BARRIVIERA, R.; OLIVEIRA, E. D**. Introdução à Informática**. Curitiba: Editora LT, 2012.

MANZANO, A. L. N. G.; MANZANO, M. I. N. G.; **Informática Básica.** 7a. ed. São Paulo: Saraiva, 2016.

MACHADO, F. B.; MAIA, L. P. **Arquitetura de Sistemas Operacionais**.5. ed. Rio de Janeiro: LTC, 2014.

### **Bibliografia Complementar:**

BRUNO GUILHEN. **Informática** 143 p. : il. São Paulo : Saraiva, 2013.

DEITEL, H. M.; DEITEL, P. J.; CHOFFNES, D. R.; **Sistemas Operacionais.** 3a. ed. São Paulo: Pearson, 2014.

MARÇULA, M.; FILHO, P. A. B.; **Informática: Conceitos e Aplicações**. 4a. ed. São Paulo: Saraiva, 2014.

MEDEIROS, J. B. **Redação Científica:** a prática de fichamentos, resumos, resenhas. 38. ed. São Paulo: Atlas, 2014.

VASCONCELOS, L. **Hardware na Prática**. Rio de Janeiro: Editora Laércio Vasconcelos Computação, 2014.

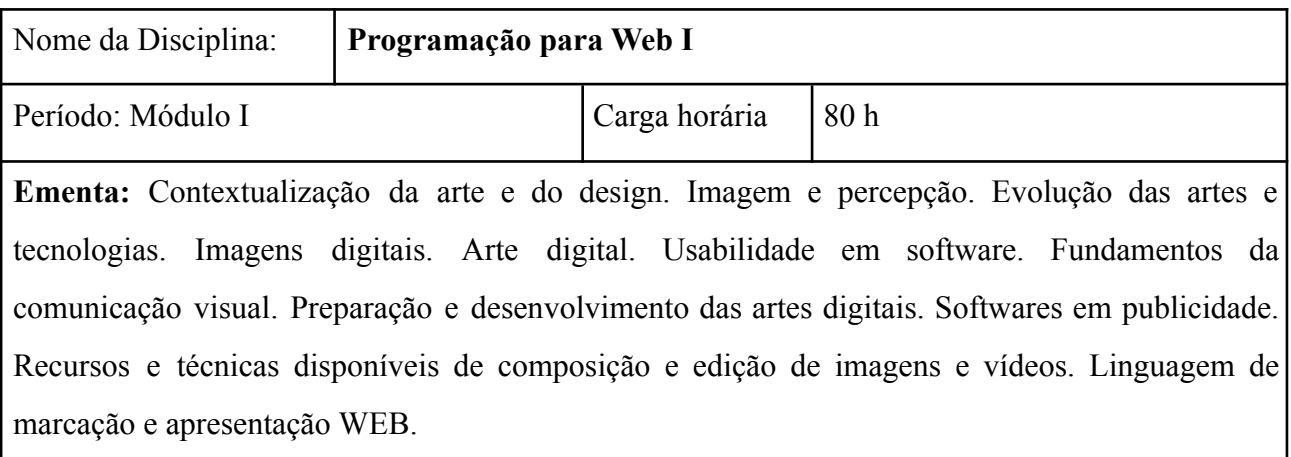

### Quadro 8 - Programação para Web I

#### **Bibliografia Básica:**

FREEMAN, E. **Use a Cabeça! HTML com CSS e XHTML**. São Paulo: Alta Books, 2008.

SILVA, Maurício Samy. **HTML 5: a linguagem de marcação que revolucionou a web**. 2. ed. rev. e ampl. São Paulo: Novatec, 2014. 335 p.

WATRALL, Ethan; SIARTO, Jeff. **Use a cabeça! Web Design**. Rio de Janeiro: Alta Books, 2009. 472 p.

#### **Bibliografia Complementar:**

AMARAL. L. G. **CSS - Cascading Style Sheets: Guia de Consulta Rápida**. Rio de Janeiro: Novatec, 2009.

FÁBIO FLATSCHART. **HTML 5 - Embarque Imediato.** Editora Brasport 256 ISBN 9788574525778.

FILATRO, Andrea. **Design Instrucional na Prática**. Editora Pearson 192 p.

HOGAN, Brian P. **HTML 5 e CSS3: desenvolva hoje com o padrão de amanhã.** Rio de Janeiro: Ciência Moderna, 2012. xvi, 282 p.

SANADA, V.; SANADA, Y.. **Vídeo Digital.** São Paulo: Axcel Books Editora: 2004.

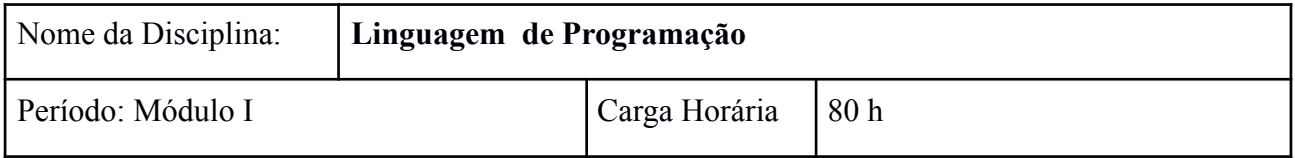

### Quadro 9 - Linguagem de Programação

**Ementa:** Requisitos da Linguagem de Programação. Caracterização do Ambiente de Desenvolvimento. Histórico e conceitos da linguagem de programação. Aplicação de linguagem de programação: serviços, protocolos e métodos de conexão. Noções de programação. Sintaxe e semântica. Estruturas básicas, de decisão e repetição. Variáveis. Trabalhando com vetores. Funções. Acesso às bibliotecas de componentes. Fluxo de entrada e saída de dados. Introdução a eventos e interface gráfica.

### **Bibliografia Básica:**

IEPSEN, E. F. **Lógica de Programação e Algoritmos com JavaScript:** uma Introdução à Programação de Computadores com Exemplos e Exercícios Para Iniciantes. 2 ed. Rio de Janeiro: Editora Novatec, 2022.

MILETTO, E. M., **Desenvolvimento de software:** introdução ao desenvolvimento web com html, css, javascript e php. Porto Alegre Bookman 2014.

TONSIG, S. z., **Aplicações na nuvem:** como construir com HTML5, JavaScript, CSS, PHP e MySQL. Rio de Janeiro: Ciência Moderna, 2012.

### **Bibliografia Complementar:**

FLANAGAN, David. **Javascript - o Guia Definitivo**. 6 ed. Porto Alegre: Bookman, 2013.

MONISON, M. **Use a Cabeça!** JavaScript; Rio de Janeiro: Alta Books, 2008.

SHELLEY, P. **Aprendendo JavaScript**. Novatec, 2010. 408p.

SILVA, M. S. **jQuery:** A Biblioteca do Programador JavaScript. 2. ed., Novatec, 2010. 544p.

SOMMERVILLE, I. **Engenharia de Software.** 9.ed. São Paulo: Pearson Education, 2011.

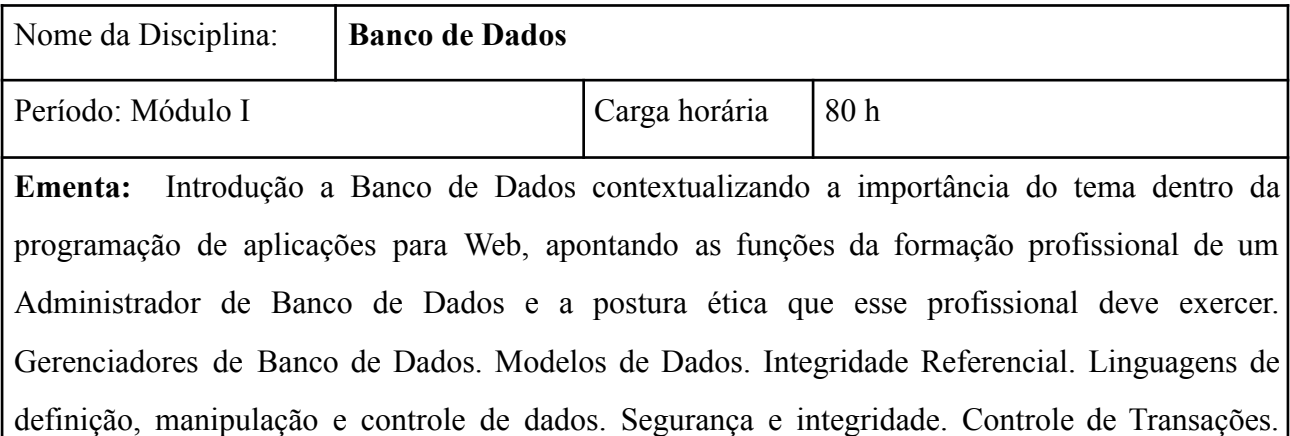

#### Quadro 10 - Banco de Dados

Modelagem de Dados. Sistema Gerenciador de Banco de Dados. Gerenciamento de Banco de Dados. Banco de Dados não relacional (NoSQL).

### **Bibliografia Básica:**

ALVES, W. P. **Banco de dados** – teoria e desenvolvimento. São Paulo: Erica: 2009.

ELMASRI, R.; NAVATHE, S. B. **Sistemas de Banco de Dados**. 6. ed. São Paulo: Pearson Education do Brasil, 2011.

ROB, P.; CORONEL, C. **Sistemas de Banco de Dados:** projeto, implementação e administração. São Paulo: Cengage Learning: 2010.

### **Bibliografia Complementar:**

ABREU, M; MACHADO, F. N. R. **Projeto de banco de dados: uma visão prática**. 16. ed. São Paulo: Erica, 2009.

DATE, C. J. **Introdução a Sistemas de Bancos de Dados**. Rio de Janeiro: Editora Campus, 2004.

KORT, H. F. et al. **Sistema de Bancos de Dados**. 5. ed. São Paulo: Campus, 2006.

MILANI, A. **MySQL: guia do programador**. São Paulo: Editora Novatec, 2007.

SILBERSCHATZ, A., KORTH, H. F., SUDARSHAN S. **Sistemas de Banco de Dados**. Rio de Janeiro. Editora Campus, 2006.

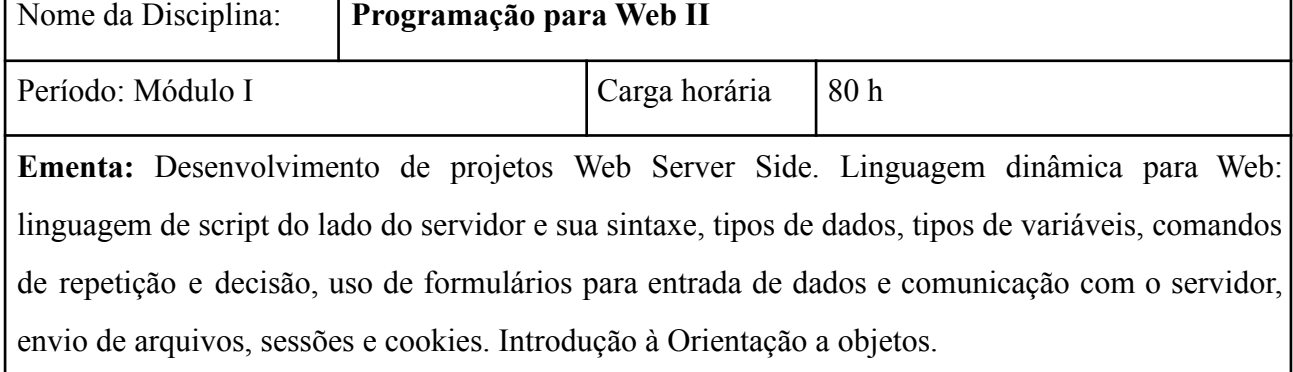

### Quadro 11 - Programação para Web II

#### **Bibliografia Básica:**

MORRISON, M.; BEIGHLEY, L. **Use a Cabeça! PHP e MySQL.** São Paulo: Alta Books, 2011.

SOARES, Walace. **PHP 5: conceitos, programação e integração com banco de dados.** 7. ed. rev. e atual para versão 5.5. São Paulo: Érica, 2013. 528 p.

WATRALL, Ethan; SIARTO, Jeff. **Use a cabeça! Web Design**. Rio de Janeiro: Alta Books, 2009. 472 p.

## **Bibliografia Complementar:**

MACIEL, F. M. B. **Python e Django: desenvolvimento web moderno e ágil**. Rio de Janeiro: Alta Books, 2020. 438 p.

NIELSEN. J. **Projetando Websites com Usabilidade**. Rio de Janeiro: Campus, 2007.

NIEDERAUER, J. **Desenvolvendo Websites com PHP: Aprenda a Criar Websites Dinâmico e Interativos com PHP e Banco de Dados**. 2 ed. São Paulo: Novatec, 2011.

SOARES, W. PHP 5 - **Conceitos, Programação e Integração com Banco de Dados.** São Paulo: Érica, 2010.

| Nome da Disciplina:                                                                        | Programação Mobile I |               |     |  |
|--------------------------------------------------------------------------------------------|----------------------|---------------|-----|--|
| Período: Módulo II                                                                         |                      | Carga horária | 80h |  |
| Introdução à programação para dispositivos móveis, plataformas de hardware,<br>Ementa:     |                      |               |     |  |
| plataforma de software, ferramentas de desenvolvimento. Desenvolvimento de aplicativos com |                      |               |     |  |
| programação em blocos: componentes visuais e funcionalidades. Usabilidade de um sistema.   |                      |               |     |  |
| Manipulação de dados e eventos. Persistência de dados. Disponibilização de aplicações.     |                      |               |     |  |

Quadro 12 - Programação Mobile I

### **Bibliografia Básica:**

DEITEL, P.et.al. **Android para programadores:** uma abordagem baseada em aplicativos. Porto Alegre: Bookman, 2013.

GERBELLI, N.G., GERBELLI, V. H. P.; **App Inventor Seus primeiros aplicativos Android**. Ed. Casa do Código. São Paulo, 2017.

MARJI, M. **Aprenda a Programar com Scratch:** uma introdução visual à programação com jogos, arte, ciência e matemática. São Paulo: Novatec, 2014.

### **Bibliografia Complementar:**

LECHETA, R. R. **Google Android aprenda a criar aplicações para dispositivos móveis com o Android SDK**. São Paulo: Novatec, 2013.

LEE, W. M. **Introdução ao Desenvolvimento de Aplicativos para o Android**. Rio de Janeiro: Ciência Moderna, 2011.

LEITE, A. **Desenvolvimento de Jogos para Android**: explore sua imaginação com o framework Cocos2D. São Paulo: Casa do Código, 2012.

PILONE, D. PILONE, T. **Use a Cabeça!** - Desenvolvendo Para iPhone e iPad. São Paulo: Alta Books, 2013.

QUEIRÓS, R. Android - **Introdução ao Desenvolvimento de Aplicações**. Lisboa: Editora FCA, 2013

### Quadro 13 - Programação Web III

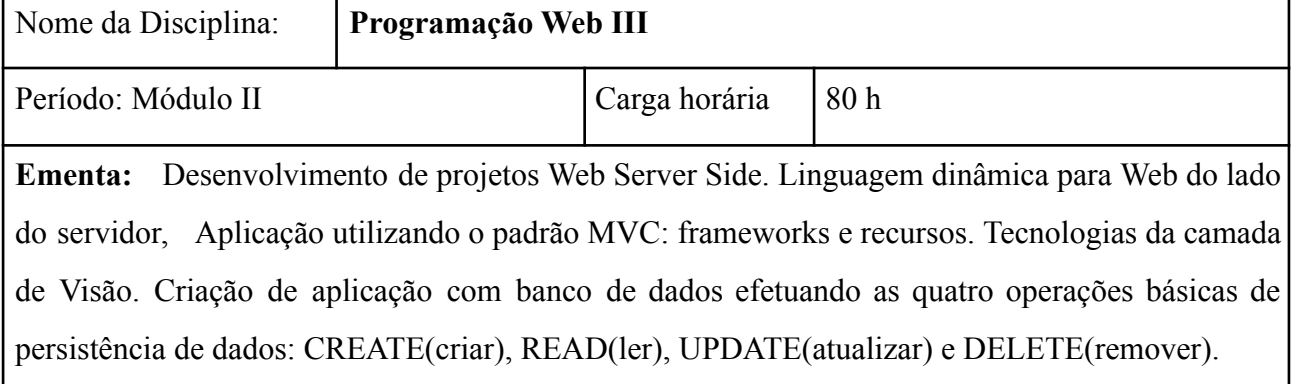

### **Bibliografia Básica:**

BEIGHLEY, Lynn; MORRISON, Michael. **Use a cabeça!: PHP & MySQL.** Rio de Janeiro: Alta Books, 2010. 770 p.

SOARES, Walace. PHP 5: conceitos, programação e integração com banco de dados. 7. ed. rev. e atual para versão 5.5. São Paulo: Érica, 2013. 528 p.

WATRALL, Ethan; SIARTO, Jeff. **Use a cabeça! Web Design**. Rio de Janeiro: Alta Books, 2009. 472 p.

### **Bibliografia Complementar:**

MARINHO, A. L.; CRUZ, J. L. **Desenvolvimento de aplicações para Internet.** Editora Pearson 178p NIEDERAUER, J. **Desenvolvendo Websites com PHP: Aprenda a Criar Websites Dinâmico e Interativos com PHP e Banco de Dados**. 2 ed. São Paulo: Novatec, 2011. NIELSEN. J. **Projetando Websites com Usabilidade**. Rio de Janeiro: Campus, 2007. SOMMERVILLE, I. **Engenharia de Software. 9.ed.** São Paulo: Pearson Education, 2011. SOARES, W. PHP 5 - **Conceitos, Programação e Integração com Banco de Dados.** São Paulo: Érica, 2010.

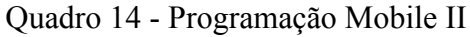

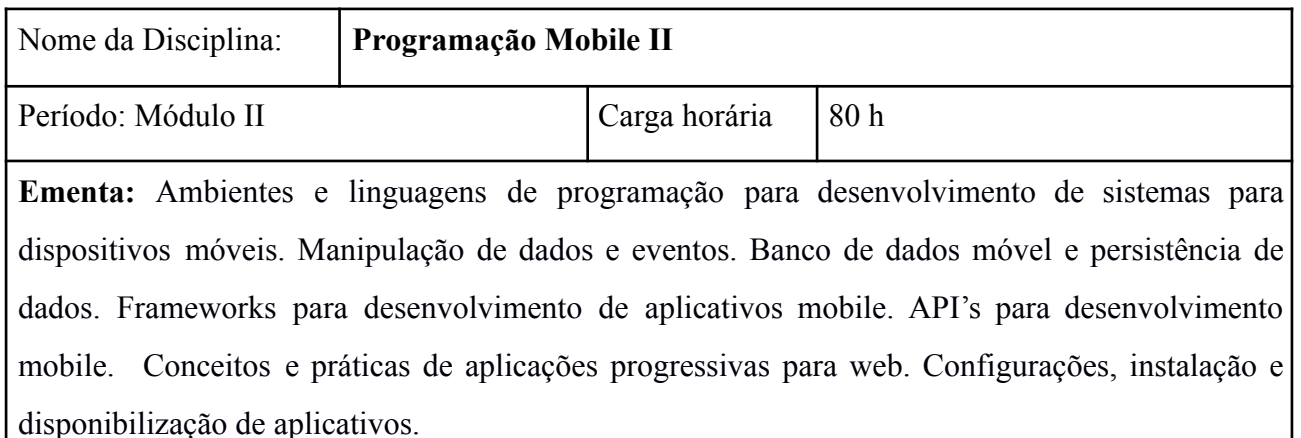

### **Bibliografia Básica:**

DEITEL, P.et.al. **Android para programadores**: uma abordagem baseada em aplicativos. Porto Alegre: Bookman, 2013.

LECHETA, R. R. **Google Android aprenda a criar aplicações para dispositivos móveis com o Android SDK**. São Paulo: Novatec, 2013.

LEE, W. M. **Introdução ao Desenvolvimento de Aplicativos para o Android.** Rio de Janeiro: Ciência Moderna, 2011.

# **Bibliografia Complementar:**

KING, C. **Android em Ação.** 3.ed.Rio de Janeiro: Campus Elsevier; 2012.

LEITE, A. **Desenvolvimento de Jogos para Android:** explore sua imaginação com o framework Cocos2D. São Paulo: Casa do Código, 2012.

PILONE, D. PILONE, T. **Use a Cabeça!** - Desenvolvendo Para iPhone e iPad. São Paulo: Alta Books, 2013.

QUEIRÓS, R. **Android** - Introdução ao Desenvolvimento de Aplicações. Lisboa: Editora FCA, 2013.

SIX, J. **Segurança de Aplicativos Android**. São Paulo: Novatec, 2012.

Quadro 15 - Redes para Web

| Nome da Disciplina:                                                                                        | Redes para Web |               |      |  |
|----------------------------------------------------------------------------------------------------|----------------|---------------|------|--|
| Período: Módulo II                                                                                         |                | Carga horária | 80 h |  |
| $\Gamma$ montos. Introdução de redação de dedeço Internet, principais protecelas de transperte e enligeção |                |               |      |  |

**Ementa:** Introdução às redes de dados e Internet, principais protocolos de transporte e aplicação, introdução aos sistemas operacionais de rede, controle e registro de domínios e DNS, administração de servidores web, ferramentas e aplicações de infraestrutura, serviços de computação em nuvem (*cloud*).

# **Bibliografia Básica:**

COMER, D. Redes de computadores e internet: abrange transmissão de dados, ligações inter-redes, web e aplicações. 4. ed. Porto Alegre: Bookman, 2007.

KUROSE, J. F.; ROSS, K. W. Redes de computadores e a Internet: uma abordagem top-down. 6. ed. São Paulo: Addison Wesley, 2014.

TANENBAUM, A. S. WETHERALL, D. Redes de Computadores. 5.ed. São Paulo: Pearson 2011.

# **Bibliografia Complementar:**

BINNIE, C. Segurança em Servidores Linux: Ataque e Defesa. São Paulo: Novatec, 2017.

BRITO, S. H. B. Serviços de Redes em Servidores Linux. São Paulo: Novatec, 2017.

FURTADO, C. M. Introdução ao DNS: Aprenda a Instalar e Configurar uma Infraestrutura de DNS na Prática. São Paulo: Novatec, 2016.

MORIMOTO, C. E. Servidores Linux, guia prático. Porto Alegre: Sul Editores, 2015.

WITTIG, A., WITTIG, M., Amazon Web Services em Ação. São Paulo: Novatec, 2016.

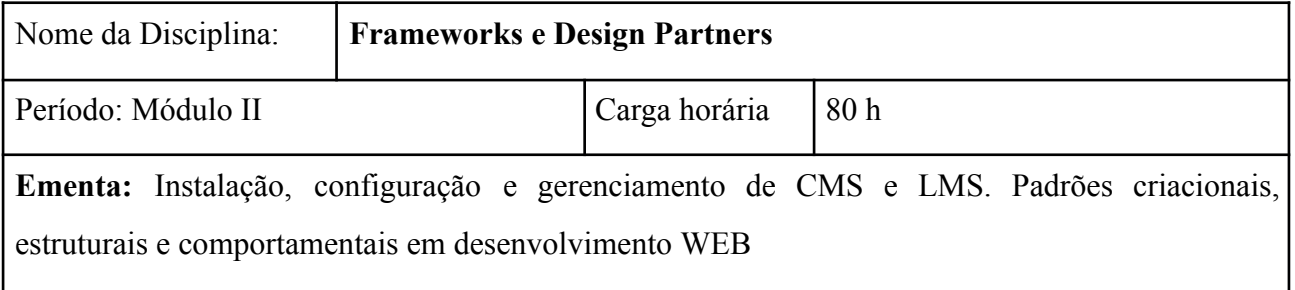

### **Bibliografia Básica:**

HOGAN, Brian P. **HTML 5 e CSS3: desenvolva hoje com o padrão de amanhã.** Rio de Janeiro: Ciência Moderna, 2012. xvi, 282 p.

PAULA FILHO, Wilson de Pádua**. Engenharia de software: fundamentos, métodos e padrões.** 3. ed. Rio de Janeiro: LTC, 2013. xiii, 1248 p.

SOMMERVILLE, Ian. **Engenharia de software**. 9. ed. Rio de Janeiro: Pearson Education do Brasil, 2011. xiv, 529 p.

# **Bibliografia Complementar:**

ALMEIDA, Rafael Soares de. **Joomla! para iniciantes.** Rio de Janeiro: Ciência Moderna, 2010.

MESSENLEHNER, Brian; COLEMAN, Jason. **Criando aplicações web com WordPress.** São Paulo: Novatec, 2014. 511 p.

NIELSEN. J. **Projetando Websites com Usabilidade**. Rio de Janeiro: Campus, 2007.

SOARES, W. PHP 5 - **Conceitos, Programação e Integração com Banco de Dados.** São Paulo: Érica, 2010.

SOMMERVILLE, I. **Engenharia de Software.** 9.ed. São Paulo: Pearson Education, 2011.

| Nome da Disciplina: | <b>Tópicos Especiais</b> |              |                 |
|---------------------|--------------------------|--------------|-----------------|
| Período: Módulo II  |                          | Caga horária | 80 <sub>h</sub> |
| Ementa:             |                          |              |                 |

Quadro 17 - Tópicos Especiais

Tópicos especiais emergentes e novas tendências em tecnologias computacionais da informação e comunicação. Aplicação e estudos de tecnologias web ou sistemas digitais ou computação gráfica ou processamento de imagens ou aplicativos móveis ou gestão de projetos ou empreendedorismo.

Conceitos de Marketing Digital. Startup's. Fundamentos Financeiros. Liderança para inovação. Medotologia Lean Startup. Tecnologias Emergentes. Projeto de Inclusão Digital como forma de empreendedorismo e processos de inovação.

**Bibliografia Básica:**

DORNELAS, J.; **Empreendedorismo corporativo como ser empreendedor, inovar e diferenciar na sua empresa.** 3. Rio de Janeiro LTC 2015

RAMOS, E. et al. **Gestão estratégica da tecnologia da informação**. São Paulo: Ed. FGV, 2012.

### **Bibliografia Complementar:**

AVENI, A.;. **Empreendedorismo contemporâneo teorias e tipologias.** São Paulo Atlas 2014.

NUDELMAN, Greg. **Padrões de projeto para o Android:** soluções de projetos de interação para desenvolvedores. São Paulo: Novatec, 2013. 456 p.

SCHWAB, K. **A quarta revolução industrial.** São Paulo: Edipro, 2016.

#### Quadro 18 - Libras

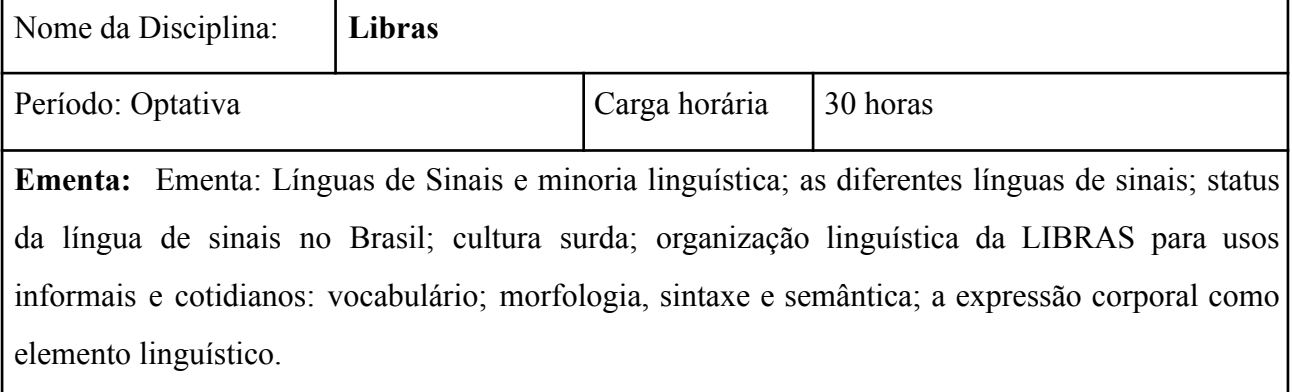

#### **Bibliografia Básica:**

GESSER, A. Libras? Que língua é essa? São Paulo, Editora Parábola: 2009.

PIMENTA, N.; QUADROS, R. M. Curso de Libras I. (DVD) LSB Vídeo: Rio de Janeiro. 2006. QUADROS, R.. M.; KARNOPP, L. Estudos Linguísticos: a língua de sinais brasileira. Editora Artmed: Porto Alegre. 2004.

#### **Bibliografia Complementar:**

BRASIL. Decreto nº 5.626, de 22 de Dezembro de 2005. Língua Brasileira de Sinais – Libras. Brasília, DF.2005. CAPOVILLA, F.; RAPHAEL, W. D. Dicionário Enciclopédico Ilustrado Trilíngue da Língua de Sinais. São Paulo: Imprensa oficial, 2001. DICIONÁRIO VIRTUAL DE APOIO. Acesso Brasil. 2009. Disponível em: http://www.acessobrasil.org.br/libras. Acesso em 18.08.2019. FELIPE, T. A. Libras em contexto: curso básico. 9. ed. Rio de Janeiro: WalPrint Gráfica e

Editora. 2009.

STROBEL, K. PERLIN, G. Fundamentos da Educação de Surdos. Florianópolis: UFSC, 2006.

### **12 METODOLOGIA**

Para o desenvolvimento da Proposta Pedagógica serão adotadas estratégias diversificadas, que possibilitem a participação ativa dos alunos para que desenvolvam as habilidades, competências e valores inerentes à área de atuação e que focalizem o contexto do trabalho, estimulando o raciocínio para solução de problemas e a construção do conhecimento necessário às atividades relacionadas com seu campo de trabalho e com os objetivos do curso. Tais estratégias devem incentivar a flexibilidade de comportamento e de autodesenvolvimento do aluno no que diz respeito às diversidades e às novas técnicas e tecnologias adotadas em situações reais de trabalho, com avaliação contínua e sistemática, voltada para a aprendizagem com autonomia.

Evidencia-se a busca pela contextualização do ensino, pelo aprender fazendo, primando pela construção do conhecimento onde teoria e prática sejam indissociáveis (Conforme estabelecido pela Resolução CNE/CEB 6/2012 em seu art. 6º), possibilitando formação de sujeitos críticos e responsáveis, tanto social como sustentavelmente, durante todo o processo formativo. Há de se

resguardar a construção de itinerários formativos que atendam às características, interesses e necessidades dos estudantes e às demandas do meio social, privilegiando propostas com opções pelos estudantes.

Os procedimentos didático-pedagógicos devem auxiliar os alunos nas suas construções intelectuais, procedimentos e atitudes. Para tanto, propõe-se para os docentes:

Elaborar e executar o planejamento, registro e análise das aulas realizadas, sejam presenciais ou à distância, ministrando-as de forma interativa por meio do desenvolvimento de projetos, atividades laboratoriais, seminários, atividades individuais e atividades em grupo, com acompanhamento de ferramentas virtuais como a criação de grupos para debate e discussão das atividades mediadas pelo docente;

Problematizar o conhecimento, sem se esquecer de considerar os diferentes ritmos de aprendizagens e a subjetividade do aluno, incentivando-o a buscar a confirmação do que estuda em diferentes fontes;

● Entender a totalidade como uma síntese das múltiplas relações que o homem estabelece na sociedade, articulando e integrando os conhecimentos de diferentes áreas;

Elaborar materiais digitais a serem trabalhados em aulas expositivas e à distância e atividades em grupo;

Elaborar estratégias pedagógicas que contemplem as especificidades dos estudantes com necessidades educacionais especiais.

Utilizar recursos tecnológicos para subsidiar as atividades pedagógicas.

Outro importante fator a ser considerado é a atualização dos conhecimentos e suas aplicações. Os assuntos relativos às novas tecnologias tendem a despertar um grande interesse nos estudantes, bem como suas relações com a sociedade.

A consolidação dos princípios educativos será garantida por meio de uma equipe, composta de Professor Formador, Professor Mediador (Tutor) Coordenação de Curso, Design Instrucional, Coordenador de plataforma, Equipe Administrativa, Equipe Pedagógica e Secretaria, que trabalharão o planejamento, a organização, a execução, a assessoria e a orientação do processo de aprendizagem, dando ênfase a uma postura de construção do conhecimento, numa metodologia dialética, na qual se propicie a passagem de uma visão do senso comum – o que o aluno já sabe com base em suas experiências de vida, a uma formação de novos conceitos/científicos.

Tudo isso mediante o desenvolvimento de práticas pedagógicas voltadas à mobilização do aluno para o conhecimento, a disponibilização de instrumentos que lhe proporcione oportunidades de construir conhecimentos novos e o desenvolvimento da capacidade de elaboração de sínteses

integradoras do saber construído com aqueles que já possuíam anteriormente.

O(a) aluno(a) será o centro do processo. Através da condução "não diretiva" do processo é que o(a) aluno(a) construirá sua própria aprendizagem. Os professores fornecerão os instrumentos e conteúdos necessários à construção dos conceitos científicos que sejam os conhecimentos.

O(a) Professor(a) mediador(a) (Tutor) deverá incentivar permanentemente e sensibilizar o aluno sobre o que vai fazer. Deve valorizar a importância da participação do(a) aluno(a) em todo processo de orientação e aprendizagem, considerando-o(a) como sujeito de sua aprendizagem.

Os(as) estudantes deverão ser capazes de sair de uma postura passiva, assumindo um papel mais ativo no processo, tornando-se agentes de sua própria aprendizagem na busca da construção dos seus conhecimentos. Para tal, serão disponibilizados meios para que o estudante desenvolva sua capacidade de julgamento, de forma suficiente, para que ele próprio esteja apto a buscar, selecionar e interpretar informações relevantes ao aprendizado.

Um dos pontos chave para o sucesso na formação do profissional Técnico em Informática para a Internet modalidade Subsequente - EAD é a motivação do(a) estudante. Pensando em maneiras de resolver essa questão, os(as) Professores(as), junto com Professores(as) mediadores(as) devem ter a preocupação com uma orientação efetiva do(a) aluno(a) que apresenta dificuldades. Outro importante fator a ser considerado é a atualização dos conhecimentos e suas aplicações. Os assuntos relativos às novas tecnologias tendem a despertar um grande interesse nos estudantes, bem como suas relações com a sociedade.

É de total importância, para o êxito deste projeto, que as atividades propostas no curso propiciem oportunidades para o desenvolvimento das habilidades complementares, desejáveis aos profissionais da área, vendo o aluno como um todo, relacionando também suas atitudes e respeitando as peculiaridades de cada disciplina/atividade didática, bem como a capacidade e a experiência de cada docente. O estímulo e o incentivo ao aprimoramento dessas características devem ser continuamente perseguidos, objetivando sempre a melhor qualidade no processo de formação profissional.

O modelo de educação a distância a ser utilizado é o do aprendizado independente com aulas. Este modelo de educação a distância utiliza materiais impressos ou disponíveis por meio eletrônico, além de outras mídias para que o aluno possa estudar em seu ritmo próprio. Aliados ao estudo autônomo são realizados encontros presenciais bem como o uso de mídias interativas com o professor e colegas.

Todos os conteúdos e os exercícios avaliativos a distância serão disponibilizados através do Ambiente Virtual de Aprendizagem (AVA). Os professores poderão utilizar diversas estratégias e ferramentas avaliativas de acordo com os componentes curriculares ministrados e com a prática pedagógica de cada professor.

O ensino a distância é dividido em dois momentos distintos e bem definidos, os momentos presenciais e os momentos a distância:

**12.1 Os Momentos presenciais:** serão realizados nos polos com a mediação de um professor mediador e planejados pelo professor formador de cada disciplina ou coordenador de curso. Serão realizados de acordo com o calendário acadêmico de oferta nos Polos de Apoio Presencial. Os polos deverão garantir espaços que permitam a interação, constante reflexão, atividades práticas, debates, avaliação dos conteúdos e o encaminhamento aos estudos independentes.

Serão realizados encontros/atividades presenciais de forma a atender no mínimo 20% (vinte por cento) da nota em atividades e avaliações ofertadas nos polos, conforme dispõe o artigo 45 da Resolução Nº 055/2018(atualizada pela Resolução 157/2022).

**12.2 Os Momentos não presenciais:** são destinados à realização das atividades que estarão disponíveis no ambiente virtual de aprendizagem AVA/IFSULDEMINAS. Os materiais disponibilizados via internet, no AVA, possibilitam ao cursista acessar os conteúdos e as informações relativas às disciplinas do curso e aproveitar o potencial pedagógico do computador, por meio da troca de mensagens, da oferta de materiais complementares de estudo, da participação em bate-papo e em fóruns de discussão, além da troca de questionamentos e orientações. Assim, o ambiente virtual será uma importante ferramenta pedagógica para o relacionamento do aluno com o seu Professor mediador e com os outros atores envolvidos no processo de ensino-aprendizagem do curso.

### **12.3 Material Didático**

O material didático a ser utilizado para o desenvolvimento de cada um dos conteúdos propostos buscará estimular o estudo e produção individual de cada aluno, não só na realização das atividades propostas, mas também na experimentação de práticas centradas na compreensão e experimentações.

Todo o material didático constitui-se como dinamizadores da construção curricular e também como um elemento balizador metodológico do Curso. Serão utilizados materiais já elaborados por outras instituições para oferta de cursos e disciplinas equivalentes e outros materiais

complementares ficarão a cargo dos professores conteudistas, o material será oferecido somente no ambiente virtual.

Serão disponibilizados na jornada de aprendizado dos alunos, um conjunto de recursos de aprendizagem disponíveis no ambiente Web, ou audiovisual. Cada disciplina do curso utilizará material em diversas mídias, conforme seu planejamento pedagógico, onde constará o conteúdo que o aluno precisa estudar, além de exercícios. Esse material será colocado ao dispor dos alunos nos polos ou por meio da Web no AVA.

O conteúdo e formatação do material didático serão específicos para linguagem EAD, relacionando teoria e prática de maneira integrada à plataforma do AVA e atenderá na forma da versão eletrônica.

#### **12.4 Ambientação**

A ambientação é um componente curricular obrigatório e comum a todos os cursos de EaD institucionais e deverá ser ofertado no primeiro módulo com carga horária de 30 horas. É uma disciplina que tem como objetivo familiarizar o aluno com a metodologia de ensino a distância**.** Na ambientação deverá ser apresentado o IFSULDEMINAS, a plataforma utilizada no AVA, o programa e o curso.

#### **13. SUJEITOS DO PROCESSO ENSINO APRENDIZAGEM**

#### **13.1 Coordenação de EaD no Campus Avançado Três Corações**

O(a) Coordenador(a) de EaD é um(a) profissional encarregado(a) de gerenciar os cursos, desde seu planejamento até os encaminhamentos necessários para a certificação dos alunos. É o(a) responsável por realizar as mediações necessárias e a articulação com os demais órgãos envolvidos no projeto. Deve promover a avaliação institucional do curso e apoiar o gerenciamento dos Polos de Apoio Presencial onde ocorrem os cursos.

Também deverá coordenar a elaboração de diretrizes gerais para o desenvolvimento das atividades didático-pedagógicas e administrativas dos cursos, bem como de elaboração de relatórios periódicos de suas atividades e das equipes que atuam no curso. Deverá ainda: coordenar e acompanhar a seleção, treinamento e capacitação de professores formadores e mediadores; orientar as equipes de forma geral.

Além disso, analisar todos os produtos elaborados pelo professor formador, bem como

sugerir alterações e reestruturá-los de acordo com a proposta do curso, analisar e avaliar as videoaulas e acompanhar os trabalhos de capacitação dos professores mediadores e estudos com os cursistas no ambiente virtual de aprendizagem – AVA.

#### **13.2 Coordenador(a) de Curso, Equipe Multidisciplinar e Apoio Pedagógico**

Serão selecionados profissionais com experiência em metodologias de ensino-aprendizagem e de avaliação apropriadas à modalidade de educação a distância que integrarão as equipes de Coordenação de Curso, a Equipe Multidisciplinar, e Apoio Pedagógico. Estes(as) profissionais deverão atuar junto à Coordenação Pedagógica, respondendo pela elaboração de planejamentos e diretrizes, execução de atividades, orientação dos demais segmentos envolvidos naquelas atividades definidas neste Projeto do Curso de Técnico em Informática para a Internet modalidade Subsequente - EAD

#### **13.3 Professores Formadores**

Os Professores Formadores devem ter domínio das concepções, princípios e conteúdos das disciplinas do curso. O sistema de educação a distância exige que o professor formador conheça as ferramentas, os recursos e a metodologia da educação a distância, bem como os mecanismos de avaliação da aprendizagem. Os professores formadores serão designados como responsáveis por cada uma das disciplinas dos módulos dos cursos, portanto estarão encarregados da organização e operacionalização do planejamento, revisão de materiais e mídias, de metodologias e estratégias apropriadas ao conteúdo e práticas de cada uma das disciplinas. Deverão organizar todos os materiais e orientações que possibilitem apoio para o pleno desenvolvimento das atividades. Os materiais e orientações serão planejados e preparados com a participação efetiva da Coordenação Pedagógica e Coordenação de Curso. O professor formador deverá trabalhar na perspectiva da proposição e organização das situações de aprendizagem, atuando como mediador e orientador, incentivando a busca de diferentes fontes de informação e provocando a reflexão crítica do conhecimento produzido.

Os professores poderão ser servidores do Campus ou bolsistas selecionados por edital, mediante disponibilidade orçamentária. A seleção dos professores formadores será de responsabilidade do Coordenador de EaD do Campus.

#### **13.4 Professores Mediadores (Tutores)**

A sociedade informacional, equipada dos mais variados e avançados recursos audiovisuais e online, não deixou de destacar que os melhores cursos a distância dão uma ênfase especial ao trabalho do sistema tutorial (mediação), encarado como um expediente teórico-pedagógico que representa um dos pilares da educação a distância. Este Sistema Tutorial prevê o apoio pedagógico consistente e contínuo que garantirá a operacionalização do curso, de forma a atender os estudantes nas modalidades individual e coletiva, incluindo a tutoria presencial e a distância, cuja metodologia de trabalho, oportuniza a constituição de redes de educadores, conectando professores formadores – mediadores – alunos – coordenação. Convém esclarecer que o trabalho dos professores mediadores irá determinar o diálogo permanente e fundamental entre o curso e seus alunos, desfazendo a ideia cultural da impessoalidade dos cursos a distância. Por sua característica de ligação constante com os estudantes, os professores mediadores (tutores) deverão responder com exatidão sobre o desempenho, as características, as dificuldades, desafios e progressos de cada um deles.

Esses(as) profissionais têm como principais atribuições o acompanhamento do processo de aprendizagem e de construção de competências e conhecimentos pelos estudantes, bem como a supervisão da prática profissional. Para tanto, devem conduzir, juntamente com o(a) estudante, o processo de avaliação, fazendo o registro e encaminhando os documentos às instâncias responsáveis.

A seleção dos(as) professores(as) mediadores(as) é de responsabilidade da Coordenação Geral de EaD do Campus, e acontecerá através de edital de seleção, com o estabelecimento dos critérios pertinentes em consideração as áreas de atuação do curso oferecido.

#### **13.5 O Cursista: Sujeito Ativo do processo Ensino-Aprendizagem**

O cursista é o responsável maior pela sua aprendizagem. O(a) estudante deverá ser acima de tudo organizado, disciplinado e motivado, pois ele receberá os conteúdos didáticos das disciplinas disponibilizados via internet, em ambiente virtual de aprendizagem; preparados para um estudo individualizado. Portanto, é necessário que o(a) aluno(a) desenvolva e/ou aprimore habilidades que o leve a aprender a aprender, com responsabilidade e autonomia e que tenha ou adquira familiaridade com o uso de computadores.

É necessário que ele desenvolva e aprimore a capacidade de trabalhar em grupo, porque

poderão ocorrer momentos de estudos de grupos, com trocas de experiências, e cabe a ele(a) participar e cumprir efetivamente as atividades propostas, no decorrer do curso.

#### **14 SISTEMA DE AVALIAÇÃO DO PROCESSO ENSINO / APRENDIZAGEM**

A avaliação, conforme define Luckesi (1996, p. 33), "é como um julgamento de valor sobre manifestações relevantes da realidade, tendo em vista uma tomada de decisão". Assim, a avaliação está intrinsecamente ligada ao processo pedagógico e deverá servir para diagnosticar os resultados e traçar novas metas para o processo de ensino-aprendizagem, possibilitando, aos professores e estudantes, a identificação dos avanços alcançados, dos caminhos percorridos e dos novos rumos a serem seguidos.

A avaliação não deve priorizar apenas o resultado ou o processo, mas deve, como prática de investigação, interrogar a relação ensino-aprendizagem e buscar identificar os conhecimentos construídos e as dificuldades de uma forma dialógica. Toda resposta ao processo de aprendizagem, é uma questão a ser considerada por mostrar os conhecimentos que já foram construídos e absorvidos, sendo assim, um novo ponto de partida para novas tomadas de decisões.

A avaliação deve estar vinculada à prática adotada em sala de aula, favorecendo a aprendizagem e articulada à metodologia de ensino. Cabe ao professor, desenvolver um processo de auto avaliação contínua para que possa identificar possíveis desvios em relação a esse processo. No ato da avaliação serão considerados, dentre outros, os seguintes critérios e instrumentos de avaliação:

Critérios de avaliação:

- Capacidade de interpretação e análise crítica;
- Habilidade na leitura de códigos e linguagens;
- Postura cooperativa ética;
- Capacidade de raciocínio multi-relacional e interativo.
- Capacidade de raciocínio lógico-matemático.
- Provas com análise, interpretação e síntese;
- Resoluções de situações/problemas;
- Trabalhos de pesquisa ou de campo;
- Projetos interdisciplinares;
- Atividades experimentais/laboratoriais.

Há de se ressaltar o caráter permanente e sistemático do processo de avaliação considerando as singularidades dos sujeitos envolvidos no processo educacional, o que contribui para a aprendizagem de pessoas com necessidades específicas, inclusive com direito a terminalidade específica, quando necessário, visando garantir o respeito às legislações vigentes $17$ .

### **14.1 Verificação do rendimento acadêmico**

O registro do rendimento acadêmico dos estudantes deverá compreender a apuração das atividades a distância e/ou presenciais em todas as disciplinas. O professor deverá registrar em instrumento próprio de acompanhamento, os conteúdos desenvolvidos nas aulas, os instrumentos utilizados e os resultados de suas avaliações, considerando que:

I. As avaliações deverão ser contínuas e diversificadas, obtidas com a utilização de vários instrumentos: exercícios, provas, trabalhos, fichas de observação, relatórios, autoavaliação e outros.

II. As ferramentas avaliativas adotadas pelo professor deverão ser explicitadas aos estudantes, inclusive com a porcentagem dos pontos destinados a cada atividade, no início de cada disciplina, observadas as normas estabelecidas neste documento.

III. Todo instrumento ou processo de avaliação deverá ter seus resultados explicitados aos estudantes.

IV. Sobre os resultados das avaliações caberá pedido de revisão, devidamente fundamentado, desde que requerido em 48 (quarenta e oito) horas úteis após a divulgação do resultado.

V. Ao final de cada período será registrada nos instrumentos próprios uma única nota.

Os professores ao final de cada disciplina deverão adotar os seguintes procedimentos:

I. Promover o lançamento das notas no Sistema Acadêmico.

II. Encaminhar ao Coordenador do Curso os diários assinados.

III. Cumpridas as etapas I e II o Coordenador do Curso encaminhará os diários ao setor responsável para arquivo dos mesmos em cada campus.

Será aprovado o estudante que obtiver, no conjunto das avaliações de cada disciplina ao longo do período letivo, nota igual ou superior a 6,0 (seis) pontos. Não será exigido controle de frequência nos cursos técnicos a distância, conforme artigo 46 da Lei 9.394, de 20 de dezembro de 1996, exceto em curso da área de saúde.

<sup>&</sup>lt;sup>17</sup> Conforme art. 59 da Lei 9.394/96. Estabelece as diretrizes e bases da educação nacional e Resolução 102/2013, que dispõe sobre a aprovação das Diretrizes de Educação Inclusiva do IFSULDEMINAS.

O estudante que deixar de ser avaliado, em primeira chamada, por motivo de saúde, falecimento de parentes de primeiro grau ou cônjuge, alistamento militar, por solicitação judicial ou por outro motivo previsto em lei, terá direito a segunda chamada, desde que justificada pela apresentação dos seguintes documentos:

I. Atestado médico comprovando moléstia que o impossibilitasse de participar das atividades na primeira chamada.

- II. Certidão de óbito de parente de primeiro grau ou cônjuge.
- III. Declaração de comparecimento ao alistamento militar pelo órgão competente.
- IV. Solicitação judicial.
- V. Outros documentos que apresentem o amparo legal.

A segunda chamada somente será concedida se requerida, por meio de formulário próprio, disponível no Ambiente Virtual de Aprendizagem (AVA) de cada campus, no prazo de 48 (quarenta e oito horas) após a realização da primeira chamada.

Os documentos de que trata o Art. 47 deverão ser entregues no Polo de Apoio Presencial, que fará o encaminhamento no prazo máximo de 72 (setenta e duas) horas, após a solicitação, ou diretamente ao Coordenador de Curso via endereço eletrônico.

O pedido apresentado fora do prazo estabelecido só poderá ser deferido com anuência do Coordenador do Curso ou Colegiado de Curso.

#### **14.2 Justificativa de faltas**

O estudante tem obrigação de realizar as atividades e participar de ações do curso conforme as disposições legais vigentes. Os pedidos de justificativas de faltas nas atividades programadas presenciais para os casos previstos em lei serão solicitados diretamente pelo estudante à Secretaria Escolar.

A Secretaria Escolar encaminhará os pedidos e a decisão sobre a justificativa de falta em conjunto com os professores responsáveis pelas disciplinas.

Não haverá reprovação por frequência nos cursos técnicos na modalidade a distância (§ 3° do art. 47 da Lei nº 9.394/1996: "é obrigatória a frequência de alunos e professores, salvo nos programas de educação a distância").

#### **14.3 Da recuperação, reprovação e exame final**

A recuperação obedecerá aos critérios a seguir:

I. Será submetido à recuperação o estudante que obtiver nota menor que 6,0 (seis) pontos e maior ou igual a 3,0 (três) pontos. O cálculo da nota final da disciplina, após a recuperação correspondente ao período, será a partir da média aritmética da média obtida na disciplina mais a avaliação de recuperação. Se a média da disciplina, após a recuperação, for menor que a nota semestral antes da recuperação, será mantida a maior nota.

II. O valor total das avaliações de recuperação será de 10,0 (dez) pontos seguindo os parâmetros definidos no Artigo 43.

III. Quando aprovado, a nota registrada será de no mínimo 6,0 (seis) pontos.

IV. O estudante será reprovado quando a nota obtida na recuperação for menor que 6,0 (seis) pontos.

V. O resultado da recuperação deverá ser registrado no sistema acadêmico.

A recuperação será estruturada em dois momentos, o primeiro ao final da disciplina e o segundo ao final de cada módulo, na forma de exame final.

I - A recuperação ocorrerá ao final de cada disciplina, no máximo até 30 dias após o encerramento da mesma.

II - O exame final poderá ser feito por meio de atividades avaliativas a distância e presenciais, de maneira a possibilitar a promoção do estudante e o prosseguimento de seus estudos.

O estudante será considerado reprovado na disciplina nos seguintes casos:

I. Quando obtiver nota inferior a 3,0 (três) pontos na média ao final das atividades regulares da disciplina;

II. Quando obtiver nota inferior a 6,0 (seis) pontos após às atividades da recuperação.

No período destinado à recuperação, o estudante deverá apresentar ao Professor mediador todas as atividades pendentes.

I. Neste período a plataforma ou ambiente virtual de aprendizagem será reaberta para o estudante, que será acompanhado por professores mediadores (tutores).

II. Ao final deste período o estudante será submetido a uma avaliação.

III. O valor total das avaliações de recuperação será de 10,0 (dez) pontos.

Na recuperação, os professores mediadores orientarão os alunos quanto aos processos e prazos, os procedimentos diante do não envio das atividades, ou menção insuficiente das mesmas ao final de cada disciplina. O exame final ocorrerá ao final de cada módulo do curso.

I. Terá direito ao exame final o discente que obtiver média da disciplina igual ou superior a 30,0% (trinta por cento) e inferior a 60,0% (sessenta por cento).

II. O exame final poderá abordar todo o conteúdo contemplado na disciplina.

III. O cálculo do resultado final da disciplina (RFD), após o exame final correspondente ao período, será a partir da média ponderada da média da disciplina após a recuperação, peso 1, mais a nota do exame final, peso 2, esta somatória dividida por 3.

IV. O exame final consistirá na realização de avaliação on-line, com 15 questões e poderá abordar todo o conteúdo contemplado na disciplina.

V. O exame final deverá acontecer no máximo 45 dias após o término do módulo.

O exame final é facultativo para o aluno.

I. Na ausência do aluno no exame final, será mantida a média semestral da disciplina.

II. Não há limite do número de disciplinas para o discente participar do exame final

III. O discente terá direito a revisão de nota do exame final, desde que requerida por escrito ao Coordenador de Curso num prazo máximo de 2 (dois) dias úteis após a publicação da nota.

IV. A revisão da nota ficará a cargo do coordenador de curso.

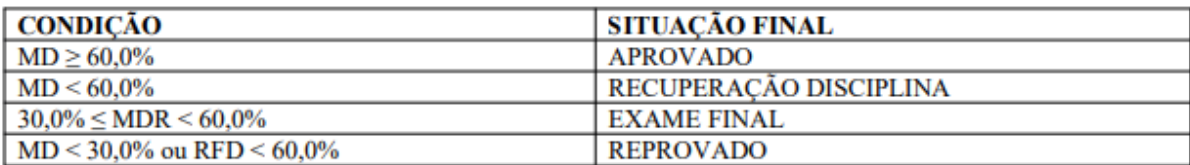

MD – média da disciplina;

MDR – média da disciplina recuperação;

RFD – resultado final da disciplina.

Em casos de reprovação, se houver reoferta de disciplinas, será oportunizada ao estudante a matrícula por apenas mais uma vez.

### **14.4 Do Conselho de Classe**

O conselho de classe pedagógico de caráter consultivo e diagnóstico deverá ser previsto em calendário acadêmico com a presença dos professores, coordenador do curso, professores mediadores (tutores), representantes dos estudantes, pedagogos (as), representante da equipe multidisciplinar e coordenador geral de ensino ou seu representante indicado, com a finalidade de discutir os processos de ensino-aprendizagem, avaliação geral e diagnóstico do estudante, deliberações e intervenções necessárias destinadas a garantir a qualidade do processo educativo.

O conselho de classe pedagógico consultivo e diagnóstico deverá se reunir, no mínimo, 1 (uma) vez ao final de cada módulo.

Ao final de cada módulo haverá um Conselho de Classe de caráter deliberativo, com participação obrigatória do professor e, na ausência deste em programas de fomento, do professor mediador, sem a presença dos estudantes.

O conselho de classe pedagógico será presidido pelo Coordenador de Curso.

### **14.5 Terminalidade específica e Flexibilização Curricular**

Conforme Art. 59 da LDB item II os sistemas de ensino assegurarão aos educandos com necessidades especiais a terminalidade específica para aqueles que não puderem atingir o nível exigido para a conclusão do curso, em virtude de suas deficiências, e aceleração para concluir em menor tempo o programa escolar para os superdotados.

O Parecer CNE/CEB Nº 2/2013 autoriza adotar a terminalidade específica nos cursos de educação profissional técnica de nível médio oferecidos nas formas articulada, integrada, concomitante e subsequente ao Ensino Médio, inclusive na modalidade de Educação de Jovens e Adultos.

Segundo a Resolução 02/2001 do CNE, que instituiu as Diretrizes Nacionais para Educação Especial - DNEE, a terminalidade específica [...] é uma certificação de conclusão de escolaridade – fundamentada em avaliação pedagógica – com histórico escolar que apresente, de forma descritiva, as habilidades e competências atingidas pelos educandos com grave deficiência mental ou múltipla.

Os alunos com deficiência, transtornos globais do desenvolvimento e altas habilidades ou superdotação terão direito a adaptação curricular, que deverá ser elaborada pelos docentes com assessoria/acompanhamento do NAPNE e formalizada no plano educacional individualizado conforme resolução 102/2013 do IFSULDEMINAS.

A flexibilização curricular possibilita o acesso, na perspectiva da permanência e êxito, dos estudantes que apresentam altas habilidades/superdotação, condutas típicas, síndromes, transtornos globais do desenvolvimento e deficiências por meio de adaptações curriculares que focalizam principalmente a organização escolar e os serviços de apoio. O Núcleo de Apoio às Pessoas com Necessidades Especiais (NAPNE) é responsável pela garantia e acompanhamento da flexibilização curricular aos discentes com necessidades especiais, que necessitarem, por meio do Plano Educacional Individual Discente. As adaptações são divididas em:

➢ Adaptação de objetivos: estas adaptações se referem a ajustes que o professor deve fazer nos objetivos pedagógicos constantes do seu plano de ensino, de forma a adequá-los às

características e condições do aluno com necessidades educacionais especiais. O professor poderá também acrescentar objetivos complementares aos objetivos postos para o grupo.

- ➢ Adaptação de conteúdo: os tipos de adaptação de conteúdo podem ser a priorização de áreas ou unidades de conteúdos, a reformulação das sequências de conteúdos ou, ainda, a eliminação de conteúdos secundários, acompanhando as adaptações propostas para os objetivos educacionais.
- ➢ Adaptação de Métodos de Ensino e Organização Didática: modificar os procedimentos de ensino, tanto introduzindo atividades alternativas às previstas, como introduzindo atividades complementares àquelas originalmente planejadas para obter a resposta efetiva às necessidades educacionais especiais do estudante. Modificar o nível de complexidade delas, apresentando-as passo a passo. Eliminar componentes ou dividir a cadeia em passos menores, com menor dificuldade entre um passo e outro.
- ➢ Adaptação de materiais utilizados: são vários recursos didáticos, pedagógicos, desportivos, de comunicação - que podem ser úteis para atender às necessidades especiais de diversos tipos de deficiência, seja ela permanente ou temporária.
- ➢ Adaptação na Temporalidade do Processo de Ensino e Aprendizagem: o professor pode organizar o tempo das atividades propostas para o estudante, levando-se em conta tanto o aumento como a diminuição do tempo previsto para o trato de determinados objetivos e os seus conteúdos.
- ➢ Avaliação inclusiva: realizada com função diagnóstica para orientação do trabalho com vistas ao desenvolvimento do aluno com necessidade especial, deve-se considerar os pressupostos:
	- disponibilidade do professor em fazer da avaliação mais um momento de aprendizagem;
	- estabelecimento de um ambiente de confiança;
	- esclarecimento aos alunos do que se espera da avaliação;
	- previsão de tempo adequado para resolução das atividades avaliativas;
	- atribuição de valores às questões, conforme a singularidade das necessidades especiais;
	- consideração do processo de resolução, do raciocínio;
	- utilização de enunciados sucintos, elaborados com objetividade e clareza, com apoio de figuras que auxiliem na interpretação da questão, quando a deficiência for intelectual;
- adequação do ambiente e dos instrumentos necessários para realização da atividade avaliativa, quando a deficiência for física ou sensorial;
- comunicação dos resultados o mais rápido possível objetivando discriminar as necessidades o quanto antes;
- valorização das habilidades em detrimento das limitações;

Ressalta-se que o processo de avaliação dependerá de conhecimento sobre especificidade de cada caso, considerando a trajetória do sujeito para promover, da melhor forma possível.

A avaliação das atividades para alunos com necessidades específicas cumprirá as prerrogativas de acessibilidade e adequações necessárias à equiparação de oportunidades, ou seja, prevê-se tempo adicional para realização das atividades/avaliação, conforme demanda apresentada pelo(a) aluno(a) com deficiência, mediante prévia solicitação e comprovação da necessidade, conforme Lei 13.146/2015 e Resolução IFSULDEMINAS Nº 112/2013. Também está previsto a Flexibilização de correção de provas escritas realizadas por estudantes surdos valorizando o aspecto semântico, conforme Decreto 5626/2005, Lei 13.146/2015 e Portaria MEC 3.284/2003, assim como há previsão de disponibilidade de provas em formatos acessíveis, com o apoio do Napne, para atendimento às necessidades específicas do candidato com deficiência, conforme Lei Nº 13.146/2015.

#### **14.6 Nivelamento**

O nivelamento será ofertado ao cursista que não conseguiu realizar todas as atividades propostas durante a realização da disciplina ou que na avaliação de desempenho tenha obtido nota inferior a 60% na disciplina.

No período destinado ao nivelamento, o cursista deverá apresentar ao Professor mediador todas as atividades pendentes. No nivelamento os professores mediadores orientarão os alunos quanto aos processos e prazos, os procedimentos diante do não envio das atividades, ou menção insuficiente das mesmas ao final de cada disciplina.

### **15 SISTEMA DE AVALIAÇÃO DO PROJETO PEDAGÓGICO**

Uma nova revisão deste documento deverá ser realizada no prazo de 2 (dois) anos, ou a qualquer tempo em que o colegiado do curso deliberar, respeitadas as diretrizes propostas pelo IFSULDEMINAS e legislações vigentes. Os casos não previstos neste Projeto Pedagógico ou nos

regulamentos internos e externos do IFSULDEMINAS serão resolvidos pelo Colegiado do curso e/ou CADEM, com auxílio da Supervisão Pedagógica.

Destaca-se o envolvimento dos discentes neste processo, por meio de sua participação no Conselho de Classe, Colegiado de Curso, Colegiado Acadêmico do Campus (CADEM), Câmara de Ensino (CAMEN), Colegiado de Ensino, Pesquisa e Extensão (CEPE) e Conselho Superior (CONSUP).

#### **16 APOIO AO DISCENTE**

O apoio ao discente contempla os programas de apoio extraclasse, de acessibilidade, de atividades de nivelamento e de acompanhamento dos discentes em situação de vulnerabilidade.

Propõe-se a construção de planilha de acompanhamento do aluno evadido que irá conter os dados dos estudantes evadidos, quais os motivos da evasão e quais as medidas adotadas para evitar a evasão, as dificuldades ocorridas durante o curso e os tipos de ações que foram desenvolvidas com os estudantes quanto ao seu desenvolvimento da aprendizagem.

Dentre outras ações, será realizado o acompanhamento permanente ao aluno, com dados de sua realidade, registros de participação nas atividades e rendimento.

#### **16.1 Atendimento a pessoas com deficiência ou com Transtornos Globais**

O Núcleo de Apoio às Pessoas com Necessidades Especiais (NAPNE) garantirá aos discentes com deficiência condições específicas que permitam o acompanhamento das atividades de ensino, pesquisa e extensão na Instituição.

O NAPNE analisa os laudos médicos quando apresentados e, no caso do ingresso do candidato, encaminha as providências para que novos estudantes tenham pleno acesso aos serviços pedagógicos, bem como a adequação de métodos, técnicas, recursos educativos e demais especificidades pedagógicas que se fizerem necessárias, por meio do acompanhamento do Plano de Ensino Individual do discente.

O NAPNE, diante da especificidade de cada discente, deve assegurar o espaço de participação, de modo que, em seu percurso formativo, adquira conhecimentos e também valores sociais consistentes que o levem a atuar na sociedade de forma autônoma e crítica. Para tanto, é fundamental propiciar o envolvimento da família do discente com necessidades especiais nas ações

inclusivas, visando a sua participação no processo educacional e futura inserção do educando no mundo do trabalho.

#### **16.2 Mecanismos de Interação**

O sistema de comunicação professor mediador - professor formador ou Coordenador de Curso será realizado via e-mail, telefone, e preferencialmente pela internet.

O professor formador ou coordenador de curso deve instruir o professor mediador e tirar dúvidas do conteúdo e resolução de exercícios.

O professor mediador deve repassar todas as ocorrências ao professor formador ou coordenador de curso e informar se os alunos estão efetuando as atividades.

O professor mediador deve informar ao professor/coordenador o nome dos alunos que tiverem muita dificuldade em acompanhar o conteúdo.

#### **16.3 Colegiado do Curso**

O Colegiado de Cursos Técnicos é um órgão vinculado ao Departamento de Desenvolvimento Educacional, que possui função normativa, executiva e consultiva, dentro do princípio pedagógico da indissociabilidade ensino, pesquisa e extensão; com composição, competências e funcionamento definidos nestas Normas Acadêmicas.

Todos os cursos oferecidos no IFSULDEMINAS na modalidade a distância deverão proceder à formação de seus colegiados de acordo com Resolução No. 033 de 30 de abril de 2014 aprovada pelo Conselho Superior do IFSULDEMINAS.

# **17 TECNOLOGIAS DA INFORMAÇÃO E COMUNICAÇÃO (TIC's) NO PROCESSO ENSINO APRENDIZAGEM**

São recursos didáticos constituídos por diferentes mídias e tecnologias, síncronas e assíncronas, tais como ambientes virtuais e suas ferramentas, redes sociais e suas ferramentas.

As Tecnologias de Informação e Comunicação (TICs) previstas/implantadas no processo de

ensino-aprendizagem devem permitir a execução do projeto pedagógico do curso e a garantia da acessibilidade e do domínio das TICs.

No Campus Avançado Três Corações há 5 (cinco) laboratórios de informática, com 30 (trinta) computadores, além de um espaço pronto para instalação do quinto. Os polos também contam com laboratórios de informática que são disponibilizados aos alunos para realizarem suas atividades.

O campus disponibiliza um Ambiente Virtual de Aprendizagem, que permite o armazenamento, a administração e a disponibilização de conteúdos no formato Web, dentre os quais destacam-se aulas virtuais, simuladores, fóruns, salas de bate-papo, conexões a materiais externos, atividades interativas, tarefas virtuais (webquest), modeladores, animações, textos colaborativos (wiki).

# **18 CRITÉRIOS DE APROVEITAMENTO DE CONHECIMENTOS E EXPERIÊNCIAS ANTERIORES**

Os critérios de aproveitamento de conhecimentos e experiência anteriores seguirão os dispositivos da Resolução n° 055/2018, que Institui Normas Acadêmicas de Cursos da Educação Técnica Profissional de Nível Médio na Educação a Distância, os quais estabelecem os seguintes critérios:

O IFSULDEMINAS promoverá o aproveitamento de conhecimentos e experiências anteriores, como forma de valorização das experiências dos estudantes, objetivando a continuidade de estudos segundo itinerários formativos coerentes com os históricos profissionais dos candidatos, por meio de aproveitamento:

- I. de disciplinas;
- II. de validação de conhecimentos e experiências anteriores.

### **18.1 Do aproveitamento de disciplinas**

Para prosseguimento dos estudos, a instituição de ensino pode promover o aproveitamento de disciplinas, desde que diretamente relacionadas com o perfil profissional de conclusão da respectiva qualificação ou habilitação profissional, que tenham sido desenvolvidas em qualificações

profissionais e etapas ou módulos de nível técnico, regularmente concluídos em outros cursos de Educação Profissional Técnica de Nível Médio.

Para solicitar aproveitamento de disciplinas, o estudante preencherá requerimento junto à Secretaria do Polo de apoio presencial que encaminhará ao Setor de Secretaria e Registro Acadêmico dos campi em até 60 (sessenta) dias a contar da data de início do curso.

O solicitante deverá apresentar, junto com o requerimento, cópias dos documentos abaixo relacionados, autenticados ou com os originais para autenticação na Secretaria do Polo:

I. Histórico escolar;

II. Matriz curricular, ementas e conteúdos programáticos desenvolvidos na Instituição de origem.

Os documentos de que trata o parágrafo anterior serão encaminhados pelo Setor de Secretaria e Registro Acadêmico à Coordenação do Curso que fará a verificação de aproveitamento das disciplinas e equivalência curricular.

Os documentos serão analisados pelo Coordenador de Curso e, caso necessário, também por um professor da área de conhecimento.

Poderá ser concedido aproveitamento de disciplinas quando:

I. O requerente já tiver cursado, em estabelecimentos de ensino reconhecidos pelo Ministério da Educação, disciplina análoga, sendo nela aprovado, desde que o conteúdo programático e a carga horária correspondam a, no mínimo, 75% (setenta e cinco por cento) da(s) disciplina(s) equivalente(s) oferecidas pelo IFSULDEMINAS.

II. Nas mesmas condições do Inciso I, o requerente tiver sido aprovado em 2 (duas) ou mais disciplinas que, em conjunto, sejam consideradas, equivalentes, em conteúdo e carga horária, à disciplina para a qual requer dispensa.

Não será concedido aproveitamento de disciplina:

I. Quando o estudante, aprovado na disciplina anteriormente, não tiver requerido o aproveitamento da mesma ou cursar a disciplina pela segunda vez e for reprovado.

II. Quando não for reconhecida a equivalência do conteúdo do programa ministrado e/ou da disciplina cuja dispensa é pretendida.

O estudante deverá participar das aulas da disciplina a ser dispensada até o deferimento/ indeferimento do pedido de aproveitamento da mesma.

#### **18.2 Validação de conhecimentos e experiências anteriores**

O IFSULDEMINAS adotará a validação de conhecimentos e experiências anteriores, com êxito, de acordo com o Artigo 41 da Lei n° 9.394, de 20 de dezembro de 1996, mediante avaliação teórica e/ou prática elaborada por uma comissão constituída, no mínimo, pelo Coordenador de Curso e o professor responsável pela disciplina.

O aproveitamento de conhecimentos e experiências anteriores deverá ser solicitado no Polo de Apoio Presencial, que encaminhará ao Setor de Secretaria e Registros Acadêmicos dos campi, ou órgão equivalente, no período determinado no Calendário Acadêmico, mediante justificativa a ser analisada pela Comissão.

O estudante que conseguir o índice satisfatório estará dispensado de cursar a disciplina correspondente, caso contrário não poderá solicitar outra avaliação para a mesma disciplina.

O estudante somente terá garantidos o aproveitamento de conhecimentos e experiências anteriores após a emissão do parecer conclusivo da Comissão, que será encaminhado ao Setor de secretaria e Registro Acadêmico dos campi ou órgão equivalente.

O percentual das disciplinas a serem aproveitadas através da validação de conhecimentos e experiências anteriores, somado ao percentual adquirido no aproveitamento de disciplinas não poderá ultrapassar 60% (sessenta por cento) da carga horária total do curso, excluídas as horas destinadas ao estágio.

No histórico deverá constar o índice obtido pelo estudante na avaliação teórica e/ou prática.

Os critérios de aproveitamento de conhecimentos e experiência anteriores seguirão os dispositivos da Resolução Consup n° 06/2012, que institui as Diretrizes Curriculares Nacionais para a Educação Profissional de Nível Técnico (MEC, 2012), ao qual estabelecem em seu art. 36 os seguintes critérios: Para prosseguimento de estudos, a instituição de ensino pode promover o aproveitamento de conhecimentos e experiências anteriores do estudante, desde que diretamente relacionados com o perfil profissional de conclusão da respectiva qualificação ou habilitação profissional, que tenham sido desenvolvidos:

I - em qualificações profissionais e etapas ou módulos de nível técnico, regularmente concluídos em outros cursos de Educação Profissional Técnica de Nível Médio;

II - em cursos destinados à formação inicial e continuada, ou qualificação profissional de, no mínimo, 160 horas de duração, mediante avaliação do estudante;

III - em outros cursos de Educação Profissional e Tecnológica, inclusive no trabalho, por outros meios informais ou até mesmo em cursos superiores de graduação, mediante avaliação do estudante;

IV - por reconhecimento, em processos formais de certificação profissional, realizado em instituição devidamente credenciada pelo órgão normativo do respectivo sistema de ensino ou no âmbito de sistemas nacionais de certificação profissional.

Segundo a regulamentação interna do IFSULDEMINAS, haverá aproveitamento de conteúdos curriculares nos Cursos de Educação Profissional Técnica de Nível Médio, dentro do mesmo nível para dispensa de disciplina. O discente terá 30 dias a partir do início do curso para requerer a dispensa.

No entanto, no art. 50, § 1º, da Resolução Consup nº 073/2015 do IFSULDEMINAS, apresenta que: "Excepcionalmente, será dado ao estudante o direito de aproveitamento de disciplinas cursadas em nível superior, desde que seu conteúdo seja analisado pelo coordenador do curso e professores da área das disciplinas e aprovado pelo Colegiado do Curso.

Poderá ser aproveitado no máximo 20% (vinte por cento) do total das disciplinas. Para o aproveitamento de disciplinas de nível médio (técnico) seguirá o mesmo padrão, ou seja, até 20% (vinte por cento) do total de disciplinas do referido módulo (semestre). As disciplinas devem ter sido cursadas nos últimos 5 (cinco) anos.

### **19 CORPO DOCENTE E ADMINISTRATIVO**

#### **19.1 Corpo docente**

O corpo docente do Campus Avançado Três Corações é composto conforme Quadro 19:

| <b>Professores</b>                                 | Descrição da Formação/Lattes           |  |  |
|----------------------------------------------------|----------------------------------------|--|--|
| Adriano Cássio Baldim                              | Doutor em Engenharia Mecânica          |  |  |
| adriano.baldim@ifsuldeminas.edu.br                 | http://lattes.cnpq.br/7828307052744386 |  |  |
| Alex Reis da Silva                                 | Mestre em Matemática                   |  |  |
| alexreis.silva@ifsuldeminas.edu.br                 | http://lattes.cnpq.br/3060712430179982 |  |  |
| Aline Pereira Sales Morel                          | Doutora em Administração               |  |  |
| aline.morel@ifsuldeminas.edu.br                    | http://lattes.cnpq.br/1321077391910444 |  |  |
| Amauri Antunes Araújo                              | Doutor em Letras                       |  |  |
| amauri.antunes@ifsuldeminas.edu.br                 | http://lattes.cnpq.br/9427686768539578 |  |  |
| Ania Maria Naves<br>ania.naves@ifsuldeminas.edu.br | Graduação em Letras                    |  |  |

Quadro 19 - Corpo Docente do Campus

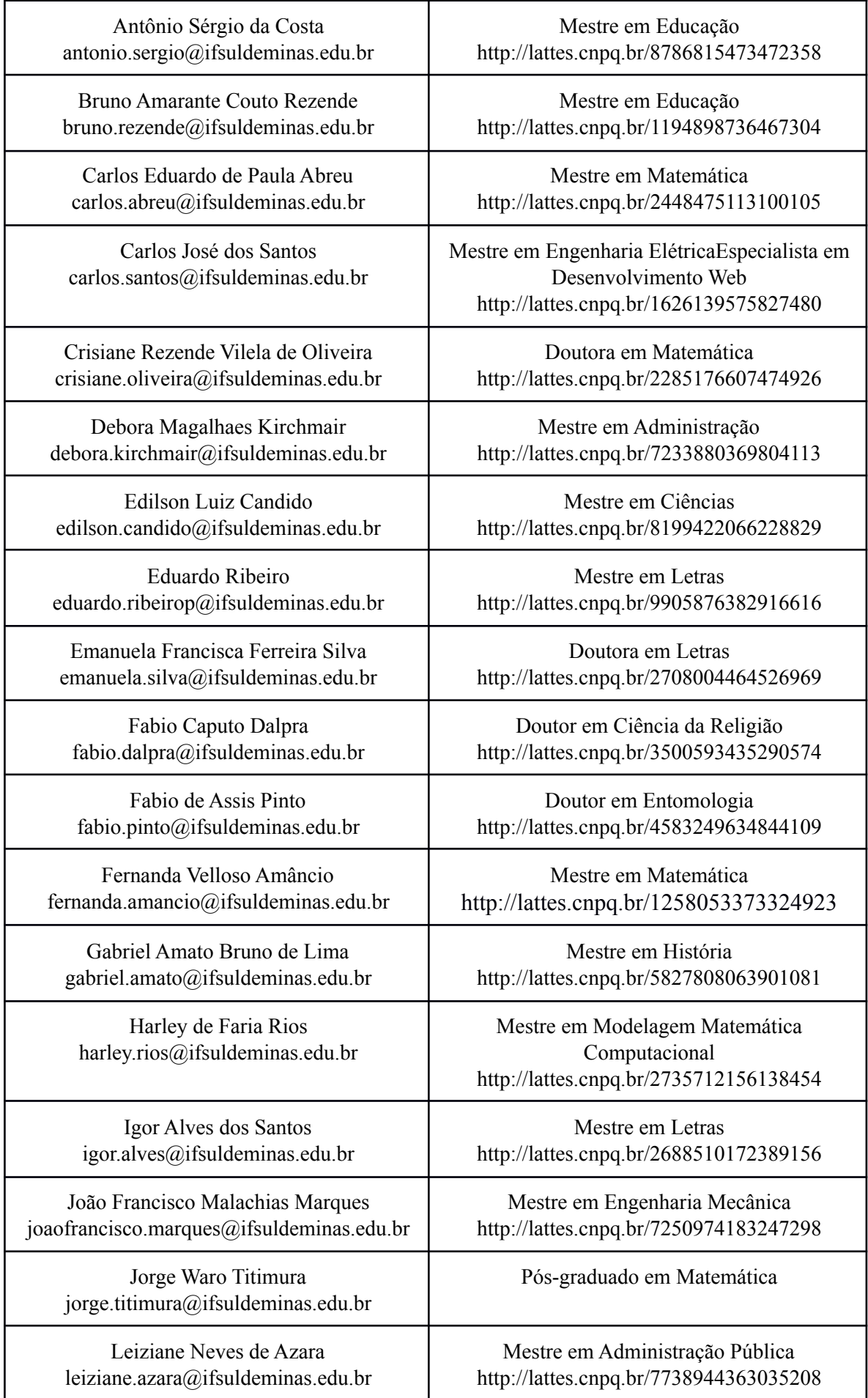

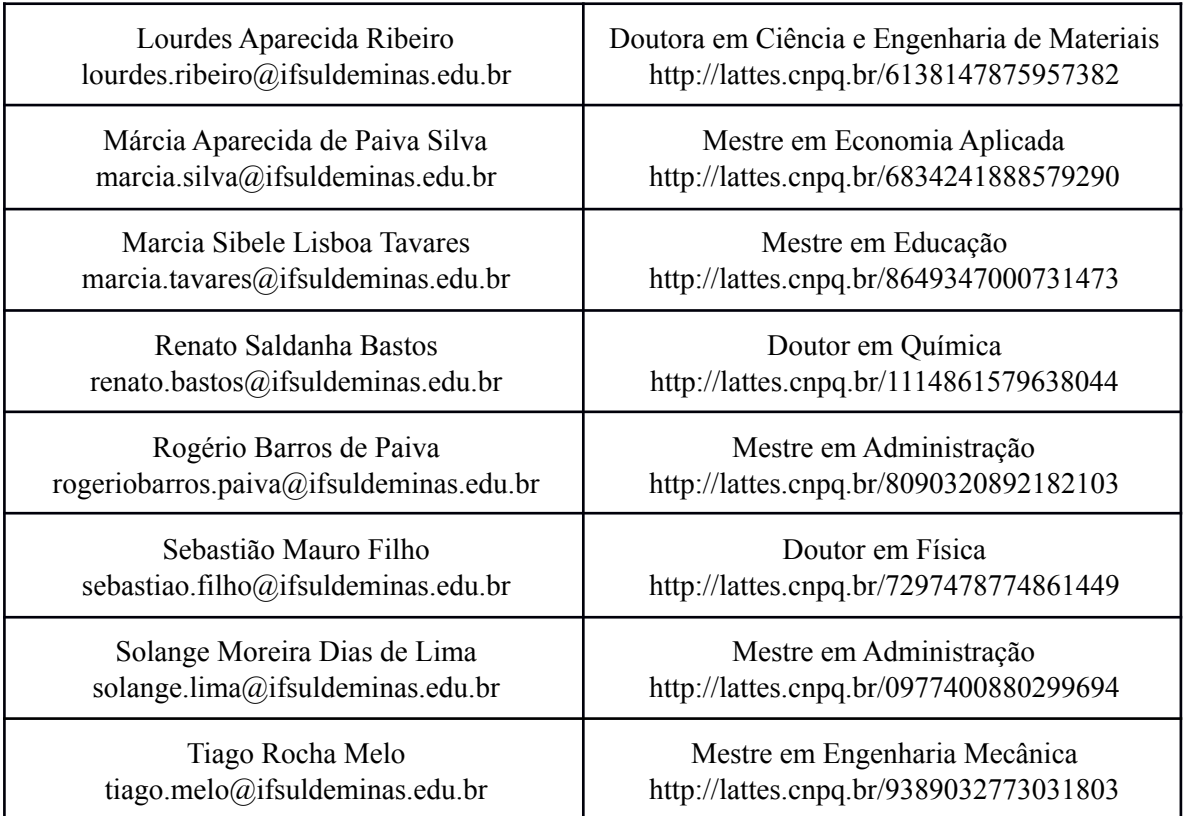

# **19.2 Corpo Administrativo**

O quadro de técnicos administrativos do Campus Avançado Três Corações é composto pelos seguintes profissionais (Quadro 20):

| Pessoal Técnico Administrativo |                                       |                              |                                     |  |  |
|--------------------------------|---------------------------------------|------------------------------|-------------------------------------|--|--|
| Servidores (as)                | Titulação                             | Regime de<br><b>Trabalho</b> | Setor de Atuação                    |  |  |
| Aline Cardona                  | Tecnóloga em<br>Agronegócios          | $40h - Ex$<br>Provisório     | Acompanhamento de<br>Alunos         |  |  |
| Anne Caroline Bastos Bueno     | lMestre em Ciências da<br>Linguagem   | 40h - Efetivo                | Técnica em Assuntos<br>Educacionais |  |  |
| Bruno Weber Ribeiro            | Mestrando em<br>Administração Pública | 40h-Efetivo                  | Licitação/Patrimônio                |  |  |
| Cláudia Resende                | Especialista em Letras                | 40h - Efetivo                | <b>Biblioteca</b>                   |  |  |

Quadro 20 - Pessoal Técnico Administrativo do Campus

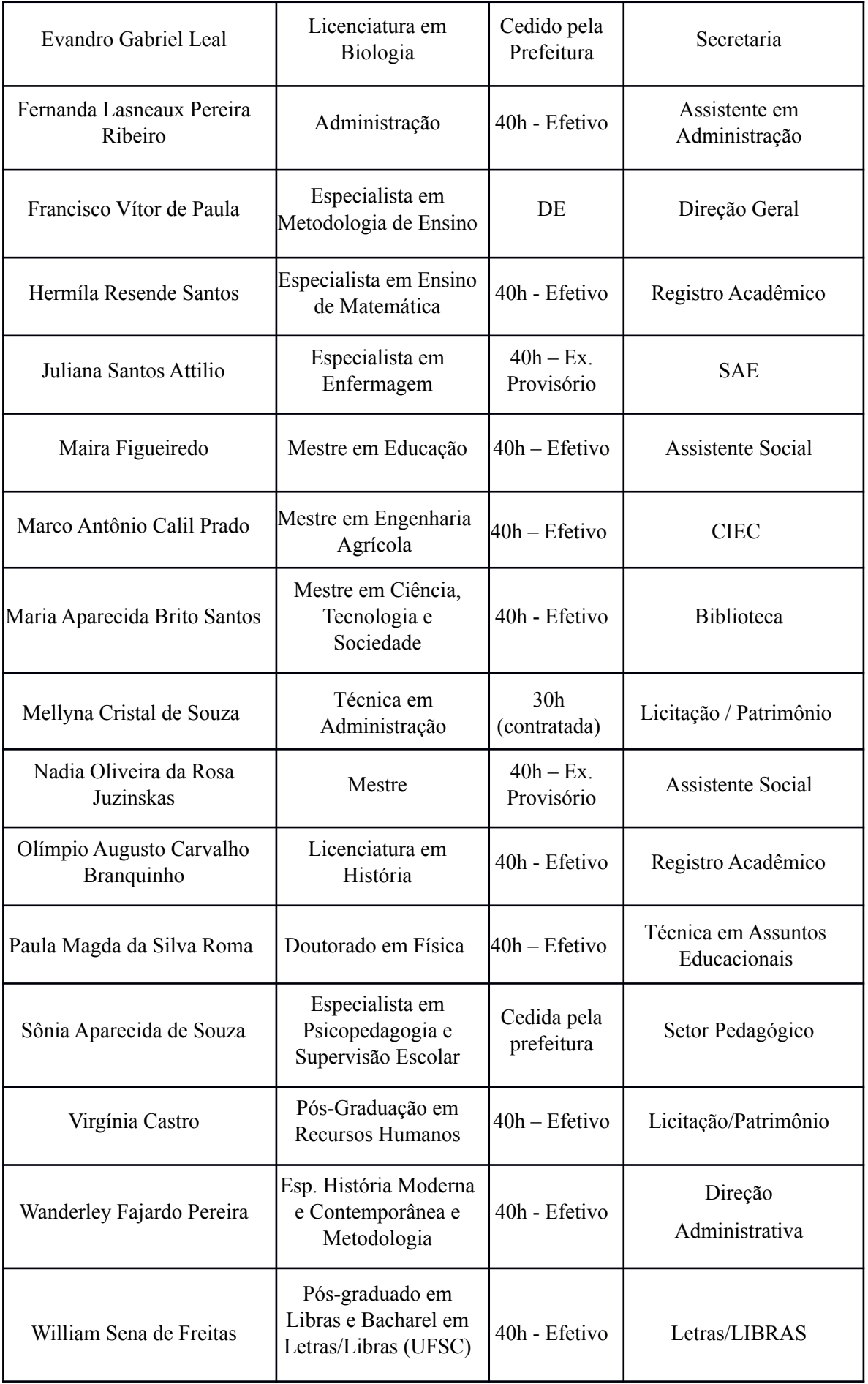
## **20 FUNCIONAMENTO DO COLEGIADO DE CURSO OU EQUIVALENTE**

O Colegiado de Curso é órgão primário normativo, deliberativo, executivo e consultivo, com composição, competências e funcionamento previstas na Resolução 033/2014, do IFSULDEMINAS. Colegiado do Curso será constituído de:

I. Coordenador de curso;

II. Dois representantes titulares técnico-administrativos em Educação, eleitos por seus pares, inclusive seus suplentes;

III. Dois representantes docentes titulares, eleitos por seus pares, inclusive seus suplentes.

IV. Dois representantes discentes titulares, eleitos por seus pares, inclusive seus suplentes.

As reuniões do colegiado de curso devem acontecer bimestralmente, com a presença do setor pedagógico, ou sempre que se fizer necessário, atendendo ao pedido de pelo menos 50% de seus membros.

De acordo com a Resolução 073/2015, são funções dos colegiados de curso:

- Emitir parecer sobre a extinção ou implantação de cursos
- Propor currículos de cursos e suas possíveis alterações, com acompanhamento do setor pedagógico;
- Validar, com o apoio da supervisão pedagógica, alteração no critério de avaliação do docente.
- Analisar aprovação do coordenador para aproveitamento de disciplinas cursadas em nível superior.
- Analisar a admissão de dependência orientada para alunos reprovados.

## **21 ATUAÇÃO DO(A) COORDENADOR(A)**

Conforme a Resolução 33/2014 IFSULDEMINAS, compete ao Coordenador de Curso:

✓ Determinar, com antecedência mínima de 48 (quarenta e oito) horas, as datas das reuniões ordinárias do Colegiado a serem realizadas;

- ✓ Convocar reuniões ordinárias e extraordinárias, ou a requerimento dos membros do Colegiado, considerando a maioria simples;
- ✓ Presidir as reuniões do Colegiado e nelas manter a ordem;
- ✓ Fazer ler a ata da reunião anterior e submetê-la à aprovação;
- ✓ Dar conhecimento ao Colegiado de toda matéria recebida;
- ✓ Designar relator que não poderá ser autor da proposição, mediante rodízio, e distribuir-lhe a matéria sobre a qual deverá emitir parecer;
- ✓ Sem observância de rodízio, poderá ser designado relator um dos membros que possuir notórios conhecimentos especializados na matéria em estudo.
- ✓ Conceder a palavra aos membros do Colegiado que a solicitarem;
- ✓ Interromper o orador que estiver falando sobre o vencido ou assunto fora da pauta;
- ✓ Submeter à votação as matérias sujeitas ao Colegiado e proclamar o resultado da eleição;
- ✓ Conceder vista dos processos aos membros do colegiado que a solicitarem, nos termos deste Regimento;
- $\angle$  Assinar os pareceres e convidar os demais membros do Colegiado a fazê-lo;
- ✓ Enviar ao Colegiado Acadêmico do Campus (CADEM) toda matéria destinada ao plenário;

✓ Ser o intermediário entre o Colegiado de Curso e o CADEM;

✓ Assinar o expediente relativo a pedido de informações formuladas pelos relatores ou pelo Colegiado.

✓ Acompanhar a execução do currículo, avaliando, controlando e verificando as relações entre as diversas disciplinas, orientando e propondo a outros órgãos de Coordenação de ensino, as medidas cabíveis;

✓ Participar junto à Coordenação Geral de Ensino Técnico e Chefia de Departamento, sobre a elaboração da programação acadêmica, do calendário acadêmico e do horário das aulas; compatibilizando-os com a lista de oferta de disciplinas;

✓ Assessorar a Coordenação Geral de Ensino Técnico ou órgão equivalente no processo de transferências, dispensa de disciplinas, elaboração e revisão de programas analíticos, alterações na matriz curricular, presidir o Colegiado de Curso, dentre outras.

✓ Assessorar os professores, na execução das diretrizes e normas emitidas pelo Colegiado de Curso;

✓ Coordenar a elaboração do Projeto Pedagógico do Curso, bem como sua atualização, garantindo o envolvimento dos professores, estudantes, egressos do curso e, ainda, das entidades ligadas às atividades profissionais;

✓ Apresentar sugestões à Coordenação Geral de Ensino Técnico e Chefia de Departamento sobre assuntos de sua natureza que tenham por finalidade a melhoria do ensino, das relações entre comunidades envolvidas, do aprimoramento das normas pertinentes e outras de interesse comum.

## **22 INFRAESTRUTURA**

Atualmente, o IFSULDEMINAS atua em diversos níveis: médio, técnico, graduação e pós-graduação, em 27 diferentes áreas. O objetivo é ampliar o acesso ao ensino profissionalizante nos 178 municípios de abrangência, beneficiando 3,5 milhões de pessoas, direta ou indiretamente.

Com a implantação do Campus Avançado Três Corações estão sendo investidos recursos na aquisição e reforma de prédios próprios, com infraestrutura e equipamentos capazes de atender a demanda de alunos. Os laboratórios e toda a infraestrutura necessária, de um modo geral, estão sendo planejados para servirem como suporte aos cursos nas áreas dos eixos tecnológicos "controle e processos industriais", "gestão em negócios", "segurança", "informação e comunicação" e "ambiente e saúde". O projeto também prevê cursos de licenciatura em física e matemática.

O Campus Avançado Três Corações (Unidade I) ocupa um terreno de 4.112,50 m², com uma área construída de 2.866,92 m² com cobertura. Atualmente está dividido em dois blocos: Pedagógico, Administrativo; com o seguinte uso: o Bloco Pedagógico: 18 salas de aula, 4 laboratórios de informática, cantina, e áreas de apoio; no Bloco Administrativo 2 laboratórios pedagógicos, espaço maker, salas para Direção e administração, Biblioteca, Secretaria, Setor Pedagógico e cafeteria e sala dos professores.

Na Unidade II (Atalaia), bloco de Mecânica, aproveitando o edifício existente, o espaço está subdivido dividido em:

Laboratório de Hidropneumática: com duas bancadas didáticas: uma para montagem de circuitos eletrohidráulicos, e outra para montagem de circuitos eletropneumáticos;

Laboratório de Metalografia e Ensaios não Destrutivos: dispondo de cortadeira, embutidora, politrizes lixadeiras e microscópio;

Laboratório de Soldagem e Ensaios Destrutivos: com simulador de solda MIG, máquinas de solda elétrica com eletrodo revestido, solda TIG, solda MIG, solda oxigás, cortador plasma, durômetros e máquina universal de ensaios;

Laboratório de Usinagem e Ajustagem: dispondo de bancadas, morsas, prensa hidráulica (balancim), centro de usinagem CNC, tornos convencionais, torno didático CNC, plaina, furadeira fresadora e fresadora ferramenteira.

Em cada laboratório estão disponíveis as ferramentas necessárias para operação de cada equipamento.

No Laboratório de Mecânica há também dois fornos para tratamento térmico, um motor automotivo em corte, um penetrômetro, sistemas mecânicos e elementos de máquina em exposição, que possibilitam aos alunos a realização de diversas atividades práticas.

A seguir são apresentadas a vista aérea das instalações do Campus Avançado Três Corações (Figura 5), a imagem dos blocos pedagógicos e administrativos da Unidade I (Figura 6), as novas instalações do Campus Avançado Três Corações - Unidade II (Figura 7), e informações sobre a infraestrutura do Campus (Quadro 21).

*Figura 5 - Vista aérea das instalações do Campus Avançado Três Corações - Unidade I*

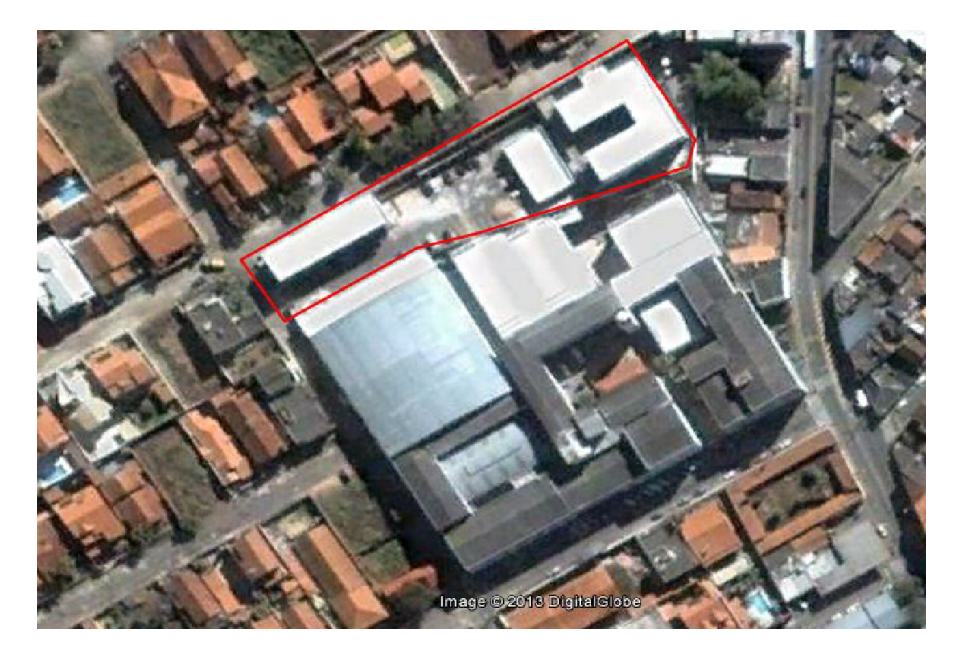

Fonte: Google (2013)

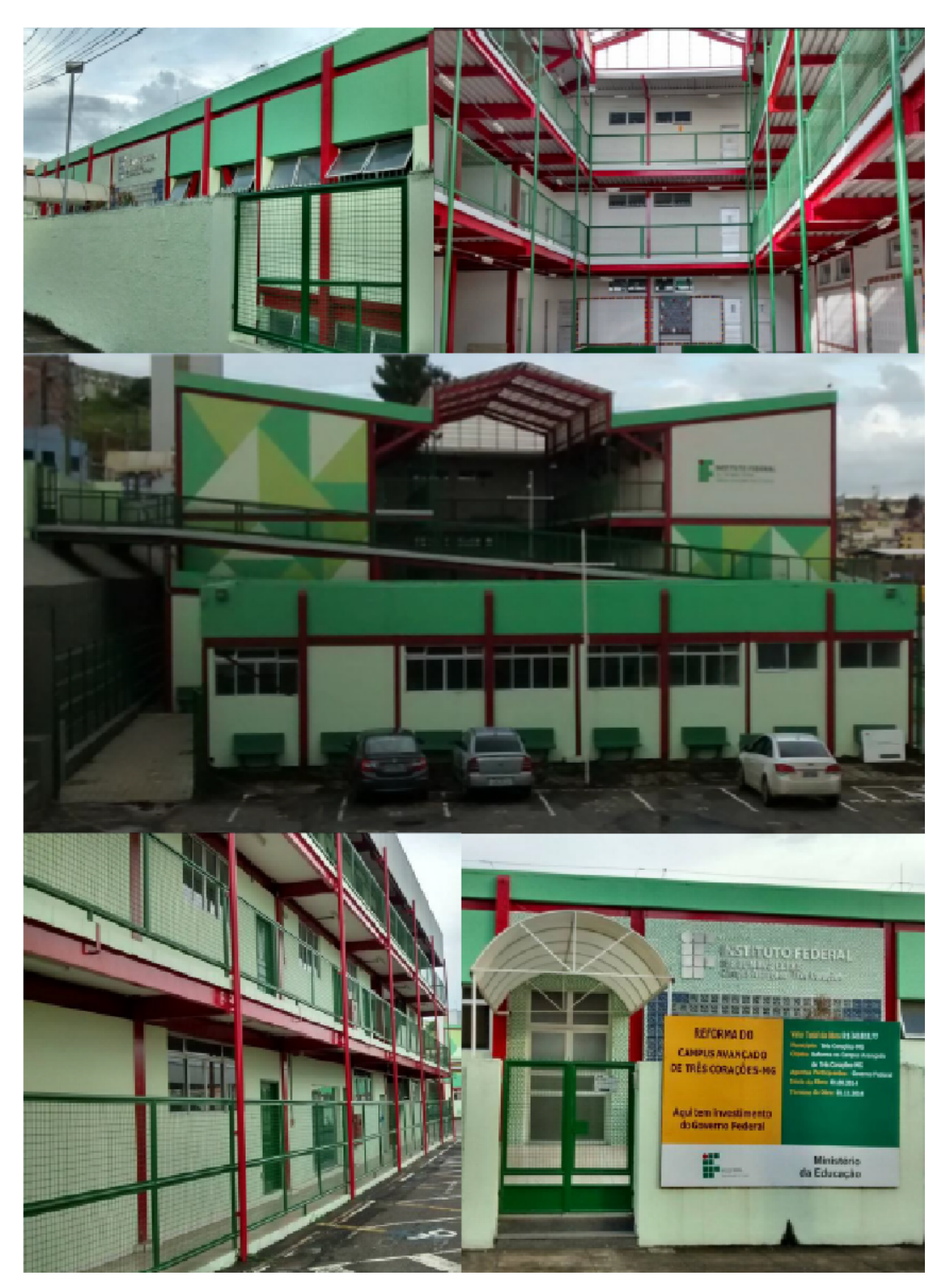

*Figura 6 - Blocos pedagógicos e administrativos*

Fonte: Elaborado pelos autores.

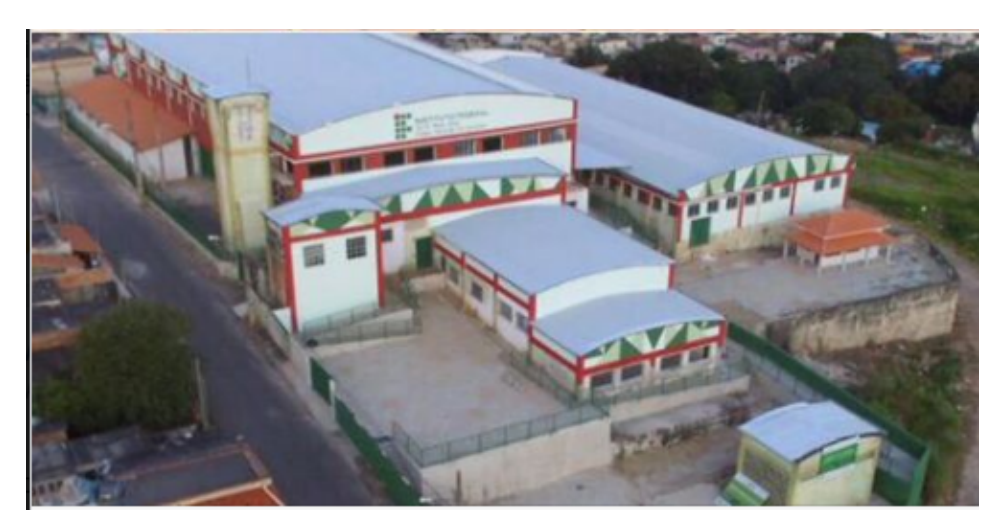

*Figura 7 - Novas instalações do Campus Avançado Três Corações (Campus II)*

Fonte: Arquivo do Campus

Em seguida, são apresentados os dados referentes aos prédios da Unidade I (Quadro 20):

| Ocupação total                             | Area total (m2) |           |
|--------------------------------------------|-----------------|-----------|
| Área total do Terreno                      | 4.112,50        |           |
| Área Total Construída                      | 4.112,50        |           |
| Área Construída Coberta                    | 2.866,92        |           |
| Area Urbanizada                            | 1.245,58        |           |
| Tipos de utilização                        | Quantidade      | Area (m2) |
| Sala de Direção                            | 1               | 30        |
| sala de Coordenação                        | $\overline{2}$  | 30        |
| Sala Professores                           | $\overline{2}$  | 50        |
| salas de Aula                              | 18              | 50        |
| Laboratórios                               | 4               | 50        |
| Sanitários                                 | 12              | 25        |
| Pátio Coberto/Área de<br>Lazer/Convivência | 1               | 90        |
| Setor de Atendimento/Secretaria            | 1               | 30        |
| Praça Alimentação                          | 1               | 80        |
| Sala de Audio/Sala de Apoio                | 1               | 40        |
| Sala de Leitura/Estudo                     | $\overline{2}$  | 48        |

Quadro 21 - Caracterização do prédio do Campus Avançado Três Corações

Fonte: Setor de Infraestrutura do Campus Avançado de Três Corações

Nos anos de 2016/2017, após a aprovação da Lei Orçamentária Anual, foram efetivadas ampliações na infraestrutura do Campus avançado Três Corações. Entre elas, destacam-se:

- Construção de uma quadra poliesportiva, com vestiário.
- Projeto e execução da infraestrutura da rede lógica e do datacenter do Campus.
- Reestruturação da rede elétrica de acordo com as demandas atuais do Campus.
- Adequação para laboratório de Mecânica.
- Criação do espaço para arte e cultura.
- Criação do espaço *Maker*.
- Criação dos laboratórios de Matemática, Física, Química e Biologia.

Em 2019, foi criado o espaço para Grêmio Estudantil, visando maior integração e representatividade entre os estudantes.

Em 28 de fevereiro de 2020, o Instituto Federal do Sul de Minas (IFSULDEMINAS) inaugurou a segunda unidade do Campus Avançado Três Corações. Autoridades do município e dos poderes executivo, legislativo e judiciário; representantes de diversas instituições, inclusive da Secretaria de Educação Profissional e Tecnológica (Setec/MEC); e membros da comunidade acadêmica do Instituto, como reitor, pró-reitores, diretores sistêmicos e dos campi, servidores e estudantes, além da comunidade externa, participaram da solenidade de inauguração do Complexo Educacional Atalaia, uma estrutura com 7.311,25 m², cuja reforma e construção duraram mais de dois anos e custaram cerca de R\$ 3,7 milhões. O local irá abrigar atividades administrativas, pedagógicas teóricas e práticas, sociais, culturais e esportivas do Campus Avançado Três Corações.

O novo complexo conta com quatro salas de aula; laboratórios de Mecânica (Usinagem, Desenho, Pneumática, Hidráulica, Metrologia, Ajustagem, entre outros); laboratório de Informática; ginásio poliesportivo; quatro salas administrativas e pedagógicas; três almoxarifados; áreas de convivência; auditório; circuito de câmeras de monitoramento; sistema de combate a incêndio e pânico; banheiros acessíveis; guarita para recepção e estacionamento. Todos esses setores já estão montados, equipados para receber alunos para as atividades curriculares.

O Complexo ainda possui outros espaços, como academia, vestiários, cozinha industrial e o refeitório estudantil, que só devem entrar em funcionamento, efetivamente, no segundo semestre deste ano.

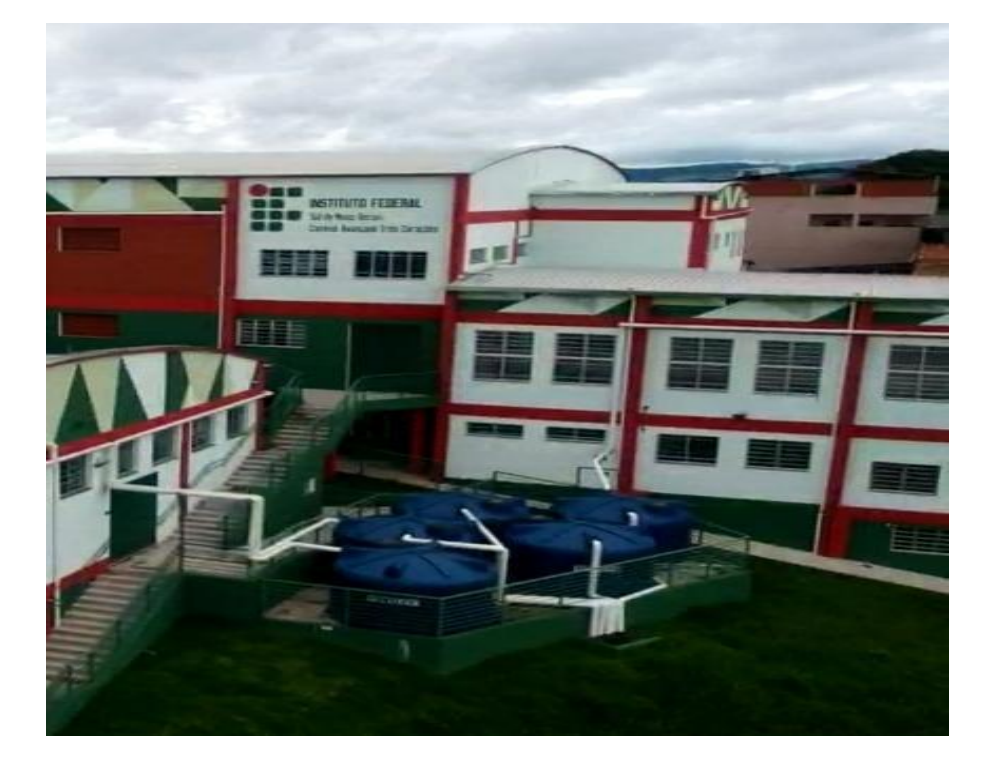

*Figura 8 - Novas instalações do Campus Avançado Três Corações (Campus II) - Captação de água*

Fonte: [Arquivo](https://portal.ifsuldeminas.edu.br/index.php/ultimas-noticias-ifsuldeminas/115-teste-noticias-gerais/3376-inauguracao-complexo-educacional-atalaia) do Campus

E um dos diferenciais deste complexo é possuir sistemas de armazenamento de água potável com capacidade para 70.000 litros e de águas pluviais para reuso, de 214.000 litros (Figura 9).

## **22.1 Biblioteca, Instalações e Equipamentos**

A biblioteca do Campus Avançado Três Corações faz parte do Sistema Integrado de Bibliotecas do IFSULDEMINAS (SIB-IFSULDEMINAS), obedecendo ao regimento de funcionamento (Resolução IFSULDEMINAS/CONSUP Nº 016/2013) e política de formação e desenvolvimento de coleções (Resolução IFSULDEMINAS/CONSUP Nº 031/2014). Possui 156 m² de espaço físico, dividido em:

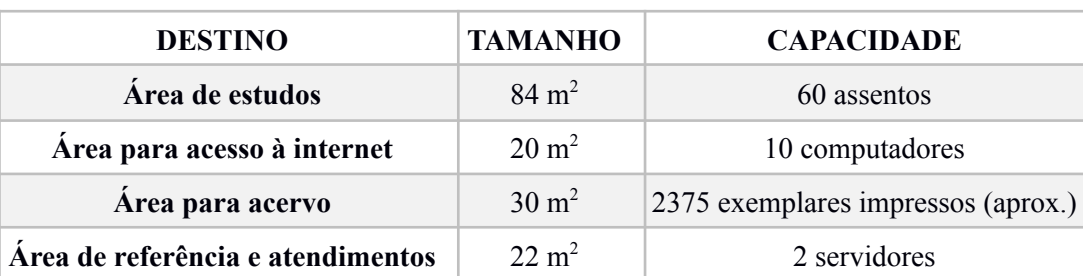

Quadro 22 - Estrutura da Biblioteca

Todo o espaço da biblioteca possui wireless, o que permite que os usuários usem notebooks e/ou smartphones pessoais. Atualmente o acervo constitui-se de 1100 títulos e exemplares impressos (aproximadamente). Os serviços e acervo estão informatizados e integrados pelo software Pergamum.

Além do acervo impresso, a biblioteca conta com acesso ao Portal Capes de Periódicos e com a plataforma de livros digitais "Biblioteca Virtual Pearson". A Plataforma digital "Biblioteca Virtual Pearson" permite acesso remoto e multiusuário a aproximadamente 8 (oito) mil títulos relacionados às áreas: ciências biológicas, ciências exatas, ciências sociais, ciências humanas, ciências agrárias; linguística, letras e artes; engenharias e multidisciplinar.

Quanto aos recursos humanos, a biblioteca conta com uma bibliotecária documentalista e um auxiliar de biblioteca, o que permite o seu funcionamento em 12 (Doze) horas diárias ininterruptas de segunda a sexta feira, atendendo a comunidade interna (discentes, docentes e técnicos administrativos) e comunidade externa (público geral).

A biblioteca também desenvolve atividades que incentivam e contribuem com o processo de formação do leitor-pesquisador e a democratização do acesso à informação.

#### **23 CERTIFICADOS E DIPLOMAS**

O IFSULDEMINAS expedirá diploma de Técnico em Informática, modalidade subsequente, aos que concluírem todas as exigências do curso de acordo com a legislação em vigor. A Diplomação na Educação Profissional Técnica, modalidade subsequente, efetivar-se-á somente após o cumprimento e aprovação em todos os componentes da matriz curricular estabelecida neste projeto pedagógico do curso. A colação de grau no IFSULDEMINAS é obrigatória, conforme o cerimonial dos campi, com data prevista no Calendário Escolar.

## **24 CONSIDERAÇÕES FINAIS**

Os casos não previstos neste Projeto Pedagógico ou nos regulamentos internos e externos do IFSULDEMINAS serão resolvidos pelo Colegiado do curso e/ou CADEM, com auxílio da Supervisão Pedagógica. Uma nova revisão deste documento deverá ser realizada

OBRIGATORIAMENTE no prazo de 2 (dois) anos, ou a qualquer tempo em que o colegiado do curso deliberar, respeitadas as diretrizes propostas no Capítulo II da Resolução 073/2015 do IFSULDEMINAS e das legislações vigentes.

## **25 REFERÊNCIAS BIBLIOGRÁFICAS**

BRASIL. Decreto-Lei nº 1.044, de 21 de outubro de 1969. Dispõe sobre o tratamento excepcional para os alunos portadores das afecções que indica.

\_\_\_\_\_\_. Decreto nº. 5.154, de 23 de Julho de 2004. Regulamenta o § 2º do art. 36 e os artigos. 39 a 41 da Lei nº. 9.394, de 20 de dezembro de 1996, que estabelece as diretrizes e bases da educação nacional, e dá outras providências.

\_\_\_\_\_\_. Decreto nº 5.296 de 2 de dezembro de 2004. Estabelece normas gerais e critérios básicos para a promoção da acessibilidade das pessoas portadoras de deficiência ou com mobilidade reduzida.

\_\_\_\_\_\_. Decreto nº 5.626, de 22 de Dezembro de 2005. Regulamenta a Lei no 10.436, de 24 de abril de 2002, que dispõe sobre a Língua Brasileira de Sinais - Libras, e o art. 18 da Lei no 10.098, de 19 de dezembro de 2000.

\_\_\_\_\_\_. Decreto nº 7.611, de 17 de novembro de 2011. Dispõe sobre a educação especial, o atendimento educacional especializado e dá outras providências.

FRIGOTTO, G. **Ensino Médio e Técnico profissional**: disputa de concepções e precariedade. São Paulo, Jornal Le Monde Diplomatique Brasil. Ano 6, nº 68, março de 2013, p.28-29.

GOOGLE. **Google Maps**. Vista aérea do Campus Avançado Três Corações Acesso em Jan/2013.

INSTITUTO FEDERAL DE EDUCAÇÃO, CIÊNCIA E TECNOLOGIA DO SUL DE MINAS GERAIS. Resolução nº 059/2010, de 18 de Agosto de 2010. Dispõe sobre a aprovação da normatização para estágios.

\_\_\_\_\_\_. Lei nº 6202, de 17 de abril de 1975. Atribui à estudante em estado de gestação o regime de exercícios domiciliares instituído pelo Decreto-lei nº 1.044, de 1969, e dá outras providências.

\_\_\_\_\_\_. Lei nº. 9.394/96, de 20 de dezembro de 1996. Estabelece as diretrizes e bases da educação nacional. Brasília, 1996.

\_\_\_\_\_\_. Lei nº 9.536, de 11 de dezembro de 2005. Regulamenta o parágrafo único do art. 49 da Lei nº 9.394, de 20 de dezembro de 1996.

\_\_\_\_\_\_. Lei nº 11.645, de 10 de março de 2008. Altera a Lei nº 9.394, de 20 de dezembro de 1996, modificada pela Lei nº 10.639, de 9 de janeiro de 2003, que estabelece as diretrizes e bases da educação nacional, para incluir no currículo oficial da rede de ensino a obrigatoriedade da temática 'História e Cultura Afro-Brasileira e Indígena'.

\_\_\_\_\_\_. Lei nº 11.788, de 25 de setembro de 2008. Dispõe sobre o estágio de estudantes e dá outras providências. Diário Oficial da União, Brasília, 2008.

\_\_\_\_\_\_. Lei nº 12.711, de 2 de agosto de 2012. Dispõe sobre o ingresso nas universidades federais e nas instituições federais de ensino técnico de nível médio e dá outras providências.

MINISTÉRIO DA EDUCAÇÃO. **Catálogo Nacional dos cursos técnicos.** Edição 2016.

MINISTÉRIO PLANEJAMENTO, ORÇAMENTO E GESTÃO. Orientação Normativa Nº 7, de 30 de Outubro de 2008. Estabelece orientação sobre a aceitação de estagiários no âmbito da Administração Pública Federal direta, autárquica e fundacional.

\_\_\_\_\_\_. Parecer CNE/CP nº 8, de 06 de março de 2012. Define as Diretrizes Nacionais para a Educação em Direitos Humanos.

\_\_\_\_\_\_. Parecer CNE/CEB nº 17, de 3 de julho de 2001. Diretrizes Nacionais para a Educação Especial na Educação Básica.

\_\_\_\_\_\_. Parecer CNE/CEB nº 39, de 08 de dez. 2004. Aplicação do Decreto n. 5.154/2004 na Educação Profissional Técnica de nível médio e no Ensino Médio.

\_\_\_\_\_\_. Parecer MEC/SEESP/DPEE. nº 14/2009. Dispõe sobre a Terminalidade Específica.

\_\_\_\_\_\_. Portaria MEC nº 646, de 14 de maio de 1997. Regulamenta a implantação do disposto nos artigos n39 a 42 da Lei n.º 9.394/96 e no Decreto n.º 2.208/97 e dá outras providências.

\_\_\_\_\_\_. Resolução nº 02/2001, de 14 de setembro de 2001. Institui Diretrizes Nacionais para a Educação Especial na Educação Básica.

\_\_\_\_\_\_. Resolução CNE/CEB nº 01, de 30 de maio de 2012. Define Diretrizes Curriculares Nacionais para a Educação em Direitos Humanos.

\_\_\_\_\_\_. Resolução CNE/CEB nº 02 de 30 de janeiro de 2012. Define Diretrizes Curriculares Nacionais para o Ensino Médio.

\_\_\_\_\_\_. Resolução CNE/CEB nº 06 de 20 de setembro de 2012. Define Diretrizes Curriculares Nacionais para a Educação Profissional Técnica de Nível Médio.

\_\_\_\_\_\_. Resolução nº 009/2014, de 13 de Março de 2014. Dispõe sobre a aprovação da alteração da Resolução 057/2011 que trata da Instrução Normativa para a abertura de novos Cursos nos campus do IFSULDEMINAS.

\_\_\_\_\_\_. Resolução nº 064/2016, de 14 de setembro de 2016. Dispõe sobre as Normas para oferta de Carga Horária Semipresencial em Cursos Presenciais do IFSULDEMINAS.

\_\_\_\_\_\_. Resolução nº 073/2015, de 17 de dezembro de 2015. Dispõe sobre a aprovação das Normas Acadêmicas dos Cursos Subsequentes da Educação Técnica Profissional de Nível Médio.

. Resolução nº 101/2013, de 16 de Dezembro de 2013. Dispõe sobre a aprovação das Políticas de Assistência Estudantil do IFSULDEMINAS.

\_\_\_\_\_\_. Resolução nº 102/2013, de 16 de Dezembro de 2013. Dispõe sobre a aprovação das Diretrizes de Educação Inclusiva do IFSULDEMINAS.

\_\_\_\_\_\_. Resolução CNE/CEB nº 1, de 21 de Janeiro de 2004. Estabelece Diretrizes Nacionais para a organização e a realização de Estágio de alunos da Educação Profissional e do Ensino Médio, inclusive nas modalidades de Educação Especial e de Educação de Jovens e Adultos.

. Resolução CNE/CEB Nº 2/2012, de 15 de Junho de 2012. Estabelece as Diretrizes Curriculares Nacionais para a Educação Ambiental.

## **ANEXO A – Matriz Curricular Aprovada Resolução CONSUP 046/2013**

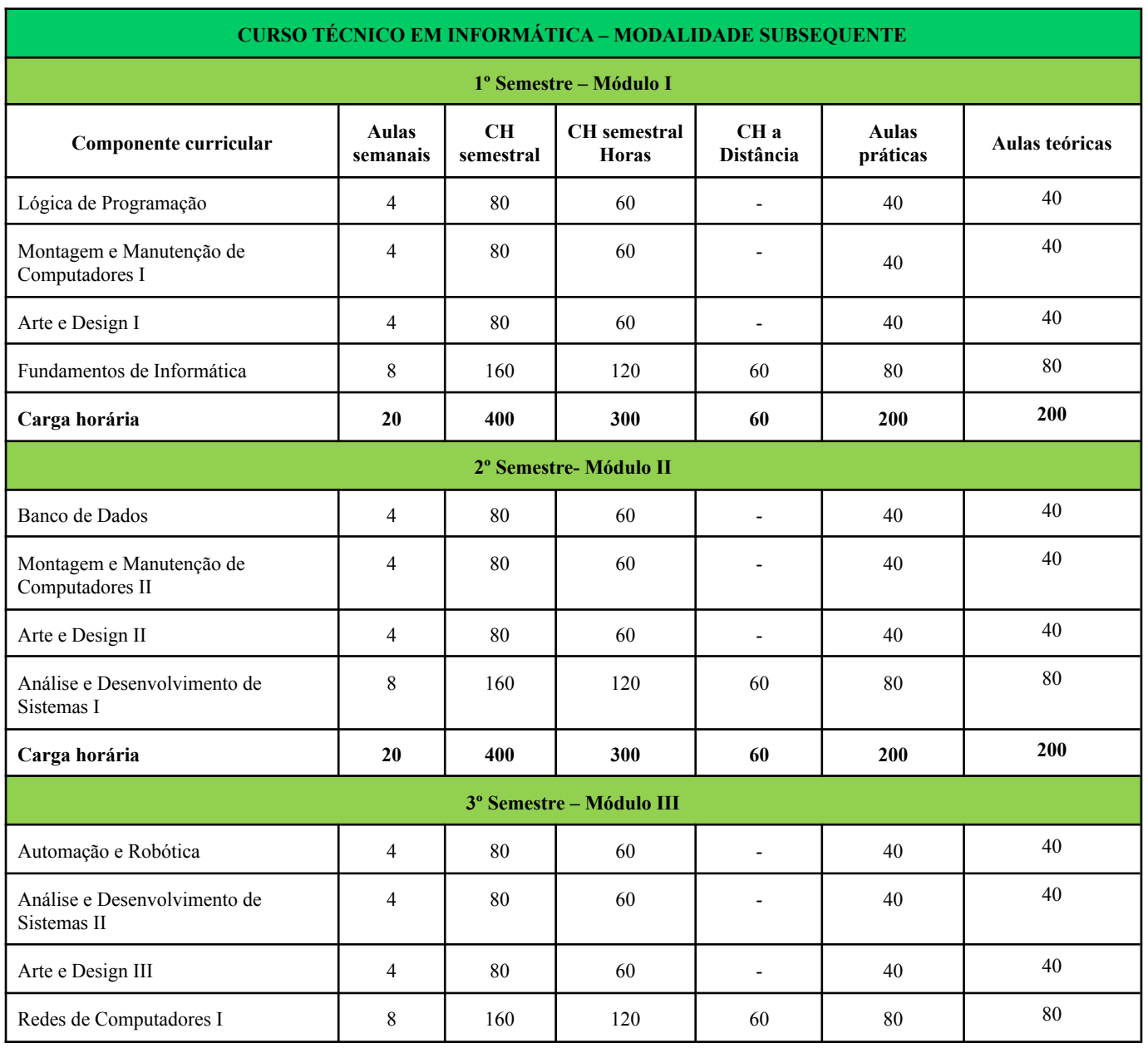

## Tabela 3 - Matriz PPC 2019

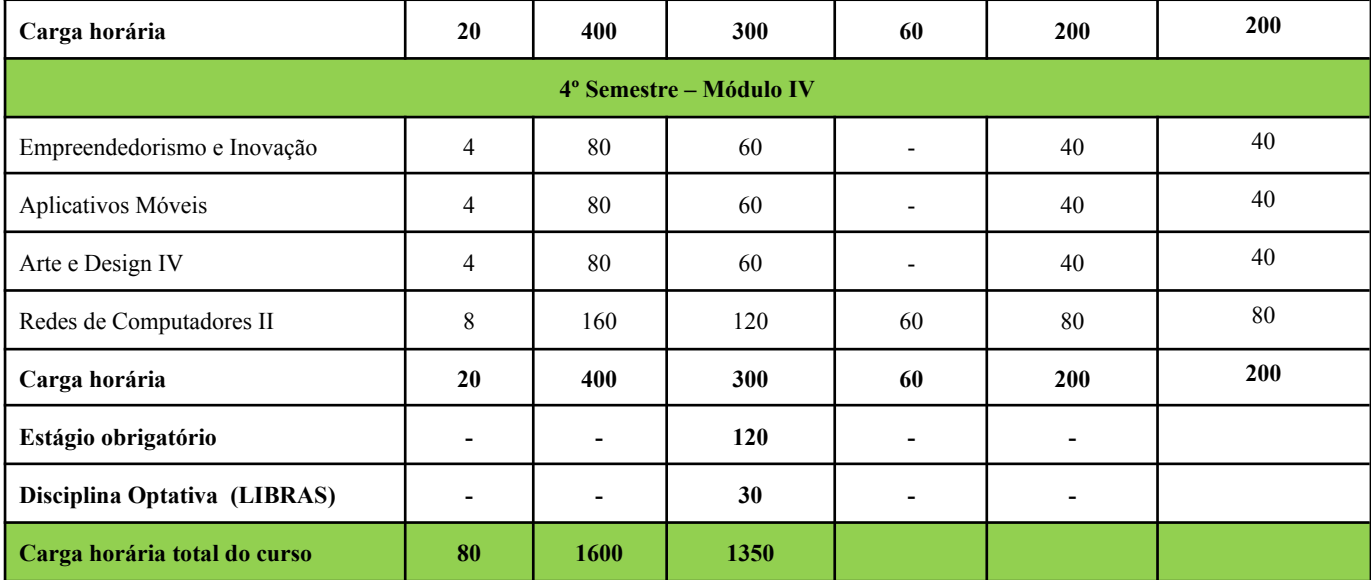

# **Documento Digitalizado Público**

#### **Projeto Pedagógico Técnico em Informática para Internet Após CAMEN**

**Assunto:** Projeto Pedagógico Técnico em Informática para Internet Após CAMEN **Assinado por:** Bruno Rezende **Tipo do Documento:** Projeto Pedagógico de Curso **Situação:** Finalizado **Nível de Acesso:** Público **Tipo do Conferência:** Cópia Simples

Documento assinado eletronicamente por:

**Bruno Amarante Couto Rezende**, **DIRETOR - CD4 - TCO - DDE**, em 12/05/2022 14:48:45.

Este documento foi armazenado no SUAP em 12/05/2022. Para comprovar sua integridade, faça a leitura do QRCode ao lado ou acesse https://suap.ifsuldeminas.edu.br/verificar-documento-externo/ e forneça os dados abaixo:

**Código Verificador:** 254414 **Código de Autenticação:** a35507f113

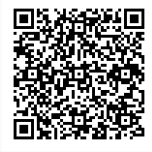